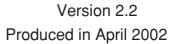

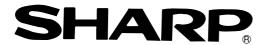

## **Sharp Programmable Controller New Satellite JW20H/30H**

**ME-NET** module

Model name JW-21MN

## **User's Manual**

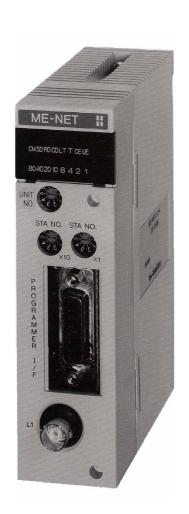

Thank you for purchasing the ME-NET module (JW-21MN) for the SHARP programmable controller. Read this manual thoroughly to completely familiarize yourself with the operation according to the examples.

Keep this manual for future reference. We are confident that this manual will be helpful whenever you encounter a problem.

#### Note

- This manual describes the JW-21MN that will be compatible with the JW30H. The JW-21MN that is applied to JW30H has a 30Hn mark in front of the module.

Beside this, the JW-21MN has models with 30H marks and without 30H marks.

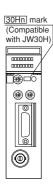

| JW-21MN        | Descriptions                                                                                                    |  |
|----------------|----------------------------------------------------------------------------------------------------|--|
| With 30Hn mark | Can be used when installing the JW-21MN into JW30H control module: JW-31CUH/32CUH/33CUH (conventional models) and JW-31CUH1/32CUH1/33CUH1/33CUH2/33CUH3 (new models).                            |  |
| With 30H mark  | Can be used when installing the JW-21MN into JW30H control module (conventional models). When installing the JW-21MN into the new models, the control module can be used as conventional models. |  |
| No mark        | The JW-21MN cannot be used with the JW30H control module (both conventional and new models). It can be used only with the JW20/JW20H control module.                                             |  |

- New functions in the revised edition in order to apply to JW30H are represented by the V2 mark.

| Marks used in this manual               | Descriptions                                                                                                    |  |
|-----------------------------------------|----------------------------------------------------------------------------------------------------|--|
| 1 1 1 1 1 1 1 1 1 1 1 1 1 1 1 1 1 1 1 1 | Functions that can be used when the JW-21MN (compatible with the JW30H) is installed into the JW20/JW20H/JW30H. |  |

- In this manual, programmable controller is referred to as "PC." Number and symbol in parentheses added to address or setting value indications represent the following:

Octal ..... (8)

Hexadecimal ······ (H)

Decimal ..... (D) or no indication

#### Note

- This manual was written with the utmost care. However, if you have any questions or inquiries concerning the product, please feel free to contact our dealers or service agents.
- No part of this manual may be reproduced in any form without the written permission of Sharp corporation.
- The contents of this manual are subject to change without prior notice.

## **Safety Precautions**

Read this manual and attached documents carefully before installation, operation, maintenance and checking in order to use the machine correctly. Understand all of the machine knowledge, safety information, and cautions before starting to use. In this instruction manual, safety precautions are ranked into "danger" and "caution" as follows.

Danger: Wrong handling may possibly lead to death or heavy injury.

↑Caution: Wrong handling may possibly lead to medium or light injury.

Even in the case of Caution, a serious result may be experienced depending on the circumstances. Anyway, important points are mentioned. Be sure to observe them strictly.

The picture signs of prohibit and compel are explained below.

: It means don'ts. For example, prohibition of disassembly is indicated as (

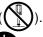

Ŏ

: It means a must. For example, obligation of grounding is indicated as ( ).

#### 1) Installation

#### **♠** Caution

- Use in the environments specified in the catalog, instruction manual, and user's manual. Electric shock, fire or malfunction may be caused when used in the environments of high temperature, high humidity, dusty or corrosive atmosphere, vibration or impact.
- Install according to the manual.
   Wrong installation may cause drop, breakdown, or malfunction.
- Never admit wire chips or foreign matters.
   Or fire, breakdown or malfunction may be caused.

#### 2) Wiring

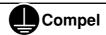

Be sure to ground.
 Unless grounded, electric shock or malfunction may be caused.

### **♠** Caution

- Connect the rated power source.
   Connection of a wrong power source may cause a fire.
- Wiring should be done by a qualified electrician.
   Wrong wiring may lead to fire, breakdown or electric shock.

#### 3) Use

#### <! Danger

- Don't touch the terminal while the power is being supplied or you may have an electric shock.
- Assemble the emergency stop circuit and interlock circuit outside of the programmable controller. Otherwise breakdown or accident damage of the machine may be caused by the trouble of the programmable controller.

#### **№** Caution

- "RUN" or "STOP" during operation should be done with particular care by confirming safety. Misoperation may lead to damage or accident of the machine.
- Turn on the power source in the specified sequence. Turning ON with wrong sequence may lead to machine breakdown or accident.

#### 4) Maintenance

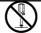

#### **Prohibit**

Don't disassemble or modify the modules.
 Or fire, breakdown or malfunction may be caused.

## ♠ Caution

Turn OFF the power source before detaching or attaching the module.
 Or electric shock, malfunction or breakdown may be caused.

**ME-NET Module: JW-21MN** 

- User's Manual -

| Chapter 1 Features and Functions                   |
|----------------------------------------------------|
| Chapter 2 Safety Precautions                       |
| Chapter 3 System Configuration                     |
| Chapter 4 Name and Function of Each Part           |
| Chapter 5 Installation                             |
| Chapter 6 Processing of Cables                     |
| Chapter 7 Wiring Method                            |
| Chapter 8 Memory Address on the ME-NET             |
| Chapter 9 Description for Data Link Operation      |
| Chapter 10 Description for Computer Link Operation |
| Chapter 11 Setting of Switches and Parameters      |
| Chapter 12 Errors and Countermeasures              |
| Chapter 13 Replacement of the JW-21MN              |
| Chapter 14 Support Tools                           |
| Chapter 15 Specifications                          |
| Chapter 16 Appendix                                |
| Alphabetical Index                                 |
|                                                    |

## **Table of contents**

| Chapter 1: Features and Functions                           | 1-1      |
|-------------------------------------------------------------|----------|
| Chapter 2: Safety Precautions                               | 2-1 to 3 |
| 2-1 Installation                                            | 2-1      |
| 2-2 Wiring                                                  | 2-1      |
| 2-3 Treatment                                               | 2-3      |
| 2-4 Static electricity                                      | 2-3      |
| 2-5 Maintenance                                             | 2-3      |
| 2-6 Allocation of relay number                              | 2-3      |
| Chapter 3: System Configuration                             | 3-1      |
| Chapter 4: Name and Function of Each Part                   | 4-1      |
| Chapter 5: Installation                                     | 5-1      |
| Chapter 6: Processing of Cables                             | 6-1 to 6 |
| 6-1 Processing cable end                                    | 6-2      |
| 6-2 Connector crimping procedure                            | 6-5      |
| Chapter 7: Wiring Method                                    | 7-1 to 7 |
| 7-1 Cable trunk and branch lines                            | 7-1      |
| 7-2 Relaying of trunk cables                                | 7-1      |
| 7-3 Cable wiring procedure in control panel                 | 7-2      |
| 7-4 Waterproof and insulation processing of connectors      | 7-4      |
| 7-5 Wiring of cables at outside control panels              | 7-5      |
| 7-6 Check after wiring                                      | 7-5      |
| 7-7 Wiring method for adding a communication station        | 7-6      |
| Chapter 8: Memory Address on the ME-NET                     | 8-1 to 4 |
| 8-1 Memory address for data links                           | 8-1      |
| 8-2 Memory addresses for computer links                     | 8-3      |
| Chapter 9: Description for Data Link Operation              | 9-1 to 7 |
| 9-1 Communication method                                    | 9-1      |
| [1] Data link (Standard function)                           | 9-1      |
| [2] Data link (Save memory function)                        |          |
| 9-2 Required transmission time and communication delay time |          |
| [1] Required transmission time                              | 9-3      |
| [2] Communication delay time                                |          |
| [3] Data transmission between master PC and slave PC        |          |
| 9-3 Expansion of network                                    |          |
| [1] Multiple installation of the JW-21MN                    |          |
| [2] Hierarchical link                                       | 9-7      |

| Chapter 10: Description for Computer Link Operation                     | 10-1 to 14   |
|-------------------------------------------------------------------------|--------------|
| 10-1 Computer link function                                             | 10-1         |
| [1] Basic commands                                                      | 10-1         |
| [2] Optional commands                                                   | 10-1         |
| 10-2 Basic commands                                                     | 10-2         |
| 10-3 Optional commands                                                  | 10-3         |
| [1] Read free memory size                                               | 10-4         |
| [2] Monitor TMR, CNT, and MD                                            | 10-4         |
| [3] Reading PC mode                                                     | 10-5         |
| [4] Setting PC mode                                                     | 10-5         |
| [5] Reading system memory                                               | 10-6         |
| [6] Writing system memory                                               | 10-6         |
| [7] Reading date                                                        | 10-7         |
| [8] Setting date                                                        | 10-7         |
| [9] Reading time                                                        | 10-8         |
| [10] Setting time                                                       | 10-8         |
| [11] Correct clock time                                                 | 10-9         |
| [12] Monitor step status: JW20/JW20H only                               | 10-9         |
| [13] Read the optional parameters                                       | 10-10        |
| [14] Set the optional parameters                                        | 10-10        |
| [15] Read the special I/O parameters                                    | 10-11        |
| [16] Set the special I/O parameters                                     | 10-11        |
| [17] Set the secret function: JW30H only                                |              |
| [18] Release the secret function, register password: JW30H only         |              |
| [19] Check the secret function: JW30H only                              | 10-13        |
| [20] Response on error                                                  | 10-14        |
| 0                                                                       | 44.4.1.00    |
| Chapter 11: Setting of Switches and Parameter                           |              |
| 11-1 Operation procedure                                                |              |
| 11-2 Switch setting of master station and slave station                 |              |
| [1] Mode switch (MODE)                                                  |              |
| [2] Module No. switch (UNIT NO.)                                        |              |
| 11-3 Setting contents of master station parameters                      |              |
| [1] Setting contents                                                    |              |
| [2] Communication area map                                              |              |
| [3] Setting range of relay link area, register link area, and flag area |              |
| [4] Setting procedure                                                   |              |
| 11-4 Setting slave station parameters (common for all slave stations)   |              |
| [1] Setting contents                                                    |              |
| [2] Setting range of flag area                                          |              |
| [3] Setting procedure                                                   | 11-24        |
| Chapter 12: Errors and Countermeasures                                  | 12-1 to 7    |
| 12-1 Indication lamps                                                   |              |
| 12-2 Flag                                                               |              |
| [1] Flag table                                                          |              |
| [2] In the case of a master station                                     |              |
| [3] In the case of slave station 01 to 77 <sub>(8)</sub>                |              |
| [4] Monitor operation condition by each station PC                      |              |
| 1 - 1 - 1 - 1 - 1 - 1 - 1 - 1 - 1 - 1 -                                 | 1 <b>2</b> U |

| Chapter 13: Replacement of the JW-21MN  Chapter 14: Support Tools |      |
|-------------------------------------------------------------------|------|
| Chapter 15: Specifications                                        | 13-1 |
| 15-1 General specifications                                       | to 2 |
| 15-2 Communication specifications                                 | to 3 |
| ·                                                                 | 15-1 |
|                                                                   | 15-1 |
| 15-3 Data link specifications                                     | 15-2 |
| 15-4 Computer link specifications                                 | 15-3 |
| Chapter 16: Appendix 16-1 to                                      | o 16 |
| 16-1 Maintenance and check                                        |      |
| 16-2 Recovery method at communication errors                      | 16-2 |
| 16-3 Table of parameter memory                                    |      |
| 16-4 Special functions unique to the JW-21MN                      | 6-13 |

## **Chapter 1: Features and Functions**

JW-21MN is a ME-NET module for JW20/JW20H/JW30H. Using this module, you can construct an ME-NET combining various FA equipment such as personal computer and robot.

Using this module, you can easily transmit and receive ON/OFF signals and data with devices that have a network module which is compatible with the ME-NET specifications.

[When you want to install a JW-21MN in the JW30H, make sure to select one that is compatible with the JW30H. (See precautions inside the front page of this manual.)]

#### (1) Data link function

- Send and receive an ON/OFF signal (relay link) and data (register link) between modules on the ME-NET.

| Linkage method | Number of linkage points  |  |  |
|----------------|---------------------------|--|--|
| Relay link     | 2048 (256 bytes) in total |  |  |
| Register link  | 2048 bytes in total       |  |  |

- \* The amount of data that can be transmitted by one station is a maximum of 1024 bytes, including both relay link and register link.
- In order to use memory effectively, the JW-21MN has a memory save function. When this function is enabled, it only needs to receive the specifically required data.

#### (2) Computer link function

- Triggered on commands (instructions) from a host computer which has a network module compatible with the ME-NET specifications, the JW-21MN starts reading and writing the memory in the JW20/JW20H/JW30H.
- After an instruction is received from the host computer, the JW-21MN returns a response.
   Therefore, the host computer is required to create an application program. For detailed description of how to transmit instructions and receive responses, see the instruction manual for the host computer.
- (3) This module is available communication up to 64 stations. By using a cable, it can be extended up to 1 km.

#### Reference

ME-NET is a communication network to link different brands of devices and equipment with different models of facility control equipment. It has been developed under the support of Toyota Motor Co., Ltd.

## **Chapter 2: Safety Precautions**

#### 2-1 Installation

- Do not install or store the JW-21MN in the following conditions.
  - Direct sunlight
  - Ambient temperature exceeding the range of 0 to 55 °C (Storage temperature : -20 to 70 °C)
  - The relative humidity exceeding the range of 35 to 90%.
  - Sudden temperature changes which may cause condensation.
  - Corrosive or inflammable gas
  - Vibration or hard jolts
- Prior to installing or detaching the JW-21MN, make sure to turn OFF the power supply to the JW20/ JW20H/JW30H (main PC of the system).
- All screws must be tightened firmly.

#### 2-2 Wiring

- Make sure to use only the recommended types (see page 6-1) for cables, connectors, and crimping tools. Cable and connector installation and changes must be performed only by specialists approved by the ME-NET bureau.
- When using connectors for branch or joint lines, provide jackets to protect connectors.
   (When a connector touches with an external enclosure or the like, a communication error may occur.)

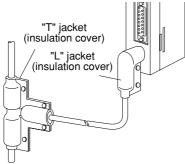

- Do not connect the ground terminal of the power supply module together with other equipment's ground lines. Make sure to provide class-3 grounding.
   When the JW-21MN is used without connecting a class-3 grounding, malfunctions by noise may occur.
- Communication cables should be arranged as far from any high voltage lines and strong power lines as possible. Do not lay the communication cable parallel or proximate to these lines.

• Communication cables should be laid from the master station to the slave station one by one. Multiple wiring from one point or wiring without terminators may cause communication errors.

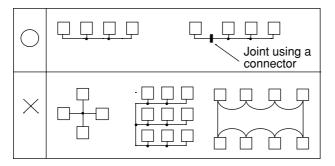

- Arrange total cable length within 1 km.
- Arrange branch cable line from a trunk within 400 mm.
- Prior to any electric welding around the JW-21MN, take out the coaxial cable from the JW-21MN.
   While the coaxial cable is connected to the JW-21MN, any electric welding nearby the JW-21MN will cause the welding current to enter the JW-21MN and may damage part of its circuit pattern.

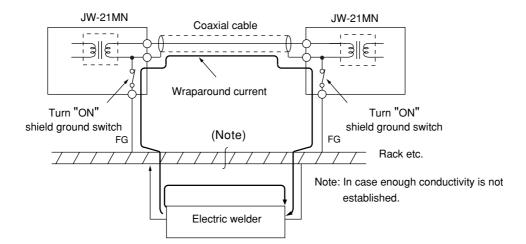

#### 2-3 Treatment

- For ventilation, holes are provided in the cabinet to prevent a temperature rise. Do not block the ventilation holes. Good ventilation is necessary.
- Never allow a liquid such as water and chemical solution and a metallic object like a copper wire inside the JW-21MN to avoid a possible hazard. Otherwise, it may be a cause of machine trouble.
- When a trouble or abnormal condition such as overheat, fume, or smoke is met, stop the operation immediately, and call your dealer or our service department.

#### 2-4 Static electricity

In extremely dry circumstances, the human body may have excessive static current. This excessive static current may damage parts in the JW-21MN's PC board. Therefore, prior to accessing the JW-21MN, touch your hand to a grounded piece of metal to discharge the static current in your body.

#### 2-5 Maintenance

Use a clean, dry cloth when cleaning the JW-21MN. Do not use volatile chemicals such as thinner or alcohol as it may result in deformation and color fading.

#### 2-6 Allocation of relay number

JW20/JW20H/JW30H which installs JW-21MN are laid out 16 points to the JW-21MN as a relay number. These 16 points are dummy area which is not used in JW-21MN.

## **Chapter 3: System Configuration**

#### - An example of system configuration using the JW-21MN as a master station

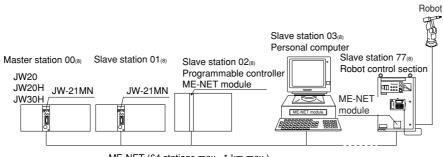

ME-NET (64 stations max., 1 km max.)

#### - An example of system configuration using some other module as a master station

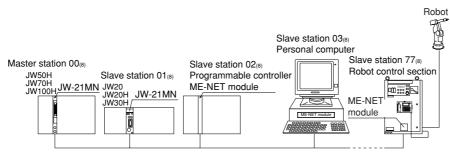

ME-NET (64 stations max., 1 km max.)

## **Chapter 4: Name and Function of Each Part**

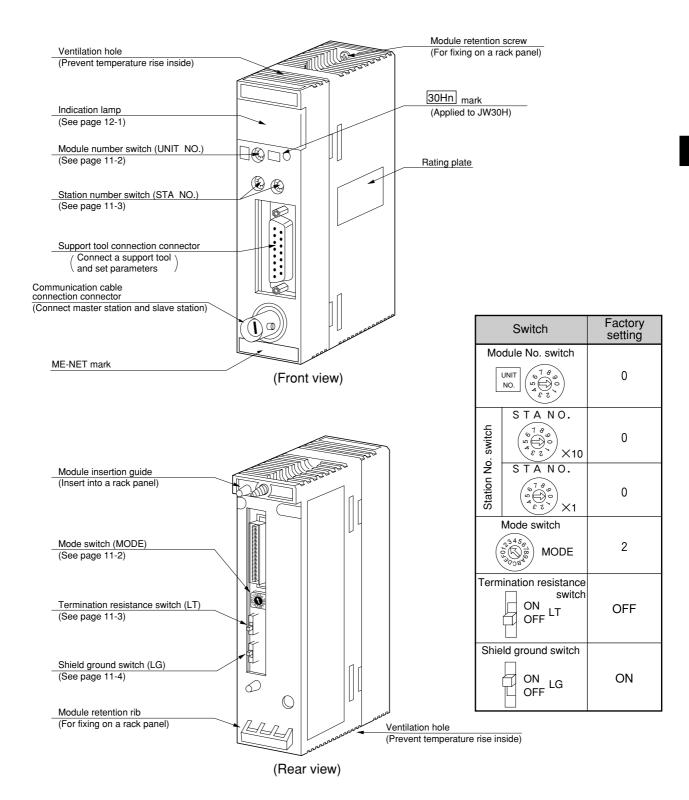

## **Chapter 5: Installation**

#### Installation procedure

1 Turn "OFF" the power supply to the JW20/JW20H/JW30H.

② Set the mode switch, the termination resistance switch, and the shield ground switch on the rear side of the JW-21MN.

(See page 11-2 to 11-4 for settings)

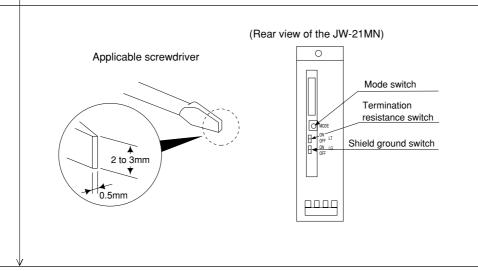

③ Hang the module retention rib of the JW-21MN on the retention rib insertion hole of the JW20/ JW20H/JW30H's basic rack panel, and press in the JW-21MN. Then tighten the module retention screws at the top of the JW-21MN module using a Phillips screwdriver.

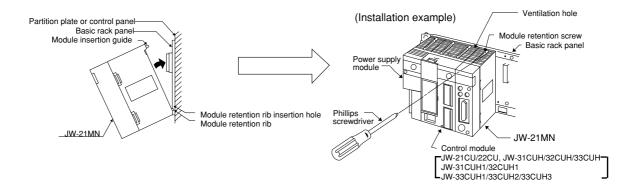

#### Remarks

- The JW-21MN cannot be installed on the expansion rack panel.
- Number of installations of the JW-21MN on the same JW20/JW20H/JW30H basic rack panel should be within 7 in total including other option module (including JW-21MN). Installation of more than seven modules of the JW-21MN will not allow the JW20/JW20H/JW30H to function.
- Make sure to tighten the module retention screws securely. Looseness of the screws may cause malfunctions.

## **Chapter 6: Processing of Cables**

Make sure to use the qualified products shown below for cables and connectors. Cable and connector installation and changes must be performed only by specialists approved by the ME-NET bureau.

| Name                                      |                                 | Model                                                                                     | Maker                                                                                                    |  |
|-------------------------------------------|---------------------------------|-------------------------------------------------------------------------------------------|----------------------------------------------------------------------------------------------------|--|
| Cable                                     | High frequency<br>coaxial cable | ME-5C-2V                                                                                  | Mitsubishi Cable<br>Industries,. Ltd.<br>Fujikura Cable,. Ltd.<br>Furukawa Denko<br>Corporation<br>Chugoku Cable,. Ltd.<br>Shinagawa Cable,. Ltd. |  |
| Crim                                      | ping tools                      | ME-42H<br>Dice: 67-42H                                                                    | Toko Denshi Corporation                                                                                                    |  |
| Stripper for high frequency coaxial cable |                                 | CST-TM  The system consists of the main body, a blade cassette, and a blade setting gauge | Nihon Weidmüller<br>Co., Ltd.                                                                                                    |  |
| laskat                                    | "L" jacket                      | SB-2878                                                                                   | Shinagawa Shoko                                                                                                    |  |
| Jacket                                    | "T" jacket                      | SB-2879                                                                                   | Co., Ltd.                                                                                                    |  |
| Insulation tape                           | Self-adhesive tape              | NO.11                                                                                     | Nitto Denko<br>Corporation                                                                                                    |  |
|                                           | Connector                       | ME-GP-01                                                                                  |                                                                                                    |  |
| Connectors                                | Straight                        | ME-JJ-01                                                                                  |                                                                                                    |  |
|                                           | Elbow                           | ME-LA-01                                                                                  | Toko Denshi Corporation  DDK Ltd.                                                                                                    |  |
|                                           | T's                             | ME-TA-01                                                                                  | BBN Etd.                                                                                                    |  |
|                                           | Termination                     | ME-75                                                                                     |                                                                                                    |  |

#### 6-1 Processing cable end

1 Applicable cable

High frequency coaxial cable: ME-5C-2V

2 Required tools

Stripper for high frequency coaxial cable: CST-TM

**③ Processing procedure** 

#### <Basic operation>

Move the cam wheel of the stripper (amber colored ring) back and forth and the cable holder moves back and forth accordingly. Confirm this movement of the stripper first.

To hold the stripper, put your forefinger through the hole and move the cam while pushing back and forth with your thumb.

#### <Pre><Pre>sure setting>

Set the operation range of the cable holder by moving the slider at the bottom of the body. Move to the left to increase pressure.

In this example, set the slider to the cam wheel side's end (right side) to set the pressure to low.

#### <Adjustment of blade cutting depth>

Adjust the cutting depth of the blade by turning the two screws at both ends of the screw holder. Set the blade position to within 1 mm from the cutting surface of the blade cassette prior to adjusting the cutting depth. For the cutting depth adjustment, use the "blade setting gauge" supplied as an accessory and match the blade position with the caved position of the gauge. Then move the cam wheel forward and secure firmly. Turn right lightly both adjustment screws at either end of the screw holder for adjustment. (Be careful not to break the blade setting gauge as it is made of aluminum.)

(Fine adjustment is required to get the optimum cutting depth.)

To the next page

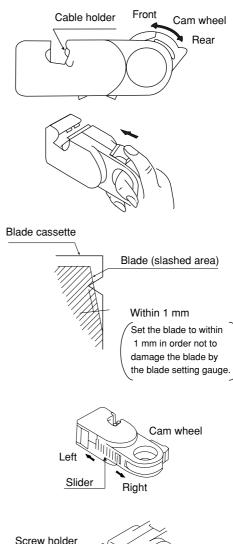

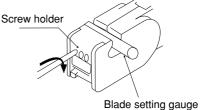

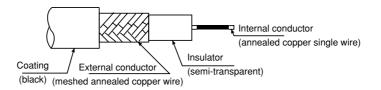

#### From the previous page

#### <Cutting of coating, external conductor, and insulator>

Put a coaxial cable while remaining approximately 10 mm into the cable stripper and securely tighten the cable with the middle finger, ring finger, and little finger of your left hand in order to hold stable during turning the stripper.

Put your right hand forefinger into the cam wheel and execute the procedure in order from step 1 below.

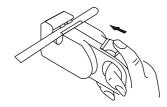

Step 1 Press the cam wheel forward 3 times and turn the stripper in the direction of arrow 2 to 3 times.

Step 2 Press the cam wheel forward 1 time and then turn the stripper in the direction of arrow a further 2 to 3 times.

Step 3 Press the cam wheel forward 1 more time and turn the stripper in the direction of the arrow another 2 to 3 times.

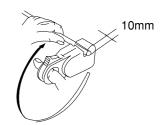

#### <Removal of coating, external conductor, and insulator>

While holding the coaxial cable with your left hand, grip the cable stripper so that it keeps a right angle against the coaxial cable, and press out the cable stripper with your left hand's thumb.

When the adjustment of the blade is not required\_

If the stripper cannot be removed smoothly, adjustment of the blade is not appropriate. In this case slide the cam wheel backward and remove the coaxial cable. Then adjust the blade.

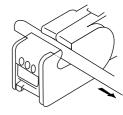

#### <Fine adjustment of blade cutting depth>

When the cutting depth is too shallow or too deep, and damages the external conductor or the internal conductor, turn the screws on the screw holder and adjust the blade depth a little.

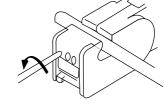

To the next page

# From the previous page We recommend position of the ac

#### <Display of blade setting>

We recommend that in order to keep the adjusted position of the adjustment screws, after completion of adjustment for the coaxial cable and the screw holder, write the screw position etc. on a sticker and adhere it to the adjustment screws.

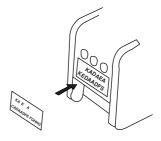

#### <Replacement of blades>

Hold up the upper section of the screw holder with a minus driver, and open the screw holder. Remove the blade cassette and reinsert by turning the current blade back side front or insert a new

blade cassette from its top.

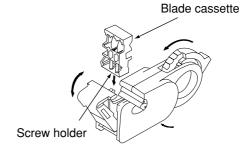

#### <Processing of cable end>

Cut the internal conductor of the coaxial cable, which is already cut by the stripper, using a nipper etc. to the optimum dimension of 4 mm.

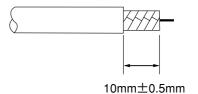

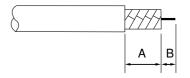

A:10±0.5mm B: 4±0.5mm

#### 6-2 Connector crimping procedure

#### 1 Required tools: Hand-held crimping tool

Model : ME-42H
Dice No. : 67-42H
Crimping width : 10 mm

#### **Connector parts**

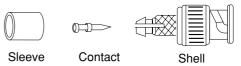

2 Connector: ME-GP-01

#### **③ Processing procedure**

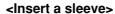

Put through a sleeve to an end-processed high frequency coaxial cable.

<Crimping contact>

Insert a contact into the internal conductor and crimp.

Put a contact into dice having a diamond shape and closely stick its end surface with the insulator and the dice. Pull the moving frame to the fixing frame side and crimp until the ratchet is removed.

(Crimping width: 2.2 mm)

Widen a little Crimp Dice blade shape

 \* Use the crimping tool in the direction shown in the illustration right.
 Using the crimping tool in the reverse direction will not crimp correctly.

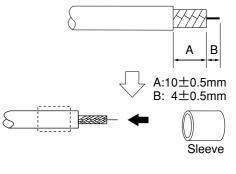

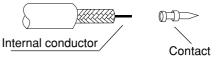

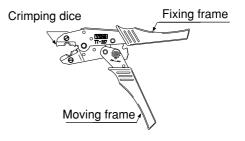

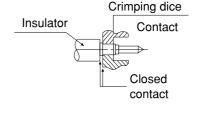

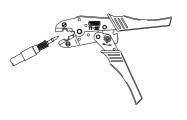

To the next page

#### From the previous page

#### <Fixing the connector>

Slightly widen the external conductor of the coaxial cable, which is crimped to a contact on the internal conductor, in order to smoothly enter the shell inside the external conductor. Press in the external conductor end of the coaxial cable to just before the crimping part of the shell and put the sleeve into the crimping section. Then press in the coaxial cable until a "click" sound can be heard. Confirm that the contact end point touches your finger cushion.

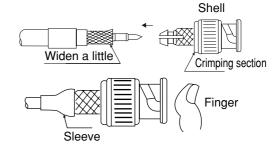

#### <Crimping external conductor>

Crimp the external conductor.

Insert thoroughly the sleeve into the crimping section of the shell and crimp. Put the sleeve in the hexagonal dice and closely stick the shell to the crimping dice. Pull the moving frame to the fixing frame side while pressing the coaxial cable and shell from both sides, and crimp until the ratchet is removed.

(Crimping width: 10 mm)

\* Use the crimping tool in the direction shown in the illustration right. Using the crimping tool in the reverse direction will not crimp correctly.

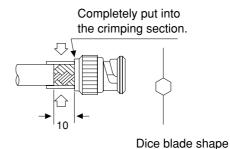

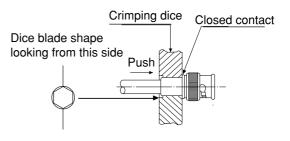

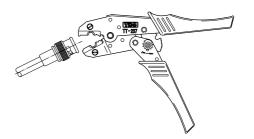

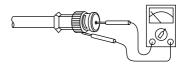

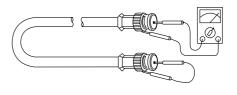

#### <Insulation test>

#### Insulation test of shell and contact

Using a tester, check the conductivity between the internal conductor and the external conductor in the connector. When the indication of the tester shows  $\times$  ohms, the insulation is appropriate.

#### <Conductivity test>

#### Conductivity test

After short-circuiting the one end of the connector crimped to the coaxial cable, check that conductivity is attained.

## **Chapter 7: Wiring Method**

#### 7-1 Cable trunk and branch lines

1 On the illustration of the cable wiring below, a bold line means a trunk and the thin lines branched from the trunk with a "T" shape are called branch lines.

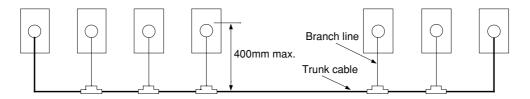

② The length of branch lines branched from the trunk should be within 400 mm.

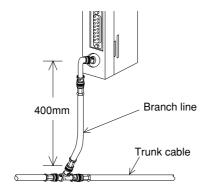

③ Total cable length should be within 1 km.

#### 7-2 Relaying of trunk cables

1 To relay trunk cables, use the straight joint (ME-JJ-01).

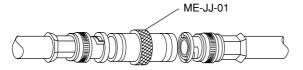

② Relaying of trunk cables should be limited to indispensable cases only. Inadvertent relaying of trunk cables may cause a communication fault such as a weakened signal level due to contact resistance in the junction connector (straight).

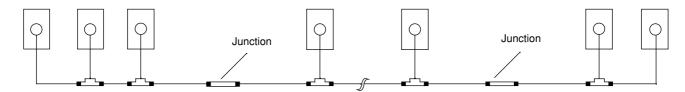

#### 7-3 Cable wiring procedure in control panel

#### (1) Fixing of the cable

In order not to put any force on the cable and the JW-21MN, fasten the cable to an line nearby input of a control panel or a "T" branch point to the JW-21MN using saddles etc.

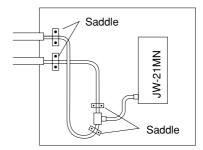

#### (2) Extra length of cable

Provide an extra length of the cable of 2 to 3 m inside a control panel for easier processing of the cable end and easier wiring when changing module positions.

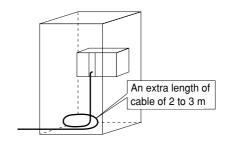

#### (3) Connection to the JW-21MN

The connector to the JW-21MN should be turned right to secure locking, not merely inserted.

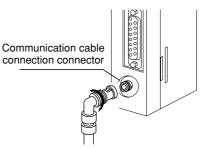

#### (4) Insulation cover

When the connector touches with a high voltage section or external enclosures, communication errors may occur. Make sure to install an insulation cover.

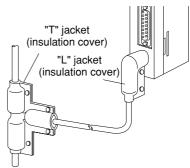

#### (5) Grounding of power supply module (JW-22PU/31PU)

Make sure to use a class-3 grounding to connect the GND terminal of the power supply module.

 If the power supply module is not grounded, the JW-21MN cannot conduct with the ground after turning "ON" the shield ground switch.

#### When using a JW-31PU AC power supply module

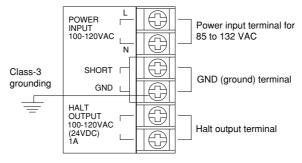

(6) Bending radius of the signal cable should be less than 45 mm (outside).

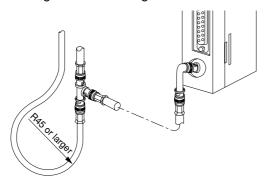

- Specification of the cable manufacturer is that bending radius should be 6x of the cable finish outside diameter (approx. 7.5 mm).
- (7) When you install morethan one module of the JW-21MN into one programmable controller, we recommend to put identification tag on each dable.

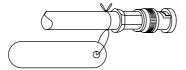

(8) Before transport or store the JW-21MN, put a protection cap on the connector of the JW-21MN.

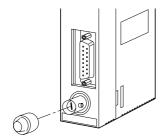

#### 7-4 Waterproof and insulation processing of connectors

In order to prevent water intrusion into the "T" branch connectors and the straight connectors, we recommend to wind a self-adhesive tape and provide waterproof processing for them. For insulation purposes, cover these connectors with jackets.

#### (1) "T" branch connector

To wind a self-adhesive tape, cut the tape at about 10 cm each and start winding from position ①. Start winding cut tapes from ② and ③ as well.

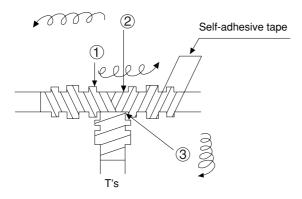

#### (2) Straight connector

To wind the self-adhesive tape, cut the tape at about 15 cm each and start winding from position

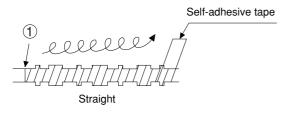

#### Remarks

Prior to adhering the tape, clean the surface of the connectors and stick the adhesive side of the tape on the connector surface. Wind to lightly spread on the connector surface, and overlap with the next wrap to half of the tape width. Wind the tape for each wrap evenly so that the connector metal portion is completely covered with the tape.

Be careful not to excessively stretch the tape.

#### 7-5 Wiring of cables at outside control panels

- ① Do not bundle the coaxial cable (the trunk and branch lines) together with power cables, and separate from power cables at least by 100 mm. Do not put the coaxial cable into a power line wired duct. The best way is to put the communication line in an independent duct.
- ② Be careful that the coaxial cable does not receive any load by laying under a heavy weight such as other cables.

  When other cables run in the same duct as the coaxial cable, run the coaxial cable on the top.

When other cables run in the same duct as the coaxial cable, run the coaxial cable on the top position.

③ Do not run the coaxial cable outdoors as it may cause damage to the JW-21MN due to inductive lightning or atmospheric charge during lightning.

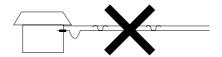

#### 7-6 Check after wiring

Check the items below after completion of wiring.

|    | Check contents                                                                                           |  |
|----|----------------------------------------------------------------------------------------------------|--|
| 1  | The recommended connector types are used.                                                                |  |
| 2  | The connectors are securely locked.                                                                      |  |
| 3  | The connectors are insulated by "T" jacket or "L" jacket.                                                |  |
| 4  | The recommended coaxial cable type is used.                                                              |  |
| 5  | Curved radius of the coaxial cables are more than 45 mm.                                                 |  |
| 6  | No heavy load is on the coaxial cables.                                                                  |  |
| 7  | The coaxial cable is not bundled with a power line cable. (Away from power line cables more than 100mm.) |  |
| 8  | Length oh branch lines is shorter than 400mm.                                                            |  |
| 9  | Total length of the cable is less than 1km.                                                              |  |
| 10 | Settings of the termination resistance switch and the shield ground switch are as per the drawings.      |  |

## 7-7 Wiring method for adding a communication station

#### (1) Branching method

When branching a line for an additional station, be sure to branch from the trunk using a T connector.

Never branch from a branch line.

#### (2) Station number of the additional station

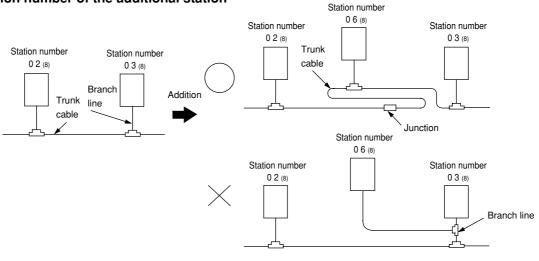

Station number of the newly added station should be next largest number from the current largest numbered station. Each station should not be required to be arranged in order of each station's number.

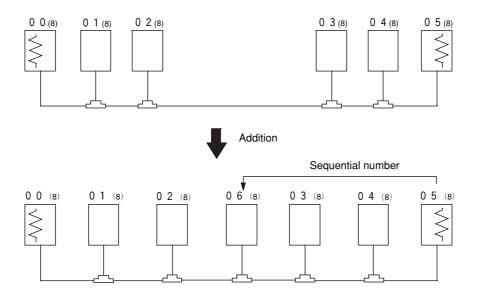

 $\geqslant$  means the termination resistance switch being turned "ON."

(3) Notes
When adding a communication station, follow the items below.

| No. | Item                                                                                | Reason                                                                                                    |
|-----|-------------------------------------------------------------------------------------|----------------------------------------------------------------------------------------------------|
| 1   | Branch from the trunk cable.                                                        | Another branch line from a branch line may not give appropriate communication by reflection wave.                                       |
| 2   | Don't use the same station number twice.                                            | The use of the same station number twice may cause communication errors.                                                                |
| 3   | Check the termination resistance switch.                                            | When the newly added station becomes a termination of the circuit, change the setting of the LT switch.                                 |
| 4   | Provide extra length for the expansion cable.                                       | Have enough cable length in order to provide easy wiring.                                                                               |
| 5   | Do not exceed the 1 km limit for total length of the cable.                         | Longer wiring may cause communication error by signal attenuation.                                                                      |
| 6   | Change the layout drawing for installation.                                         | Maintain the added work data for future maintenance use.                                                                                |
| 7   | Do not overlap with any PC's communication area.                                    | When the communication area or the flag area of the added station overlaps with other addresses in use, communication errors may occur. |
| 8   | Set the parameter memory of the master station and that of the newly added station. | Without setting the parameter memory of the master station and that of the slave station, the added station cannot communicate.         |

## **Chapter 8: Memory Address on the ME-NET**

The ME-NET employs a system for addressing individual memory banks in all of the connected equipment by allocating address throughout the ME-NET. Therefore, the top address in any link area which will contain in the data link parameters and memory addresses used for computer link instructions must be a valid memory address in the ME-NET.

The relationship between memory addresses in Sharp PCs (JW20/JW20H/JW30H) and those on the ME-NET are shown below.

#### 8-1 Memory address for data links

The memory addresses(8) on the ME-NET correspond to the file addresses(8) in a Sharp PC (JW20/JW20H/JW30H).

#### (1) Memory address map (against JW20/JW20H)

|                                              | JW20/20H address                                |                                                  |                                                  | ME-NET address            |                  |
|----------------------------------------------|-------------------------------------------------|--------------------------------------------------|--------------------------------------------------|---------------------------|------------------|
|                                              | Byte address <sub>(8)</sub> 1 address = 1 point | Byte address <sub>(8)</sub> 1 address = 8 points | File address <sub>(8)</sub> 1 address = 8 points | Byte unit:<br>Hexadecimal | Byte unit: Octal |
| I/O relay                                    | 00000 to 03777                                  | □ 0000 to □ 0377                                 | 000000 to 000377                                 | 0000 to 00FF              | 000000 to 000377 |
| Auxiliary relay                              | 04000 to 06777                                  | ⊐ 0400 to ⊐ 0677                                 | 000400 to 000677                                 | 0100 to 016F              | 000400 to 000677 |
| Latched relay                                | 07000 to 07777                                  | ⊐ 0700 to ⊐ 0777                                 | 000700 to 000777                                 | 0170 to 01FF              | 000700 to 000777 |
| General-purpose relay                        | 10000 to 15777                                  | ⊐ 1000 to ⊐ 1577                                 | 001000 to 001577                                 | 0200 to 0037F             | 001000 to 001577 |
| TMR/CNT contact point                        | T-C000 to T-C777                                |                                                  | 001600 to 001777                                 | 0380 to 03FF              | 001600 to 001777 |
| TMR/CNT current value                        |                                                 | b0000 to b1777                                   | 002000 to 003777                                 | 0400 to 07FF              | 002000 to 003777 |
|                                              |                                                 | 09000 to 09777                                   | 004000 to 004777                                 | 0800 to 09FF              | 004000 to 004777 |
|                                              |                                                 | 19000 to 19777                                   | 005000 to 005777                                 | 0A00 to 0BFF              | 005000 to 005777 |
|                                              |                                                 | 29000 to 29777                                   | 006000 to 006777                                 | 0C00 to 0DFF              | 006000 to 006777 |
|                                              |                                                 | 39000 to 39777                                   | 007000 to 007777                                 | 0E00 to 0FFF              | 007000 to 007777 |
| Domintor                                     |                                                 | 49000 to 49777                                   | 010000 to 010777                                 | 1000 to 11FF              | 010000 to 010777 |
| Register                                     |                                                 | 59000 to 59777                                   | 011000 to 011777                                 | 1200 to 13FF              | 011000 to 011777 |
|                                              |                                                 | 69000 to 69777                                   | 012000 to 012777                                 | 1400 to 15FF              | 012000 to 012777 |
|                                              |                                                 | 79000 to 79777                                   | 013000 to 013777                                 | 1600 to 17FF              | 013000 to 013777 |
|                                              |                                                 | 89000 to 89777                                   | 014000 to 014777                                 | 1800 to 19FF              | 014000 to 014777 |
|                                              |                                                 | 99000 to 99777                                   | 015000 to 015777                                 | 1A00 to 1BFF              | 015000 to 015777 |
| Self diagnosis<br>result storage<br>register |                                                 | E0000 to E1777                                   | 016000 to 017777                                 | 1C00 to 1FFF              | 016000 to 017777 |

- For details about the address range of relay link, register link, and the JW-21MN flag, see page 11-11 in this manual.
- The addresses that can be used vary with PC model in which the JW-21MN is installed and with the memory capacity of the PC. For details, see the instruction manual for a particular PC.

#### (2) Memory address map (against JW30H)

|                                   |                        | JW30H address                                      |                                                  |                                                 | ME-NET address            |                  |
|-----------------------------------|------------------------|----------------------------------------------------|--------------------------------------------------|-------------------------------------------------|---------------------------|------------------|
|                                   |                        | Byte address <sub>(8)</sub><br>1 address = 1 point | Byte address <sub>(8)</sub> 1 address = 8 points | File address <sub>(8)</sub> 1 address = 8 point | Byte unit:<br>Hexadecimal | Byte unit: Octal |
| Relay                             |                        | 00000 to 15777                                     | □ 0000 to □ 1577                                 | 000000 to 001577                                | 0000 to 037F              | 000000 to 001577 |
| TRM/CNT contact point             |                        | T-C0000 to T-C0777                                 |                                                  | 001600 to 001777                                | 0380 to 03FF              | 001600 to 001777 |
| TMR/CNT current value             |                        |                                                    | b0000 to b1777                                   | 002000 to 003777                                | 0400 to 07FF              | 002000 to 003777 |
|                                   |                        |                                                    | 09000 to 09777                                   | 004000 to 004777                                | 0800 to 09FF              | 004000 to 004777 |
|                                   |                        |                                                    | 19000 to 19777                                   | 005000 to 005777                                | 0A00 to 0BFF              | 005000 to 005777 |
|                                   |                        |                                                    | 29000 to 29777                                   | 006000 to 006777                                | 0C00 to 0DFF              | 006000 to 006777 |
|                                   |                        |                                                    | 39000 to 39777                                   | 007000 to 007777                                | 0E00 to 0FFF              | 007000 to 007777 |
|                                   |                        |                                                    | 49000 to 49777                                   | 010000 to 010777                                | 1000 to 11FF              | 010000 to 010777 |
| Register                          |                        |                                                    | 59000 to 59777                                   | 011000 to 011777                                | 1200 to 13FF              | 011000 to 011777 |
|                                   |                        |                                                    | 69000 to 69777                                   | 012000 to 012777                                | 1400 to 15FF              | 012000 to 012777 |
|                                   |                        |                                                    | 79000 to 79777                                   | 013000 to 013777                                | 1600 to 17FF              | 013000 to 013777 |
|                                   |                        |                                                    | 89000 to 89777                                   | 014000 to 014777                                | 1800 to 19FF              | 014000 to 014777 |
|                                   |                        |                                                    | 99000 to 99777                                   | 015000 to 015777                                | 1A00 to 1BFF              | 015000 to 015777 |
|                                   |                        |                                                    | E0000 to E5777                                   | 016000 to 023777                                | 1C00 to 27FF              | 016000 to 023777 |
| Register (storable error history) |                        |                                                    | E6000 to E7777                                   | 024000 to 025777                                | 2800 to 2BFF              | 024000 to 025777 |
| TMR/CNT current value             |                        |                                                    | b2000 to b3777                                   | 026000 to 027777                                | 2C00 to 2FFF              | 026000 to 027777 |
| Expansion relay                   |                        | 20000 to 75777                                     | ⊐ 2000 to ⊐ 7577                                 | 030000 to 035577                                | 3000 to 3B7F              | 030000 to 035577 |
| TMR/CNT contact point             |                        | T-C1000 to T-C1777                                 | ⊐ 7600 to ⊐ 7777                                 | 035600 to 035777                                | 3B80 to 3BFF              | 035600 to 035777 |
|                                   | File 1                 |                                                    |                                                  | 000000 to 037777                                | 1-000 to 3FFF             | 000000 to 037777 |
|                                   | File 2                 |                                                    |                                                  | 000000 to 177777                                | 2-000 to FFFF             | 000000 to 177777 |
|                                   | File 3                 |                                                    |                                                  | 000000 to 177777                                | 3-000 to FFFF             | 000000 to 177777 |
|                                   | File 10 <sub>(H)</sub> |                                                    |                                                  | 000000 to 177777                                | 10-000 to FFFF            | 000000 to 177777 |
|                                   | File 10 <sub>(H)</sub> |                                                    |                                                  | 000000 to 177777                                | 11-000 to 3FFFF           | 000000 to 177777 |
| File<br>register                  | :                      |                                                    |                                                  | :                                               | :                         | :                |
|                                   | File 1F <sub>(H)</sub> |                                                    |                                                  | 000000 to 177777                                | 1F-000 to FFFF            | 000000 to 177777 |
|                                   | File 20 <sub>(H)</sub> |                                                    |                                                  | 000000 to 177777                                | 20-000 to FFFF            | 000000 to 177777 |
|                                   | File 21 <sub>(H)</sub> |                                                    |                                                  | 000000 to 177777                                | 21-000 to FFFF            | 000000 to 177777 |
|                                   | :                      | <del></del>                                        |                                                  | :                                               | :                         | :                |
|                                   | File 2C <sub>(H)</sub> |                                                    |                                                  | 000000 to 177777                                | 2C-000 to FFFF            | 000000 to 177777 |

 $<sup>^{\</sup>star}$  ME-NET addresses for file 10 to 2C $_{(H)}$  are out of the range the ME-NET specification. These are special addresses for the JW-21MN.

- As for address setting range of relay link, register link, and flag of the JW-21MN, see page 11-12 in this manual.
- Available addresses vary with PC model on which the JW-21MN is installed and its capacity. For details, see an instruction manual for each PC.

#### 8-2 Memory addresses for computer links

- Data memory byte addresses in the computer link must be entered the same way a data link address is entered.
- The relay numbers and TMR/CNT numbers are the same for the ME-NET. However the TMR/CNT contact points correspond to the even addresses from 16000 to 17777<sub>(8)</sub>.
- Program addresses correspond to addresses of file (SEG)8.

For details about the detailed addresses to use on the host computer, see the instruction manual for the host computer.

#### (1) Memory address map (against JW20/JW20H)

|                       |               | JW20/20H<br>address <sub>(8)</sub> | ME-NET address <sub>(8)</sub>             | Capacity    | Remarks         |  |
|-----------------------|---------------|------------------------------------|-------------------------------------------|-------------|-----------------|--|
| I/O relay             |               | 00000 to 03777                     | SEG0 00000.0 to 00377.7                   | 2048 points |                 |  |
| Auxiliary re          | elay/JW20H    | 04000 to 06777                     | SEG0 00400.0 to 00677.7                   | 1536 points |                 |  |
| Latched relay         |               | 07000 to 07777                     | SEG0 00700.0 to 00777.7                   | 512 points  | Bit<br>address  |  |
| General-purpose relay |               | 10000 to 15777                     | SEG0 01000.0 to 01577.7                   | 3072 points |                 |  |
| TMR/CNT               | contact point | T-C000 to T-C777                   | Even addresses of SEG0 01600.0 to 01777.7 | 512 points  |                 |  |
| I/O relay             |               | ⊐ 0000 to ⊐ 0377                   | SEG0 00000 to 00377                       | 256 bytes   |                 |  |
| Auxiliary relay       |               | ⊐ 0400 to ⊐ 0677                   | SEG0 00400 to 00677                       | 192 bytes   |                 |  |
| Latched relay         |               | ⊐ 0700 to ⊐ 0777                   | SEG0 00700 to 00777                       | 64 bytes    | 1               |  |
| General-purpose relay |               | ⊐ 1000 to ⊐ 1577                   | SEG0 01000 to 01577                       | 384 bytes   | 1               |  |
| TMR/CNT               | current value | b0000 to b1777                     | SEG0 02000 to 03777                       | 1024 bytes  |                 |  |
|                       |               | 09000 to 09777                     | SEG0 04000 to 04777                       | 512 bytes   | Byte<br>address |  |
|                       |               | 19000 to 19777                     | SEG0 05000 to 05777                       | 512 bytes   |                 |  |
|                       |               | 29000 to 29777                     | SEG0 06000 to 06777                       | 512 bytes   |                 |  |
|                       |               | 39000 to 39777                     | SEG0 07000 to 07777                       | 512 bytes   |                 |  |
|                       |               | 49000 to 49777                     | SEG0 10000 to 10777                       | 512 bytes   |                 |  |
| Register              |               | 59000 to 59777                     | SEG0 11000 to 11777                       | 512 bytes   |                 |  |
|                       |               | 69000 to 69777                     | SEG0 12000 to 12777                       | 512 bytes   |                 |  |
|                       |               | 79000 to 79777                     | SEG0 13000 to 13777                       | 512 bytes   |                 |  |
|                       |               | 89000 to 89777                     | SEG0 14000 to 14777                       | 512 bytes   |                 |  |
|                       |               | 99000 to 99777                     | SEG0 15000 to 15777                       | 512 bytes   |                 |  |
|                       |               | E0000 to E1777                     | SEG0 16000 to 17777                       | 1024 bytes  |                 |  |
| TMR/CNT number        |               | 000 to 777                         | 0000 to 0777                              | 512 pieces  |                 |  |
| Program               | JW-21CU/22CU  | 000000 to 006777                   | SEG8 000000 to 006777                     | 3584 step   |                 |  |
| address               | JW-22CU       | 000000 to 016777                   | SEG8 000000 to 016777                     | 7680 step   |                 |  |

- Relay addresses 07300 to 07377<sub>(8)</sub> and 15760 to 15767<sub>(8)</sub> in the JW20/JW20H are special address ranges for relays.
- Available addresses vary with PC model on which the JW-21MN is installed and its capacity. For details, see an instruction manual for each PC.

#### (2) Memory address map (against JW30H)

|                                   |                        | JW30H address (8)                     | ME-NET address (8)                              | Capacity     | Remarks     |  |
|-----------------------------------|------------------------|---------------------------------------|-------------------------------------------------|--------------|-------------|--|
| Relay                             |                        | 00000 to 15777                        | SEG0 00000.0 to 1577.7                          | 7168 points  |             |  |
| Extension relay                   |                        | 20000 to 75777                        | SEG0 30000.0 to 35577.7                         | 23552 points | Bit address |  |
| TMR/CNT contact points            |                        | T-C0000 to T-C0777                    | SEG0 01600.0 to 01777.7                         | 512 points   |             |  |
|                                   |                        | T-C1000 to T-C1777                    | SEG0 35600.0 to 35777.7                         | 512 points   |             |  |
| Relay                             |                        | ⊐ 0000 to ⊐ 1577                      | SEG0 00000 to 01577                             | 896 bytes    | Byte        |  |
| Extension relay                   |                        | ⊐ 2000 to ⊐ 7577                      | SEG0 30000 to 35577                             | 2944 bytes   |             |  |
| TMR/CNT current value             |                        | b2000 to b3777                        | SEG0 26000 to 27777                             | 1024 bytes   |             |  |
|                                   |                        | 09000 to 09777                        | SEG0 04000 to 04777                             | 512 bytes    |             |  |
|                                   |                        | 19000 to 19777                        | SEG0 05000 to 05777                             | 512 bytes    |             |  |
|                                   |                        | 29000 to 29777                        | SEG0 06000 to 06777                             | 512 bytes    |             |  |
|                                   |                        | 39000 to 39777                        | SEG0 07000 to 07777                             | 512 bytes    |             |  |
|                                   |                        | 49000 to 49777                        | SEG0 10000 to 10777                             | 512 bytes    |             |  |
| Register                          |                        | 59000 to 59777                        | SEG0 11000 to 11777                             | 512 bytes    | address     |  |
|                                   |                        | 69000 to 69777                        | SEG0 12000 to 12777                             | 512 bytes    |             |  |
|                                   |                        | 79000 to 79777                        | SEG0 13000 to 13777                             | 512 bytes    |             |  |
|                                   |                        | 89000 to 89777                        | SEG0 14000 to 14777                             | 512 bytes    |             |  |
|                                   |                        | 99000 to 99777                        | SEG0 15000 to 15777                             | 512 bytes    |             |  |
|                                   |                        | E0000 to E5777                        | SEG0 16000 to 23777                             | 3072 bytes   |             |  |
| Register (storable error history) |                        | E6000 to E7777                        | SEG0 24000 to 25777                             | 1024 bytes   |             |  |
| TMR/CNT number                    |                        | 0000 to 1777                          | 0000 to 1777                                    | 1024 pcs.    |             |  |
|                                   | File 1                 | 000000 to 037777                      | SEG1 000000 to 037777                           | 16 K bytes   |             |  |
| File register                     | File 2                 | 000000 to 177777                      | SEG2 000000 to 177777                           | 64 K bytes   |             |  |
|                                   | File 3                 | 000000 to 177777                      | SEG3 000000 to 177777                           | 64 K bytes   |             |  |
|                                   | File 10 <sub>(H)</sub> | 000000 to 177777                      | SEG10 000000 to 177777                          | 64 K bytes   |             |  |
|                                   | File 10 <sub>(H)</sub> | 000000 to 177777                      | SEG11 000000 to 177777                          | 64 K bytes   | Byte        |  |
|                                   | :                      | :                                     | :                                               | :            | address     |  |
|                                   | File 1F <sub>(H)</sub> | 000000 to 177777                      | SEG1F 000000 to 177777                          | 64 K bytes   |             |  |
| *                                 | File 20 <sub>(H)</sub> | 000000 to 177777                      | SEG20 000000 to 177777                          | 64 K bytes   |             |  |
|                                   | File 21 <sub>(H)</sub> | 000000 to 177777                      | SEG21 000000 to 177777                          | 64 K bytes   |             |  |
|                                   | :                      | :                                     | :                                               | :            |             |  |
|                                   | File 2C <sub>(H)</sub> | 000000 to 177777                      | SEG2C 000000 to 177777                          | 64 K bytes   |             |  |
| Program<br>address                | JW-31CUH/H1            | 000000 to 016777                      | SEG8 000000 to 016777                           | 7680 steps   |             |  |
|                                   | JW-32CUH               | 000000 to 036777                      | SEG8 000000 to 036777                           | 15872 steps  |             |  |
|                                   | JW-32CUH1              | 000000 to 036777                      | SEG8 000000 to 036777                           | 15872 steps  |             |  |
|                                   | 011 0200111            | 000000 to 076777                      | SEG8 000000 to 076777                           | 32256 steps  |             |  |
|                                   | JW-33CUH/H1            | 000000 to 076777                      | SEG8 000000 to 076777                           | 32256 steps  |             |  |
|                                   | JW-33CUH2/H3           | 000000 to 076777,<br>100000 to 176777 | SEG8 000000 to 076777,<br>SEG9 000000 to 076777 | 64512 steps  |             |  |

<sup>\*</sup> ME-NET addresses (SEG10 to 2C) of file 10 to  $2C_{(H)}$  are out of ranges of the ME-NET specification. These are special addresses for the JW-21MN.

<sup>-</sup> Available addresses vary with PC model on which the JW-21MN is installed and its capacity. For details, see an instruction manual for each PC.

## **Chapter 9: Description for Data Link Operation**

The data link function is used to send and receive ON/OFF signals (relay link) and data (register link) between modules by assigning one module from PCs or FA devices as the master station and other units as slave stations in the satellite net system. Up to 64 sets of PCs and FA devices can be connected in the satellite net.

Each station sends data in its sending area cyclically and stores data received from other stations in its receiving area. For the JW-21MN to execute automatically these sending and receiving procedures, a special program for communications is required.

When the JW-21MN is assigned as a slave station, it has the standard function and save memory function for data link, but the data contents for receiving from other stations is different between these two functions. (When the JW-21MN is used as a master station, only the standard function is available.) [When all of a master station and slave stations are JW-21MN]

- Master station — Data link (Standard function) Receiving data of all of the relay link area and
- Slave station — Data link (Standard function) all of the register link area of all the stations.

Data link (Save memory function) — In order to effectively use the memory, unify a partial data area or sending/receiving address (program) of slave stations.

For the standard function and the save memory function of the JW-21MN, see page 15-2.

#### 9-1 Communication method

#### [1] Data link (Standard function)

Each station cyclically sends and receives ON/OFF signals and data of the relay link area and register link area set to a master station parameter.

#### (1) Relay link

Mainly used for sending and receiving ON/OFF information

[Example] In the case of sending 1-byte data from a master station and slave stations 01 and 02.

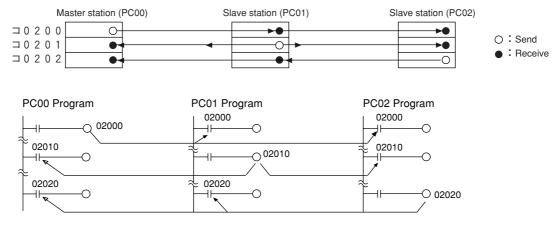

- The link relay of the receiving station must be programmed as input signal by the PC programming. Also, it may be used as source (S) side of application instruction.
- The sending and receiving data correspond in bits of one point unit.

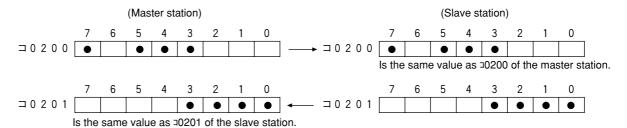

#### (2) Register link

Mainly used for sending and receiving numerical data.

[Example] In the case of sending 1 byte data from a master station and slave station 01 and 02.

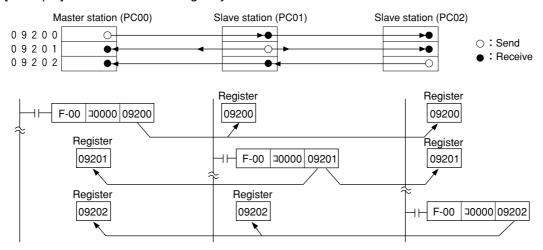

- The register link of the sending station may be used as D (Destination) side of the application instruction of the PC program.
- The register link of the receiving station may be used as S (Source) side of the application instruction of the PC program.

#### [2] Data link (Save memory function)

The save memory function is to provide a part of the data link area in the slave station data memory as a receiving area. A slave station can receive only the required area by relay link/register link so that the slave stations can save on use of the memory area.

As this function can unify the receiving area address and the sending area address of each slave station, the same program can be used for each slave station. Mixed allocation of the addresses with the data link (standard function) is also possible.

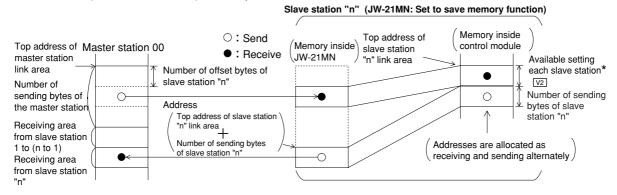

- Top address of receiving area in a slave station shall be set by the number of offset bytes from the link area's top. (0 ≤ Number of offset bytes ≤ total number of bytes of link area)

| Setting item                                    | Set location                       |  |
|-------------------------------------------------|------------------------------------|--|
| Top address of master station link area         |                                    |  |
| Number of sending bytes of the master station   | Master etetion's perometer         |  |
| Number of offset bytes of slave station         | Master station's parameter         |  |
| Number of sending bytes of the slave station    |                                    |  |
| Top address of slave station link area          | Module No. switch of slave station |  |
| Number of receiving bytes of slave station V2 * | Slave station's parameter          |  |

\* When JW-21MNs without 30Hn mark and 30H mark are used, these cannot set each slave station.

Automatically allocated with the same number of the sending bytes of the slave station.

#### 9-2 Required transmission time and communication delay time

#### [1] Required transmission time

This is the time required for the master station to complete communication with all stations, and is determined by the number of connected stations with and the number of data items to transmit.

Transmission T operation cycle = 
$$\frac{N + 136 \times P}{1250} + 2.5 \times P + \alpha + 16$$
 (ms)

- N: Total number of link points (value to be calculated by relay link bytes and register link bytes 8 points).
- P: Number of connected stations (master + slave)
- 136: 136 bits are used for station address and error check data on the communication format.
- 1250: Transmission rate: 1.25M bits per second
- 2.5 : Inter-station wait time plus processing time to move to next station (unit : ms)
  - $\alpha$ : Communication recovery operation time
    - When an error occurs at any station, the master station periodically treats the error.

$$\alpha = 3.5 \times \text{number of error stations ms}$$

16: Time to maintain token bus. It can enter at random intervals.

[Example] In the case of two connected stations and 8 bytes of link points,

Transmission T operation cycle = 
$$\frac{8 \text{ bytes} \times 8 \text{ points} \times 2 \text{ stations} + 136 \times 2 \text{ stations}}{1250} + 2.5 \times 2 \text{ stations} + 16 = 21.32 \text{ ms}$$

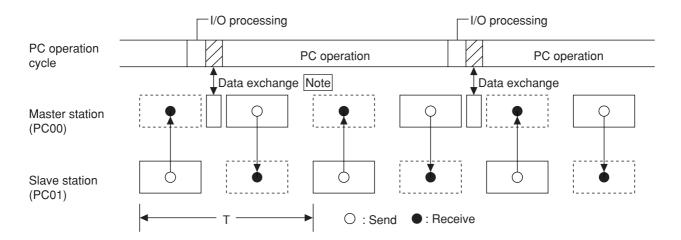

Note: Data exchange time between a PC and the JW-21MN can be obtained by the following formula:

When the control module is JW-31CUH1/32CUH1/33CUH1/33CUH2/33CUH3,

 $0.5 \text{ ms} + 0.5 \mu \text{ s x number of bytes to transfer.}$ 

(When the number of bytes to transfer is maximum (2304 bytes), 0.5 ms + 0.5  $\mu$  s x 2304 = 1.65 ms)

#### [2] Communication delay time

The communication data on the ME-NET may have the delay shown below.

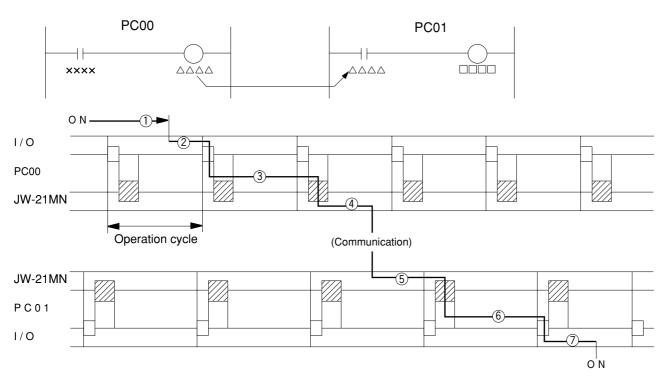

- (1) Delay of input module
- 2 Time required for PC to detect input state (one operation cycle max.)
- 3 Operation time of sending PC (one operation cycle)
- 4 Time to complete sending of operation result (one communication cycle max.)
- (5) Time required for receiving PC to write receive data in PC data memory (one operation cycle max.)
- 6 Operation time of receiving PC (one operation cycle)
- 7 Delay of output module

Communication delay time is the total time of (1) to (7) above.

#### Remarks

The buffer memory contents of the JW-21MN is renewed for each PC operation cycle. Therefore, a contact point which turns "ON" for only one operation cycle of a PC may not be transferred.

#### [3] Data transmission between master PC and slave PC

Providing synchronous transfer gives positive data communication.

#### [An example of synchronized transfer by OUT instruction]

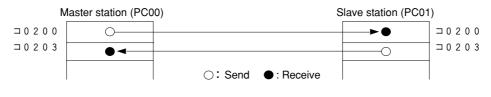

# Program in master station Program in slave station 02000 02000 02000 02000 02000

- 00000 is turned "ON" at the master station side.(OUT 02000 is a self-holding circuit.)
- When 02000 is turned "ON" at the slave station side, OUT 02030 is also turned "ON." This is sent back to the master station side.

# 9-3 Expansion of network

The JW-21MN can transmit data between 64 stations at maximum. If more than 64 stations are required for data link, you can add communication stations with the procedure below.

#### [1] Multiple installation of the JW-21MN

Mounting more than one JW-21MN on the basic rack panel of the JW20/JW20H/JW30H can increase the number of stations.

#### [In the case of mounting 4 sets of JW-21MN]

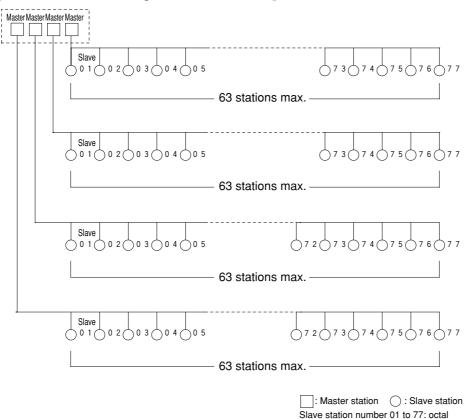

# (Remarks)

- When installing multiple number of modules on a single PC, make them allocated so that relay link area, register link area, and flag area may not overlap with each other.
- When installing multiple number of modules on a single PC, pay attention to the total communication data volume and the number of bytes available for communication area.
- Though more than one JW-21MN can be mounted on single basic rack panel, they cannot directly communicate with other stations beyond one network.

#### [2] Hierarchical link

When 2 sets of JW-21MN are mounted on the basic rack panel of the JW20/JW20H/JW30H, hierarchical link communication is possible and can increase the number of stations.

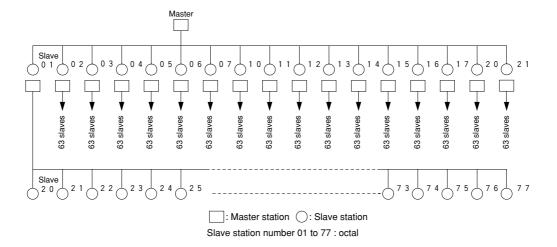

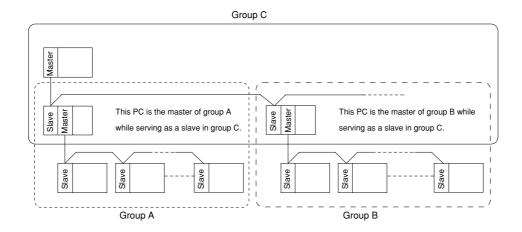

# Remarks

- Pay attention to hierarchical link system consisting of more than two levels as it takes time for communication between the stations at the highest level and at the lowest level.
- Though more than one JW-21MN can be mounted on single basic rack panel, they cannot directly communicate with other stations beyond one network.

# **Chapter: 10 Description for Computer Link Operation**

When connected to a host computer with a network module that is compatible with the ME-NET specifications, the JW-21MN can transfer data.

## 10-1 Computer link function

The host computer communicates with each station number one by one. On the computer link, the host computer can communicate with any required station regardless of whether it is the master or slave station.

- (1) The host computer instructs station number/communication contents/memory address/data etc. of the communicating station as a "command."
- (2) The "command" receiving station processes this data and returns the result as "response."

#### (System example)

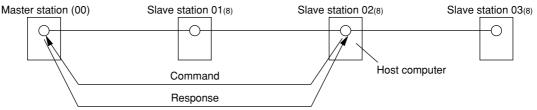

In order to use the computer link function above, the host computer needs program application software. For programming this software, see the instruction manual attached with the network module.

Computer link commands of the ME-NET can be roughly classified into basic commands and optional commands.

#### [1] Basic commands

Commands mainly used with PCs.

#### Reference

The 47 and 57 family: ME-NET computer link commands are divided into the 47 and 57 families of commands, which use different communication formats. However, you do not need to be concerned about the differences in these families when using the computer link function.

#### [2] Optional commands

Commands other than the basic commands. These are individual commands specific to each device. 

⇒ See page 10-3.

# 10-2 Basic commands

Meaning and available memory address ranges of each command are shown in the table below

- Numeric values of each command are command numbers specified by the ME-NET.
- Write mode assignment shows write enabled/disabled to the PC memory. (See command No. F9<sub>(H)</sub>.)

| Command                                                                                 | Setting available address ra                                                                                                    | inge (octal) and notes for use                                                                                                    | Write mode assignment |  |  |
|-----------------------------------------------------------------------------------------|----------------------------------------------------------------------------------------------------|----------------------------------------------------------------------------------------------------|-----------------------|--|--|
|                                                                                         | JW20/JW20H                                                                                                    | JW30H                                                                                                    | assignment            |  |  |
| Reading Relay 20 <sub>(H)</sub>                                                         | 00000 to 15777 (relay)<br>T-C000 to 777 (TMR/CNT contact<br>point)                                                                                                    | 00000 to 15777,<br>20000 to 75777 (relay)<br>T-C0000 to 0777,<br>T-C1000 to 1777 (TMR/CNT contact)                                                                                                    | None                  |  |  |
|                                                                                         | Set in units of one points                                                                                                    |                                                                                                    |                       |  |  |
| Relay start/reset 30 <sub>(H)</sub>                                                     | 00000 to 15777 (relay)                                                                                                    | 00000 to 15777<br>20000 to 75777 (relay)                                                                                                    | 1 or 2                |  |  |
| (H)                                                                                     | Set in units of one points (SET = 1, RE                                                                                                    |                                                                                                    |                       |  |  |
| Reading register current value 24 (H)                                                   | □ 0000 to □ 1577<br>b0000 to b1777<br>09000 to 09777, 19000 to 19777<br>29000 to 29777, 39000 to 39777<br>49000 to 49777, 59000 to 59777<br>69000 to 69777, 79000 to 79777<br>89000 to 89777, 99000 to 99777<br>E0000 to E1777                                                                                                    | □ 0000 to □ 1777, □ 2000 to □ 7777<br>b0000 to b1777, b2000 to b3777<br>09000 to 09777, 19000 to 19777<br>29000 to 29777, 39000 to 39777<br>49000 to 49777, 59000 to 59777<br>69000 to 69777, 79000 to 79777<br>89000 to 89777, 99000 to 99777<br>E0000 to E1777<br>- For details about the file register,<br>see page 8-4.                      | None                  |  |  |
|                                                                                         | Can be set to read up to 1024 bytes at Write to register 24 <sub>(H)</sub> .                                                                                                    | t one time.                                                                                                    |                       |  |  |
| Write to register 34 <sub>(H)</sub> Write the same data into register 35 <sub>(H)</sub> | The allowable address ranges are the register's current value 24 <sub>(H)</sub> ."  Can be set up to 1024 bytes at one tin You must enter a value for the number                                                                                                    | The allowable address ranges are the same as shown in "Reading the egister's current value 24 <sub>(H)</sub> ."  Can be set up to 1024 bytes at one time.  You must enter a value for the number of bytes that will be written.  The allowable address ranges are the same as shown in "Reading the egister's current value 24 <sub>(H)</sub> ." |                       |  |  |
| Set/reset TMR/CNT                                                                       | 000 to 777                                                                                                    | 000 to 0777, 1000 to 1777                                                                                                    | •                     |  |  |
| 32 <sub>(H)</sub>                                                                       | Set in units of one points (SET = 1, RE                                                                                                    |                                                                                                    |                       |  |  |
| Read program memory 04 <sub>(H)</sub>                                                   | Different with control module and memory module types - JW-21CU: 000000 to 006777 - JW-22CU: 000000 to 006777 When using memory module JW-21MA /21MO/21ME) 000000 to 016777 (When using memory module JW-22MA)  Can be set up to 512 steps per one re Data are read out with machine langua                                                                                                    | Different with control module - JW-31CUH/H1: 000000 to 016777 - JW-32CUH: 000000 to 036777 - JW-32CUH1: 000000 to 036777 - JW-32CUH1: 000000 to 076777 - JW-33CUH/H1: 000000 to 0076777 - JW-32CUH2/H3: 000000 to 076777, 1000000 to 176777                                                                                                    | None                  |  |  |
|                                                                                         | The allowable address ranges are the                                                                                                    | <u> </u>                                                                                                    |                       |  |  |
| Write program memory 14 <sub>(H)</sub>                                                  | memory 04 <sub>(H)</sub> .  Can be set up to 512 steps per one will This command can be executed only with "PC operation stop" command, and "with the state of the state of | riting when a PC is stopped operation with                                                                                                    | 2 only                |  |  |
| Read PC operation status                                                                |                                                                                                    |                                                                                                    |                       |  |  |
| Stop PC operation F8 <sub>(H)</sub>                                                     | When this command is executed, the I tool.                                                                                                    | PC cannot be restarted using a support                                                                                                    |                       |  |  |
| Restart PC operation P8 <sub>(H)</sub>                                                  |                                                                                                    | the PC is stopped operation by the "PC PC stops operation with another reason, his command.                                                                                                    | None                  |  |  |
| Read write mode status<br>E9 <sub>(H)</sub>                                             |                                                                                                    |                                                                                                    | INOTIC                |  |  |
| Assign write mode F9 <sub>(H)</sub>                                                     | Prohibit writing all PC memory 0 Allows writing to PC data memory 1 Allows writing to PC all memory 3                                                                                                    | Choose any of these.                                                                                                    |                       |  |  |
| Read manufacturer code 6F <sub>(H)</sub>                                                | The JW-21MN returns manufacturer of PC).                                                                                                    | ode (CL: SHARP), and model code (A:                                                                                                    |                       |  |  |

# 10-3 Optional commands

The JW-21MN optional commands are any commands not specified in the ME-NET specifications. These are commands specific to the JW-21MN. The host computer may use these optional commands for communication between JW-21MNs and PCs (JW20/JW20H/JW30H) with a JW-21MN installed. The table below shows optional commands (1) to (19) for the JW-21MN.

| Optional command                                      | Reference page |                 |
|-------------------------------------------------------|----------------|-----------------|
| [1] Read free memory size                             | 10-4           |                 |
| [2] Monitor TMR, CNT, and MD                          | 10-4           |                 |
| [3] Reading PC mode                                   | 10-5           |                 |
| [4] Setting PC mode                                   | 10-5           |                 |
| [5] Reading system memory                             | 10-6           |                 |
| [6] Writing system memory                             | 10-6           |                 |
| [7] Reading date                                      | 10-7           |                 |
| [8] Setting date                                      | 10-7           |                 |
| [9] Reading time                                      | 10-8           |                 |
| [10] Setting time                                     | 10-8           |                 |
| [11] Correct clock time                               | 10-9           |                 |
| [12] Monitor step status                              | 10-9           | JW20/JW20H only |
| [13] Read the optional parameters                     | 10-10          |                 |
| [14] Set the optional parameters                      | 10-10          |                 |
| [15] Read the special I/O parameters                  | 10-11          |                 |
| [16] Set the special I/O parameters                   | 10-11          |                 |
| [17] Set the secret function                          | 10-12          |                 |
| [18] Release the secret function, register a password | 10-12          | JW30H only      |
| [19] Check the secret status                          | 10-13          |                 |

#### [Communication format, basic pattern]

#### Command

| ". | +" | "C" | "L" | "A" | CMD | SUB | ATTR | C.TEXT |
|----|----|-----|-----|-----|-----|-----|------|--------|
|----|----|-----|-----|-----|-----|-----|------|--------|

#### Response (normal)

| "+" | ACK | "C" | "L" | "A" | CMD | SUB | ATTR | C.TEXT |
|-----|-----|-----|-----|-----|-----|-----|------|--------|
|-----|-----|-----|-----|-----|-----|-----|------|--------|

#### - Response on error: See page 10-14.

| Symbol | Data  | Details                |
|--------|-------|------------------------|
| "+"    | 2B(H) | Optional command       |
| "C"    | 43(H) | SHARP manufacturer     |
| "L"    | 4C(H) | Identification code    |
| "A"    | 41(H) | Model code (PC)        |
| CMD    | *1    | Function code          |
| SUB    | *2    | Sub code               |
| ATTR   | 00(H) | Always set to 00(H)    |
| C.TEXT | *3    | Assignment detail of   |
| R.TEXT | 3     | each optional code     |
| ACK    | 00(H) | Response (when normal) |

\*1, \*2, and \*3 See each optional command (10-4 to 10-13)

# [1] Read free memory size

Read free memory size.

[Write mode assignment]: None

[Communication format]

Command "+" "C" "L" "A" CMD SUB ATTR

■ Response | "+" | ACK | "C" | "L" | "A" | CMD | SUB | ATTR | MODE

| Symbol | Data  | Details                               |
|--------|-------|---------------------------------------|
| CMD    | 43(H) | Function code                         |
| SUB    | 4D(H) | Sub code                              |
|        | 03(H) | Program memory capacity: 3.5 k words  |
| NA.    | 07(H) | Program memory capacity: 7.5 k words  |
| М      | 07(H) | Program memory capacity: 15.5 k words |
|        | 07(H) | Program memory capacity: 31.5 k words |

(Symbols other than the left: See page 10-3.)

Ex. When reading the amount of free program memory (up to 7.5 k words). The data in the cells are hexadecimal numbers.

Command

Response

| 2B  | 43  | 4C  | 41  | 43  | 4D  | 00   |    |           |
|-----|-----|-----|-----|-----|-----|------|----|-----------|
| "+" | "C" | "L" | "A" | CMD | SUB | ATTR |    |           |
| 2B  | 00  | 43  | 4D  | 41  | 43  | 4D   | 00 | 07        |
|     | ACK |     |     |     | CMD | SUB  |    | 7.5k word |

# [2] Monitor TMR, CNT, and MD

Read out the current value and attributed data from TMR, CNT, and MD in the specified area.

[Write mode assignment]: None

[Communication format]

Command "+" "C" "L" "A" CMD SUB ATTR TMR.NO. N

Response "+" ACK "C" "L" "A" CMD SUB ATTR TMR.NO. N

| Symbol   | Data                              | Details                              | Symbol   | Data  | De               | etails                 |  |
|----------|-----------------------------------|--------------------------------------|----------|-------|------------------|------------------------|--|
| CMD      | 42(H)                             | Function code                        |          | 00(H) | Not used as TMR, |                        |  |
| SUB      | 23(H)                             | Sub code                             |          |       | CNT, or MD       |                        |  |
|          | When JW20/JW20H is                |                                      |          | 01(H) | ZW/JW MD         |                        |  |
|          | used: 000 to 777(8)               |                                      |          | 02(H) | ZW CNT           |                        |  |
| THEN     | When JW30H is used:               | TMR, CNT, MD number                  |          | 04(H) | ZW TMR           |                        |  |
| TMR NO   | 0000 to 7777(8)<br>(TMR, CNT, MD) | (in order of 2 bytes data, L and H.) | TA1      | 08(H) | DTMR (BCD)       | Data 1 bytes           |  |
|          | 1000 to 1777(8)                   | 1777(8)                              | to       | 09(H) | DTMR (BIN)       | X<br>Number of reading |  |
|          | (TMR, CNT)                        |                                      | TAN      | 0A(H) | UTMR (BCD)       | Number of reading data |  |
|          | 00001 0100                        | Number of reading data               |          | 0B(H) | UTMR (BIN)       |                        |  |
| N        | 0000 to 0100(8)                   | (in order of 2 bytes data, L and H.) |          | 0C(H) | DCNT (BCD)       |                        |  |
|          | Reading current value data        | ,                                    |          | 0D(H) | DCNT (BIN)       |                        |  |
| D1 to DN |                                   | data                                 | l data U |       | 0E(H)            | UCNT (BCD)             |  |
|          |                                   | (Data 2 bytes x number               |          | 0F(H) | UCNT (BIN)       |                        |  |

(See page 10-3 for other symbols not described above)

[Ex.] Read the current value of TMR, CNT, and MD at addresses 000 to 002(8)

(The data in cells are in hexadecimal notation)

Response

Command

| (The dat | .a 111 0011             | io aro iri | Πολασο                | ommai m | ration                |                      |                      |                      |      |      |      |
|----------|-------------------------|------------|-----------------------|---------|-----------------------|----------------------|----------------------|----------------------|------|------|------|
| 2B       | 43                      | 4C         | 41                    | 42      | 23                    | 00                   | 00                   | 00                   | 03   | 00   |      |
| "+"      | "C"                     | "L"        | "A"                   | CMD     | SUB                   | ATTR                 | 00                   | 0(8)                 | 3 pi | eces |      |
| 2B       | 00                      | 43         | 4C                    | 41      | 42                    | 23                   | 00                   | 00                   | 00   | 03   | 00   |
| •        | ACK                     | •          | •                     | •       | CMD                   | SUB                  | ATTR                 | 00                   | 0(8) | 3 pi | eces |
| 65       | 38                      | 32         | 60                    | 14<br>1 | 73                    | 08                   | 0C                   | 0E                   |      |      |      |
| Curren   | 000<br>it value:<br>365 | Curren     | 001<br>t value:<br>32 | Curren  | 002<br>t value:<br>14 | DTMR<br>000<br>(BCD) | DCNT<br>001<br>(BCD) | UCNT<br>002<br>(BCD) |      |      |      |

# [3] Reading PC mode

Read PC's mode.

[Write mode assignment]: None

[Communication format]

Command "L" "A" CMD SUB ATTR

Response

**ACK** "C" "L" "A" CMD SUB **ATTR** MODE

|        | -     |               |
|--------|-------|---------------|
| Symbol | Data  | Details       |
| CMD    | 43(H) | Function code |
| SUB    | 4E(H) | Sub code      |
|        | 00(H) | Monitor code  |
| MODE   | 02(H) | Change mode   |
|        | 03(H) | Program mode  |

(Symbols other than the left: See page 10-3.)

Mode

[Ex.] When the PC reads program mode (Data in the cells are hexadecimal notation).

Command

Response

2B 43 4C 41 43 4E 00 "C" "L" CMD SUB **ATTR** "A" 43 2B 00 43 4C 41 4E 00 03 ACK CMD SUB ATTR Program

[4] Setting PC mode

Set the PC to an assigned mode.

[Write mode assignment]: None

[Communication format]

Command "A" CMD SUB **ATTR** MODE

Response

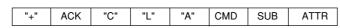

| Symbol | Data  | Details       |
|--------|-------|---------------|
| CMD    | 43(H) | Function code |
| SUB    | 5E(H) | Sub code      |
|        | 00(H) | Monitor code  |
| MODE   | 02(H) | Change mode   |
|        | 03(H) | Program mode  |

ACK

(Symbols other than the left: See page 10-3.)

[Ex.] When to set the PC to the change mode. (Data in cells are hexadecimal notation)

CMD

SUB

ATTR

Command

2B 43 4C 41 5E 43 00 02 "C" "L" "A" CMD SUB ATTR Change mode Response 2B 43 00 4C 41 43 5E 00

## [5] Reading system memory

Read the specified number of bytes of data from the specified address in system memory.

[Write mode assignment]: None

[Communication format]

Command "+" "A" CMD SUB **ATTR** SEG SADR Ń

Response **ACK** "C" "L" "A" CMD SUB ATTR SEG SADR N D1

DN

| Symbol   | Data            | Details                                                                    |
|----------|-----------------|----------------------------------------------------------------------------|
| CMD      | 43(H)           | Function code                                                              |
| SUB      | 44(H)           | Sub code                                                                   |
| SEG      | 08(H)           | Read out segment                                                           |
| SADR     | 0000 to 00FF(H) | Read out address #000 to #377(8) (2 byte data, in order of L and H)        |
| N        | 0001 to 0100(H) | Number of read out bytes (2 byte data, in order of L and H)                |
| D1 to DN | See the example | Reading data of system memory (1 byte data x number of reading data bytes) |

[Ex.] To read data from system memory addresses #201 and #202

(201<sub>(8)</sub> = 81<sub>(H)</sub>, Data in cells: Hexadecimal notation)

Command 4C 2B 43 43 44 00 81 00 02 00

Response 2B

"+" "C" "L" "A" SUB SADR CMD **ATTR** SEG Ν 43 4C 41 44 00 80 00 02 00 01 00 43 81 01 **ACK** CMD SUB ATTR SEG #202 SADR Ν #201

Read data

# [6] Writing system memory

Write the specified number of bytes of data from the specified address in system memory. [Write mode assignment]: 2 (When the PC has been stopped with a "halt PC operation F8(H)" command)

#### [Communication format]

Command "C" "L" "A" CMD SUB ATTR SEG SA DR N D1

DN

Response ACK "C" "L" "A" CMD SUB ATTR SEG SA DR Ň

| Symbol   | Data             | Details                                                                |
|----------|------------------|------------------------------------------------------------------------|
| CMD      | 43(H)            | Function code                                                          |
| SUB      | 54(H)            | Sub code                                                               |
| SEG      | 08(H)            | Write segment                                                          |
| SADR     | 0000 to 00FF(H)  | Write address #000 to #377(8) (2 byte data, in order of L and H)       |
| N        | 0001 to 0100F(H) | Number of writing bytes (2 byte data, in order of L and H)             |
| D1 to DN | See the example  | Write data of system memory (1 byte data x number of write data bytes) |

[Ex.] To write data 01(H), 01(H) to data from system memory addresses #201 and #202 (201<sub>(8)</sub> = 81<sub>(H)</sub>, Data in cells: Hexadecimal notation)

| Command  | 2B  | 43  | 4C  | 41  | 43  | 54  | 00   | 80   | 81  | 00  | 02 | 00 | 01    | 01   |
|----------|-----|-----|-----|-----|-----|-----|------|------|-----|-----|----|----|-------|------|
|          | "+" | "C" | "L" | "A" | CMD | SUB | ATTR | SEG  | SA  | DR  | 1  | N  | #201  | #202 |
| _        |     |     |     |     |     |     |      |      |     |     |    |    | Write | data |
| Response | 2B  | 00  | 43  | 4C  | 41  | 43  | 54   | 00   | 08  | 81  | 00 | 02 | 00    |      |
| ·        |     | ACK |     |     |     | CMD | SUB  | ATTR | SEG | SAD | R  | N  |       |      |

# [7] Reading date

Read the year, month, date, and day of week. However, when JW-21CU or JW-31CUH/H1 is used as PC, they do not have clock function and the reading will be meaningless.

[Write mode assignment]: None

#### [Communication format]

Command "+" "C" "L" "A" CMD SUB ATTR

Response | "+" | ACK | "C | "L" | "A" | CMD | SUB | ATTR | Y | D | DW

| Symbol | Data        | Details                                                                                                    |
|--------|-------------|----------------------------------------------------------------------------------------------------|
| CMD    | 45(H)       | Function code                                                                                                    |
| SUB    | A2(H)       | Sub code                                                                                                    |
| Υ      | 00 to 99(H) | 00 to 99 year (lower two digits of western year)                                                                              |
| М      | 01 to 12(H) | January to December                                                                                                    |
| D      | 01 to 31(H) | 1st to 31st day of month                                                                                                    |
| DW     | 00 to 06(H) | Day of week (Sunday: 00(H), Monday: 01(H), Tuesday: 02(H), Wednesday: 03(H), Thursday: 04(H), Friday: 05(H), Saturday: 06(H)) |

[Ex.] Reading out April 25, 1996 (Thursday). (The data in cells are in hexadecimal notation)

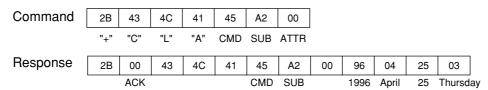

# [8] Setting date

Set year, month, day, and day of week. However, when JW-21CU or JW-31CUH/H1 is used as PC, these PC do not have clock function and date cannot be set.

SUB ATTR

[Write mode assignment]: 1 or 2

#### [Communication format]

Command "+" "C" "L" "A" CMD SUB ATTR Y M D DW

"A"

CMD

"L"

Response

| Symbol      | Data   | Details                         |
|-------------|--------|---------------------------------|
| CMD         | 45(H)  | Function code                   |
| SUB         | B2(H)  | Sub code                        |
| Y, M, D, DW | Same a | s the "Reading out date" above. |

"C"

ACK

(Symbols other than the left: See page 10-3.)

[Ex.] Set May 1st (Wednesday), 1996 (Data in frame: Hexadecimal)

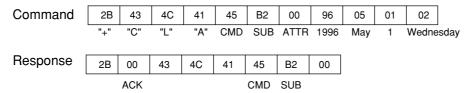

# [9] Reading time

Read out time (hour, minute, second) of clock. However, when JW-21CU or JW-31CUH/H1 is used as PC, these PC do not have clock function and the read out data will be unsettled.

[Write mode assignment]: None

[Communication format]

Command "+" "C" "L" "A" CMD SUB ATTR

Response "+" ACK "C" "L "A" CMD SUB ATTR H M S

| Symbol | Data          | Details          |
|--------|---------------|------------------|
| CMD    | 45(H)         | Function code    |
| SUB    | <b>A</b> 3(H) | Sub code         |
| Н      | 00 to 23(H)   | 00 to 23 o'clock |
| М      | 00 to 59(H)   | 00 to 59 minutes |
| S      | 00 to 59(H)   | 00 to 59 seconds |

(Symbols other than the left: See page 10-3.)

[Example] Reading a time of 8:30:30 AM. (The data in cells are in hexadecimal notation)

Command 2B 43 4C 41 45 A3 00

"+" "C" "L" "A" CMD SUB ATTR

Response 2B 00 43 4C 41 45 АЗ 00 08 30 CMD SUB **ACK** 8: 30: 30AM

# [10] Setting time

Set time (hour, minute, second) of clock. However, when JW-21CU or JW-31CUH/H1 is used as PC, these PC do not have clock function and date cannot be set.

[Write mode assignment]: 1 or 2

[Communication format]

Command "+" "C" "L" "A" CMD SUB ATTR H M S CTRL

Response | "+" | ACK | "C" | "L" | "A" | CMD | SUB | ATTR

| Symbol  | Data                                  | Details                                                                 |  |
|---------|---------------------------------------|-------------------------------------------------------------------------|--|
| CMD     | 45(H)                                 | Function code                                                           |  |
| SUB     | B3(H)                                 | Sub code                                                                |  |
| H, M, S | Same as the "Reading out time" above. |                                                                         |  |
|         | 00(H)                                 | Start operation of the clock                                            |  |
|         | 01(H)                                 | Stop operation of the clock                                             |  |
| CTRL    | 02(H)                                 | Reset digits lower than the second                                      |  |
|         | 08(H)                                 | Correct 30 seconds (Round off 0 to 29 sec., and round up 30 to 59 sec.) |  |

[Example] When the time is 13:30:00. (The data in cells are in hexadecimal notation)

Command 2B 43 4C 41 45 В3 00 13 30 00 "C" "| " "A" CMD SUB ATTR 13 30 00 At operation

 Response
 2B
 00
 43
 4C
 41
 45
 B3
 00

 ACK
 CMD
 SUB

## [11] Correct clock time

Correct the clock setting. However, when a JW-21CU or JW-31CUH/H1 is used as PC, they do not have clock function and the reading will be meaningless.

[Write mode assignment]: 1 or 2

[Communication format]

- Command | "+" | "C" | "L" | "A" | CMD | SUB | ATTR | CTRL
- Response "+" ACK "C" "L" "A" CMD SUB ATTR

| Symbol | Data  | Details                                                                 |
|--------|-------|-------------------------------------------------------------------------|
| CMD    | 45(H) | Function code                                                           |
| SUB    | B4(H) | Sub code                                                                |
| CTRL   | 00(H) | Start operation of the clock                                            |
|        | 01(H) | Stop operation of the clock                                             |
|        | 02(H) | Reset digits lower than the second                                      |
|        | 08(H) | Correct 30 seconds (Round off 0 to 29 sec., and round up 30 to 59 sec.) |

[Ex.] To stop the clock. (The data in cells are in hexadecimal notation)

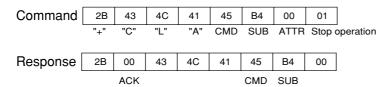

# [12] Monitor step status: JW20/JW20H only

Read out "N" byte data from specified process and step. [Write mode assignment]: None

[Communication format]

- Command "+" "C" "L" "A" CMD SUB ATTR PRS STP N
- Response "+" ACK "C" "L" "A" CMD SUB ATTR PRS SPT N D1 D2 DN

| Symbol   | Data            | Details                     |
|----------|-----------------|-----------------------------|
| CMD      | 44(H)           | Function code               |
| SUB      | 64(H)           | Sub code                    |
| PRS      | 000 to 003(H)   | Process number              |
| STP      | 000 to 007(H)   | Step number                 |
| N        | 01 to 08(H)     | Number of bytes to read out |
| D1 to DN | See the example | Read the data               |

(Symbols other than those shown on the left: See page 10-3.)

[Ex.] Read the data for process number 03 and step number 002 to 004(8). (The data in the cells are in hexadecimal notation)

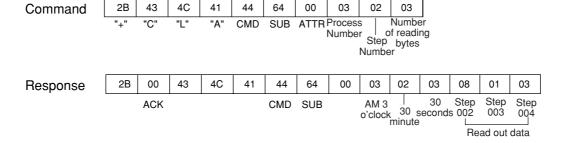

# [13] Read the optional parameters

Read the parameter data for option module (other than JW-21MN) from the control module.

[Write mode assignment]: None

[Communication format]

Command "C" "L" CMD SUB ATTR UNO PAADR "A" Ν

Response ACK "C" "L" "A" CMD SUB ATTR UNO PAADR D1 DN

| Symbol   | Data                      | Details                                             |
|----------|---------------------------|-----------------------------------------------------|
| CMD      | 42(H)                     | Function code                                       |
| SUB      | 02(H)                     | Sub code                                            |
| UNO      | 00 to 07(H)               | Set value for the module No. switch                 |
| PAADR    | 000 to 077 <sub>(8)</sub> | Read the starting address                           |
| N        | 01 to 40(H)               | Number of bytes to read out                         |
| D1 to DN | See the example           | Read out data (for number of bytes of reading data) |

(Symbols other than the left: See page 10-3.)

[Ex.] Read the parameters at address 030 to 032(8) for an option module (No.3). (Data in frames are in hexadecimal, except when followed by an(8), indicating octal data).

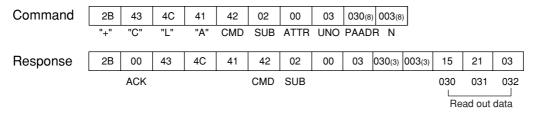

# [14] Set the optional parameters

Write parameter data of option module (other than JW-21MN) to the control module.

[Write mode assignment]

2 (or when the PC is stopped by using a "PC operation stop F8(H)" command).

[Communication format]

Command "C" "A" CMD SUB ATTR UNO PAADR DN D1

Response "C" "L" SUB ATTR UNO PAADR ACK "A" CMD Ν

| Symbol   | Data                      | Details                                                    |
|----------|---------------------------|------------------------------------------------------------|
| CMD      | 42(H)                     | Function code                                              |
| SUB      | 12 <sub>(H)</sub>         | Sub code                                                   |
| UNO      | 00 to 07(H)               | Set value for the module No. switch                        |
| PAADR    | 000 to 077 <sub>(8)</sub> | Write the starting address                                 |
| N        | 01 to 40(H)               | Number of bytes to write                                   |
| D1 to DN | See the example           | Write data (corresponding to the number of bytes to write) |

(Symbols other than the left: See page 10-3.)

[Ex.] Write 14(H), 00(H), and 33(H) to parameter address 040 to 042(8) in option module (module No. 2). (The data in cells are in hexadecimal, except when followed by an<sub>(8)</sub>,indicating octal data.)

Command 00 040(8) 003(8) 2B 43 4C 41 42 12 02 14 00 33

"C" "L" "A" CMD SUB ATTR UNO PAADR N 040 042 041

Read out data Response 003(8)

2B 00 43 4C 41 42 12 00 02 040(8) ACK CMD SUB

# [15] Read the special I/O parameters

Read out parameter data of special I/O modules (other than JW-21MN) from the control module. [Write mode assignment]: None

[Communication format]

Command "+" "C" "L" "A" CMD SUB ATTR UNO PAADR N

Response | "+" | ACK | "C" | "L" | "A" | CMD | SUB | ATTR | UNO PAADR | N | D1 | DN

| Symbol   | Data                      | Details                                                                                                    |
|----------|---------------------------|----------------------------------------------------------------------------------------------------|
| CMD      | 42(H)                     | Function code                                                                                                    |
| SUB      | 03(H)                     | Sub code                                                                                                    |
|          | 00 to 07 <sub>(H)</sub>   | When connected to a JW20/JW20H, set the value for the module No. switch                                            |
| UNO      | 00 to 37 <sub>(H)</sub>   | When connected to a JW30H, the upper digits are rack No. and the lower digits are the value for module No. switch. |
| PAADR    | 000 to 177 <sub>(8)</sub> | Read out start address                                                                                             |
| N        | 01 to 80(H)               | Number of bytes to read out                                                                                        |
| D1 to DN | See the example           | Read out data (for number of bytes of reading data)                                                                |

(Symbols other than the left: See page 10-3.)

[Ex.] To read parameter address data 030 to 032(8) of the special I/O module (Module No. 3). (Except one with (8), the data in cells are in hexadecimal notation)

Command 2B 43 4C 41 42 03 00 03 030(8) 003(8) "+" "C" "L" "A" CMD SUB ATTR UNO PAADR N

Response 2B 4C 41 42 03 00 03 030(3) 003(3) 03 00 43 15 21 ACK CMD SUB 030 032 031 Read out data

# [16] Set the special I/O parameters

Write parameter data of the special I/O module (other than JW-21MN) to the control module. [Write mode assignment]

2 (and when the PC stops operation by "PC operation stop F8(H)" command).

#### [Communication format]

Command "+" "C" "L" "A" CMD SUB ATTR UNO PAADR N D1 DN

Response "+" ACK "C" "L" "A" CMD SUB ATTR UNO PAADR N

| Symbol   | Data                      | Details                                                                                                   |    |
|----------|---------------------------|----------------------------------------------------------------------------------------------------|----|
| CMD      | 42(H)                     | Function code                                                                                             | ]  |
| SUB      | 02 <sub>(H)</sub>         | Sub code                                                                                                  | ]  |
| UNO      | 00 to 07 <sub>(H)</sub>   | When connecting to JW20/JW20H, set value of module No. switch                                             | tł |
| ONO      | 00 to 37(H)               | When connecting to JW30H, upper digits are rack No. and lower digits are set value for module No. switch. | p  |
| PAADR    | 000 to 177 <sub>(8)</sub> | Write start address                                                                                       | 1  |
| N        | 01 to 80(H)               | Number of bytes to write                                                                                  | ]  |
| D1 to DN | See the example           | Write data (for number of bytes of writing data)                                                          |    |

(Symbols other than the left: See page 10-3.)

[Ex.] Write 14<sub>(H)</sub>, 00<sub>(H)</sub>, and 33<sub>(H)</sub> to parameter address 040 to 042<sub>(8)</sub> of the special I/O module (module No. 2).(Except ones with (8) marks, the data in cells are in hexadecimal notation)

Command 040(8) 003(8) 2B 43 4C 41 42 13 00 02 14 00 33 "C' "L" "A" CMD SUB ATTR UNOPAADR N 042 040 041

Write data

040(8) 003(8)

Response 2B 00 43 4C 41 42 13 00 02

ACK CMD SUB

# [17] Set the secret function: JW30H only

Enables the secret function, or deletes previously registered passwords.

#### [Write mode assignment]

- When command S = 01<sub>(H)</sub>, none.
- When command S = 0F<sub>(H)</sub>, 2 (and when the PC is stopped by using the "PC operation stop F8<sub>(H)</sub> command.)

#### [Communication format]

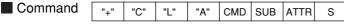

| Response | "+" | ACK | "C" | "L" | "A" | CMD | SUB | ATTR |
|----------|-----|-----|-----|-----|-----|-----|-----|------|

| Symbol    | Data  | Details                     |  |
|-----------|-------|-----------------------------|--|
| CMD       | 46(H) | Function code               |  |
| SUB FB(H) |       | Sub code                    |  |
| MODE      | 01(H) | Enable the secret function  |  |
| IVIODE    | 0F(H) | Disable the secret function |  |

(Symbols other than the left: See page 10-3.)

[Ex.] Enables the secret function. (The data in the cells are in hexadecimal notation).

Command 2B 43 4C 41 46 FΒ 00 01 "C" "L" CMD SUB "A" ATTR Enables Response 2B 43 4C 41 46 ACK CMD SUB

# [18] Release the secret function, register password: JW30H only

Release the secret function, or register a password.

#### [Write mode assignment]

- When command S = 00(H), none.
- When command  $S = 01_{(H)}$  or  $02_{(H)}$ , 2 (and the PC stops operation by "PC operation stop  $F8_{(H)}$  command).
- [Communication format] Comm

| nand   "+"   "C"   "L   "A"   CMD   SUB   ATTR   S   PW |
|---------------------------------------------------------|
|---------------------------------------------------------|

Response ACK "C" "L" "A" CMD SUB ATTR

| Symbol | Data                             |                                                | Details                                                                            |  |  |  |
|--------|----------------------------------|------------------------------------------------|------------------------------------------------------------------------------------|--|--|--|
| CMD    | 46(H)                            | Function code                                  | unction code                                                                       |  |  |  |
| SUB    | FC(H)                            | Sub code                                       | ub code                                                                            |  |  |  |
|        | 00(H)                            | Release                                        | Release the secret function.                                                       |  |  |  |
| s      | 01(H)                            | Temporary password Enter a temporary password. |                                                                                    |  |  |  |
|        | 02(H)                            | Real password                                  | Change the temporary password to a permanent one (the secret function is enabled). |  |  |  |
| PW     | "0" to "9" "A" to "Z" "a" to "z" | Password (alphabetical and numeric 4 letters)  |                                                                                    |  |  |  |

[Ex.] To register password "15AE." (The data in cells are in hexadecimal notation.)

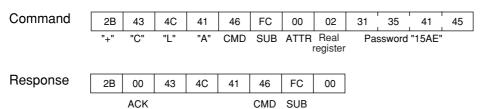

SUB

# [19] Check the secret function: JW30H only

Enables/disables the secret function. [Write mode assignment]: None

[Communication format]

Command "+" "C" "L" "A" CMD SUB ATTR

Response | "+" | ACK | "C" | "L" | "A" | CMD | SUB | ATTR | S

| Symbol    | Data Details |                             |
|-----------|--------------|-----------------------------|
| CMD       | 46(H)        | Function code               |
| SUB FD(H) |              | Sub code                    |
| S         | 00(H)        | Disable the secret function |
|           | 01(H)        | Enable the secret function  |

(Symbols other than the left: See page 10-3.)

[Ex.] To determine whether the secret function is enabled (the data in cell are in hexadecimal).

Command

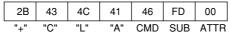

Response

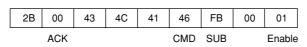

# [20] Response on error

When a station that has received data encounters an error while processing data after receiving an optional command from the host computer, it will send a response as follows.

Response "+" ACK "C" "L" "A" CMD ERR

| ACK data | ERR data | Details                                                                                          |
|----------|----------|--------------------------------------------------------------------------------------------------|
| 01(H)    | None     | Command data format is not correct.                                                              |
| 06(H)    | None     | PC is not stopped operation.                                                                     |
| 07(H)    | None     | Write data is not properly done.                                                                 |
| 0F(H)    | None     | Memory access time out.                                                                          |
| 10(H)    | None     | Write mode is not compatible.                                                                    |
| 11(H)    | None     | Assigned address is not program area.                                                            |
|          | 02(H)    | Assigned address is not set value of TMR, CNT, or MD.                                            |
|          | 04(H)    | Tried to set/reset MD.                                                                           |
|          | 05(H)    | Set value of number of bytes exceeds the set range.                                              |
|          | 13(H)    | Tried to set/reset TMR, CNT while the PC is stopped operation.                                   |
|          | 30(H)    | A password is not registered.                                                                    |
| FF(H)    | 31(H)    | The secret function is enabled.                                                                  |
| (,       | 32(H)    | The password is not correct.                                                                     |
|          | 33(H)    | Password error.                                                                                  |
|          | 34(H)    | A JW-21CU/JW-31CUH is used as the PC, and an attempt was made to read, set, or correct the time. |
|          | 52(H)    | Start/end block error                                                                            |
|          | 53(H)    | System memory is not correct.                                                                    |

<sup>-</sup> Symbols other than above

CMD: Function code for each optional command

<sup>&</sup>quot; $\dot{+}$ ," "C," "L" and "A" : Same as the description on page 10-3.

<sup>⇒</sup> See pages 10-4 to 10-13.

# **Chapter 11: Setting of Switches and Parameter**

# 11-1 Operation procedure

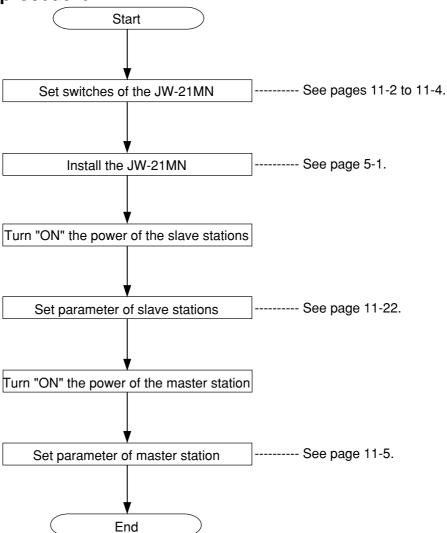

# Remarks

- Make sure to turn "OFF" the power of the PC prior to setting the module No. switch and station number switch after installing the JW-21MN.
- Prior to setting the parameters, set the mode of the JW-21MN to "program mode."
- Make sure to write the set parameters into the EEPROM on the JW-21MN after setting.

## 11-2 Switch setting of master station and slave station

Prior to using the JW-21MN, set the following switches.

#### [1] Mode switch (MODE)

Set whether the JW-21MN is used as a master station or a slave station as well as the data link type (standard function or save memory function).

| Station Data link |                      | Setting value of the mode switch |
|-------------------|----------------------|----------------------------------|
| Master station    | Standard function    | 2                                |
| Slave station     | Standard function    | 2                                |
| Clave Station     | Save memory function | 3                                |

- Do not set the mode switch to "0," "1," or "4" to "F.
- The computer link function is effective for both "2" and "3" settings.

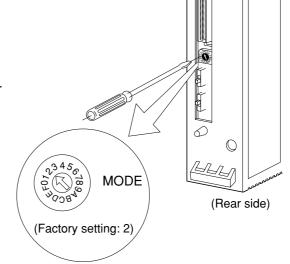

## [2] Module No. switch (UNIT NO.)

Select error history storage registration area and data link (save memory function) area for a slave station by setting the mode switches.

#### (1) Setting the mode switch to "2"

| Setting value of the | Error history storage registe |                |  |  |
|----------------------|-------------------------------|----------------|--|--|
| module No. switch    | JW20/JW20H                    | JW30H          |  |  |
| 0                    | E1400 to E1577                | E7400 to E7577 |  |  |
| 1                    | E1200 to E1377                | E7200 to E7377 |  |  |
| 2                    | E1000 to E1177                | E7000 to E7177 |  |  |
| 3                    | E0600 to E0777                | E6600 to E6777 |  |  |
| 4                    | E0400 to E0577                | E6400 to E6577 |  |  |
| 5                    | E0200 to E0377                | E6200 to E6377 |  |  |
| 6                    | E0000 to E0177                | E6000 to E6177 |  |  |
| 7 to 9               | Prohibite                     | d setting      |  |  |

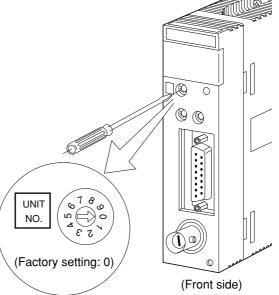

#### (2) Setting the mode switch to "3"

| Setting value of the | Data link (Save m  | emory function)    | Error history storage register |                |  |
|----------------------|--------------------|--------------------|--------------------------------|----------------|--|
| module No. switch    | Relay link area    | Register link area | JW20/JW20H                     | JW30H          |  |
| 0                    | ⊐1000 to ⊐1077     | 09000 to 09777     | E1400 to E1577                 | E7400 to E7577 |  |
| 1                    | ⊐1100 to ⊐1177     | 19000 to 19777     | E1200 to E1377                 | E7200 to E7377 |  |
| 2                    | ⊐1200 to ⊐1277     | 29000 to 29777     | E1000 to E1177                 | E7000 to E7177 |  |
| 3                    | ⊐1300 to ⊐1377     | 39000 to 39777     | E0600 to E0777                 | E6600 to E6777 |  |
| 4                    | ⊐1400 to ⊐1477     | 49000 to 49777     | E0400 to E0577                 | E6400 to E6577 |  |
| 5 to 9               | Prohibited setting |                    |                                |                |  |

- The setting value of the module No. switch should not be the same as any other option module (including JW-21MN) mounted on the same basic rack panel.
- The top address of each relay link area and register link area corresponds to f1 to fn and g1 to gn on page 11-8 and 11-9.

#### (3) Station number switch (STA NO.)

Make sure to set the master station number to "00." For slave stations, set from "01" to "77" in octagonal sequence.

Maximum amount of slave stations to be connected are 63. As the station number should be assigned by octagonal figures, setting of the following values causes errors and the JW-21MN cannot communicate.
 08, 09, 18, 19, 28, 29, 38, 39, 48, 49, 58, 59, 68, 69, and 78 to 99.

 Be careful that there is no doubly allocated number and no number has been skipped.

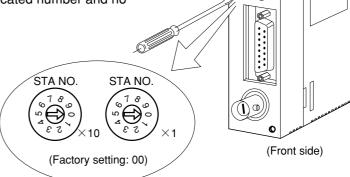

#### (4) Termination resistance switch (LT)

When the JW-21MN is at the termination station of the communication line, make sure to set the termination resistance switch to "ON."

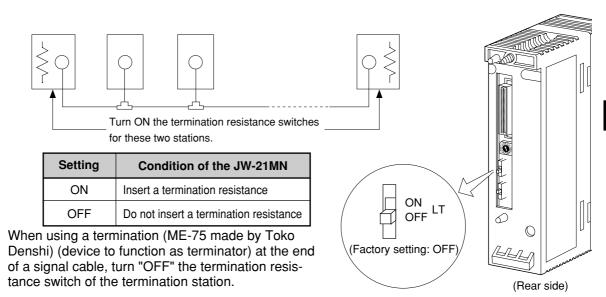

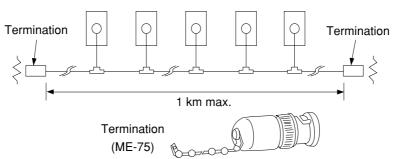

#### Reference Need for the termination resistance

When a termination resistance is not provided at a communication circuit end, the end of the circuit generates reflection waves. These reflection waves collide with sending signals and abnormal communication may occur. The termination resistance prevents the occurrence of these reflection waves. On the other hand, when an intermediate station has its termination resistance switch turned "ON," this station causes reflection and attenuates signals and causes abnormal communication.

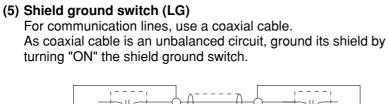

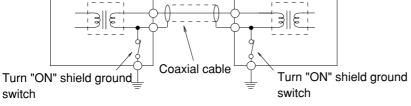

| Setting | Condition of the JW-21MN              |
|---------|---------------------------------------|
| ON      | Conductive between the shield and FG  |
| ON      | of the JW20/JW20H/JW30H               |
| 055     | Not conductive between the shield and |
| OFF     | FG of the JW20/JW20H/JW30H            |

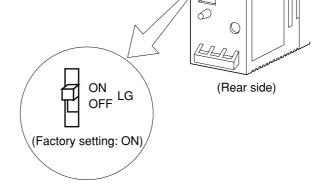

# Remarks

- Make sure to provide a class-3 grounding for the GND terminal of the power supply module. Without grounding the power supply module, the JW-21MN cannot become conductive with the ground after turning "ON" the shield ground switch. (See page 7-2.)
- Prior to any electric welding around the JW-21MN, take out the coaxial cable from the JW-21MN While the coaxial cable is connected to the JW-21MN, any electric welding nearby the JW-21MN will cause the welding current to the JW-21MN and may damage part of its circuit pattern.

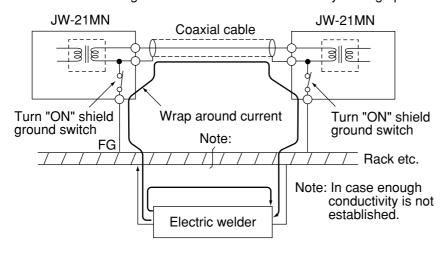

# 11-3 Setting contents of master station parameters

# [1] Setting contents

When the JW-21MN is used as a master station, set the following items for parameters.

When the JW-21MN is used as a slave station, setting contents of the parameter address 004004 to 004377<sub>(8)</sub> and 004404 to 004777<sub>(8)</sub> may vary with the data link setting condition as a slave station (standard function/save memory function).

For details of the parameter memory, see pages 16-8 to 16-12.

\*Corresponding symbols on pages 11-7 to 11-9

|     | Setting item                                                                              | Parameter address(8) |    | Details (set                                                                                                    | iting range)                                                                             | *              |
|-----|-------------------------------------------------------------------------------------------|----------------------|----|----------------------------------------------------------------------------------------------------|------------------------------------------------------------------------------------------|----------------|
| 1   | Top address of relay link area on the master station                                      | 004000<br>to 004001  | 00 | Set by file address <sub>(8)</sub> (000000 to 007777 <sub>(8)</sub> )                                                          |                                                                                          | <b>a</b> 0     |
| 2   | Function                                                                                  | 004002               | 00 | Set to relay/register link (0                                                                                                  | Set to relay/register link (01(H) only).                                                 |                |
| 3   | Number of connecting stations                                                             | 004003               | 00 | Set the amount of stations by decimals (002 to 064(D)                                                                          | including a master station).                                                             | _              |
|     | Relay link area top address or number of offset bytes on slave station 01(8).             | 004004<br>to 004007  | 00 | - When a slave station is a data link (standard                                                                                | - When a slave station is a data link (save                                              | a 1            |
| 4   | Relay link area top address or<br>number of offset bytes on slave<br>station 02 to 77(8). | 004010<br>to 004377  | 00 | function), set the top<br>address by file<br>address(8)                                                                        | memory function), set<br>the number of offset<br>bytes by decimals:<br>00000 to 00256(D) | a 2<br>to a 77 |
| (5) | Top address of register link area on the master station                                   | 004400<br>to 004403  | 00 | Set by file address(8)                                                                                                    |                                                                                          | bо             |
| (6) | Register link area top address or<br>number of offset bytes on slave<br>station 01(8).    | 004404<br>to 004407  | 00 | - When a slave station is<br>a data link (standard<br>function), set the top                                                   | - When a slave station is<br>a data link (save<br>memory function), set                  | b 1            |
|     | Register link area top address or number of offset bytes on slave station 02 to 77(8).    | 004410<br>to 004777  | 00 | address by file<br>address(8)                                                                                                  | the number of offset<br>bytes by decimals:<br>00000 to 02048(D)                          | b 2<br>to b 77 |
| 7   | Number of sending bytes of master station relay link area.                                | 005000<br>to 005001  | 00 | Set the number of bytes by 00256(D)                                                                                            | y decimals: 00000 to                                                                     | <b>C</b> 0     |
| 8   | Number of sending bytes of slave station 01(8) relay link area.                           | 005002<br>to 005003  | 00 | Set the number of bytes by<br>- When a slave station is of<br>function): 00000 to 00250                                        | lata link (standard                                                                      | C 1            |
|     | Number of sending bytes of slave station 02 to 77(8) relay link area.                     | 005004<br>to 005177  | 00 | - When a slave station is c function): 00000 to 00236                                                                          | lata link (save memory                                                                   | C 2<br>to C 77 |
| 9   | Number of sending bytes of master register link area                                      | 005200<br>to 005201  | 00 | Set the number of bytes by 01024(D)                                                                                            | y decimals: 00000 to                                                                     | d o            |
| 10  | Number of sending bytes of slave station 01(8) register link area.                        | 005202<br>to 005203  | 00 | Set the number of bytes by - When a slave station is of tion is 0.0000 to 0.1004 as                                            |                                                                                          | <b>d</b> 1     |
|     | Number of sending bytes of slave station 02 to 77(8) register link area.                  | 005204<br>to 005377  | 00 | tion): 00000 to 01024 <sub>(D)</sub> - When a slave station is data link (save memory function): 00000 to 00256 <sub>(D)</sub> |                                                                                          | d 2<br>to d 77 |
| 11) | Slave station connection status (error code output)                                       | 007750<br>to 007757  | 00 | Turn ON respective bit.<br>(See page 16-12.)                                                                                   |                                                                                          | _              |
| 12  | Yes/no station number information output.                                                 | 007763               | 00 | When set to 01(H), stores it data memory (effective whof flag area is 007767(8) =                                              | nen 1 byte next to 24 bytes                                                              | _              |

<sup>\* &</sup>quot;Connection condition of slave stations" and "Yes/no station number information out" are unique functions of the JW-21MN.

|    | Set item                                                                          | Parameter address(8) | Initial<br>value(H) | Details (set range)                                                      |                                                   | *          |
|----|-----------------------------------------------------------------------------------|----------------------|---------------------|--------------------------------------------------------------------------|---------------------------------------------------|------------|
|    | Flag area top                                                                     | 007764               | E0                  | File address lower digits                                                | Set range: See page 11-11 to 11-12.               |            |
| 13 | _   ; ; ; ; ; ; ; ; ; ; ; ; ; ; ; ; ; ;                                           | 007765               | 01                  | File address upper digits                                                | - Initial value: 01E0(H) to<br>000740(8) (□ 0740) | <b>e</b> 0 |
|    |                                                                                   | 007766               | 00                  | File number                                                              |                                                   |            |
|    |                                                                                   | 007767               | 80                  | Flag output (Yes: 80(H), No: 00(H))                                      |                                                   |            |
| 14 | - Start/stop<br>operation of the<br>JW-21MN<br>- Write to the JW-<br>21MN EEPROM. | 007777               | 01                  | Select "00, 01, 08, 80, 81" with hexadecimal notation. (See page 16-12.) |                                                   |            |

- 1 to 14 are equivalent to number of page 11-13.
- Parameter addresses other than above mentioned are reserved areas and prohibited to be changed.
- When the JW-21MN is a slave station, set the top address and the number of sending bytes so that the data can be within the setting range of each area (see pages 11-7 to 11-12). When any slave stations are except JW-21MN, see the instruction manual of each device.

#### [2] Communication area map

(1) In case that setting data link (the standard function) when the master station and all slave stations are JW-21MN's.

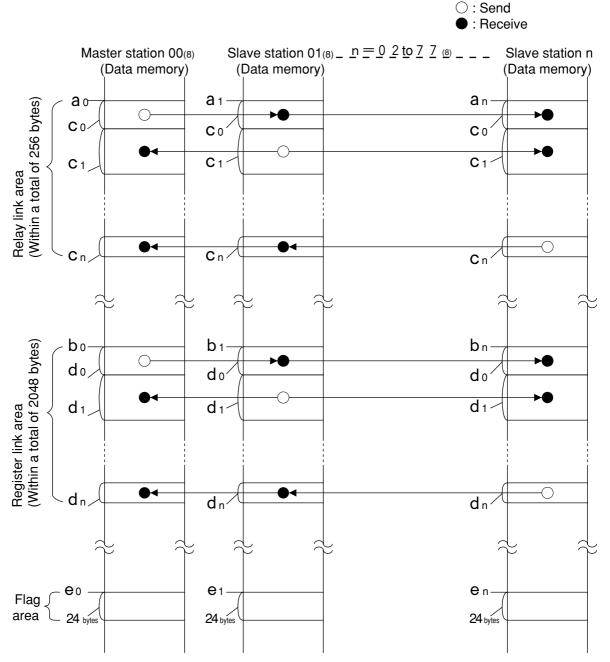

- Set the relay link area, register link area, flag area within the setting range nominated in page 11-11, 12 and 23. However, be careful not to double any address allocation of these.
- Set ao to en for parameters of master station and slave station. (See page 11-5, 6 and 22)

| Parameter for setting in master station                              | Parameter for setting in slave station                                    |
|----------------------------------------------------------------------|---------------------------------------------------------------------------|
| Top address of relay link area ao, a1 to an                          | Top address of flag area (slave station) e <sub>1</sub> to e <sub>n</sub> |
| Top address of register link area bo, b1 to bn                       |                                                                           |
| Number of sending bytes of relay link area co, c1 to cn              |                                                                           |
| Number of sending bytes of register link area $d_0$ , $d_1$ to $d_n$ |                                                                           |
| Top address of flag area (master station) eo.                        |                                                                           |

- Total number of sending bytes per station both relay link and register link is max. 1024 bytes.  $c_0+d_0$ ,  $c_1+d_1$ ,  $c_0+d_0=0$  to 1024 bytes.

# (2) In case that setting the data link (save memory function) when the master station and all slave stations are JW-21MN's.

Memory addresses inside control module of slave station continue in order of receiving and sending.

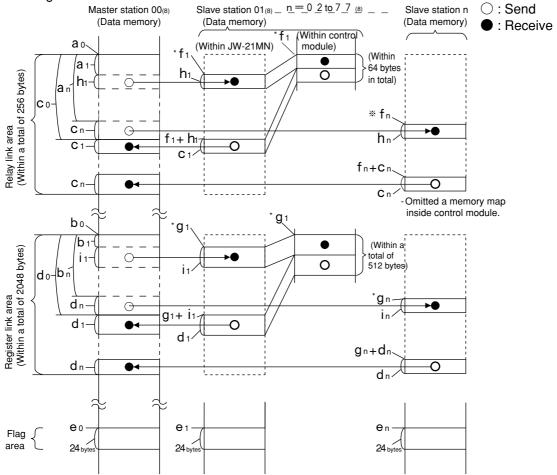

- Set the relay link area, the register link area, and the flag area within the settings range of page 11-11, 12 and 23. Be careful not to double any address allocation of these.
- Set ao to en, h1 to in above for parameters of master station and slave station (see page 11-5, 6 and 22) and set f1/fn/g1/gn marked "\*" by module No. switch of the JW-21MN (see page 11-2).

| Parameter for setting in master station                                             | Parameter for setting in slave station                                           |   |   |  |
|-------------------------------------------------------------------------------------|----------------------------------------------------------------------------------|---|---|--|
| Top address of relay link area a <sub>0</sub> , a <sub>1</sub> to a <sub>n</sub>    | Top address of flag area (slave station) e <sub>1</sub> to e <sub>n</sub>        |   |   |  |
| Top address of register link area b <sub>0</sub> , b <sub>1</sub> to b <sub>n</sub> | Number of receiving bytes of relay link area h1 to hn                            | 1 |   |  |
| Number of sending bytes of relay link area co, c1 to cn                             | Number of receiving bytes of register link area i <sub>1</sub> to i <sub>n</sub> | ] |   |  |
| Number of sending bytes of register link area do, d1 to dn                          |                                                                                  |   | - |  |
| Top address of flag area (master station) e <sub>0</sub> .                          |                                                                                  |   |   |  |

Number of receiving bytes of slave station (h<sub>1</sub> to h<sub>n</sub>, i<sub>1</sub> to i<sub>n</sub>) Select self-setting or "same as number of sending bytes (c<sub>1</sub> to c<sub>n</sub>, d<sub>1</sub> to d<sub>n</sub>)" according to parameter (007720 to 007723) of slave station.

Note: When installing JW-21MN without 30Hn mark or 30H mark into JW20/JW20H, number of receiving bytes of each slave station is the same as number of sending bytes.

- Set the receiving area for save memory function within the range of the link area.
  - $0 \le \mathbf{a_1} \le \text{Total number of bytes of relay link area } -\mathbf{h_1}$
  - $0 \le \mathbf{a}_n \le \text{Total number of bytes of relay link area } -\mathbf{h}_n$
  - $0 \le \mathbf{b}_1 \le \text{Total number of bytes of register link area } -\mathbf{i}_1$
  - $0 \le \mathbf{b}_n \le \text{Total number of bytes of register link area -in}$
- Number of offset bytes can be set exceeding the number of sending bytes of the master station.

  a₁, a₁ ◊ c₀ and b₁, b₁ ◊ d₀
- Setting example of top address  $f_1/f_n/g_1/g_n$  When the setting value of the module No. switch is "2,"  $f_1/f_n$  is  $\exists 1200$ ,  $g_1/g_n$  is 29000.
- (3) When the master station and slave stations are all JW-21MN's and both data link (the standard function) and data link (the save memory function) are set among slave stations. Set signs below by the parameters of the master station (page 11-5, 6) and the module No. switch of the JW-21MN (page 11-2).
  - An example of a relay link area map for the setting of the data link (standard function) for slave station 01 and the data link (save memory function) to slave station 02.

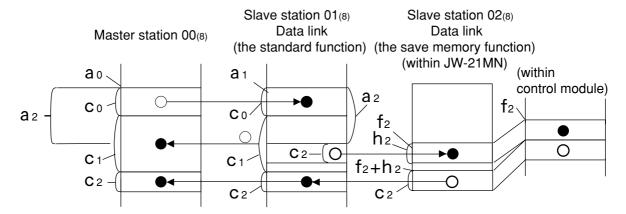

Total number of bytes of relay link area 
$$(C_0 + C_1 + C_2) \le 256$$
 bytes  $C_2 + C_1 \le 64$  bytes  $0 \le C_2 \le C_0 + C_1$ 

- An example of register link area map for the setting of the data link (the save memory function) to slave station 01 and 03 and data link (the standard function) to slave station 02.

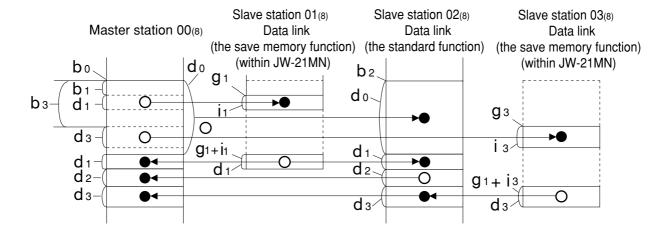

Total number of bytes of register link area 
$$(d_0+d_1+d_2+d_3) \leq$$
 2048 bytes  $0 \leq b_1 \leq d_0+d_2+d_3 \qquad 0 \leq b_3 \leq d_0+d_1+d_2$   $i_1+d_1 \leq$  512  $i_3+d_3 \leq$  512

#### [Example for setting]

The master station and slave station 01 and 02 are JW-21MN.

It shows example for setting that slave station 01 is data link (standard function) and slave station 02 is data link (save memory function with  $\boxed{30H}$  mark).

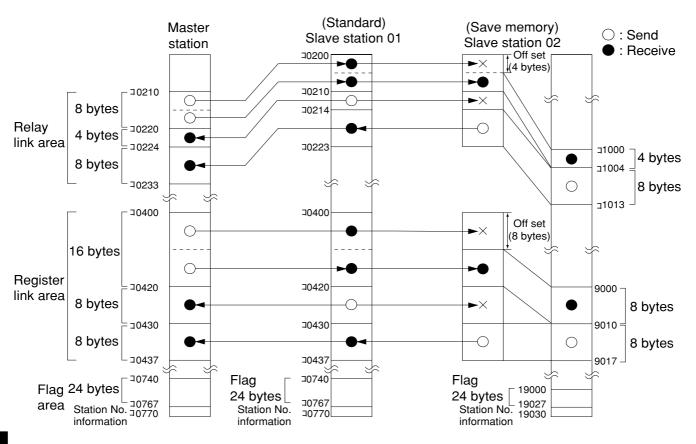

|                                               | Maser station | Slave station 1 (standard) | Slave station 2 (save memory) |
|-----------------------------------------------|---------------|----------------------------|-------------------------------|
| Top address of relay link area                | ⊐0210         | ⊐0200                      | ** ⊐1000                      |
| Number of off set bytes of relay link area    | _             | _                          | 4 bytes                       |
| Number of sending bytes of relay link         | 8 bytes       | 4 bytes                    | 8 bytes                       |
| Number of receiving bytes of relay link       | _             | _                          | * 4 bytes                     |
| Top address of register link area             | ⊐0400         | ⊐0400                      | ** 09000                      |
| Number of off set bytes of register link area | _             | _                          | 8 bytes                       |
| Number of sending bytes of register link      | 16 bytes      | 8 bytes                    | 8 bytes                       |
| Number of receiving bytes of register link    | _             | _                          | * 8 bytes                     |
| Top address of flag area                      | ⊐0740         | * ⊐0740                    | * 19000                       |
| Station number information output             | Yes           | * Yes                      | * Yes                         |

No mark -- Setting by parameter of master station

<sup>\* -----</sup> Setting by parameter of slave station

<sup>\*\* -----</sup> Setting by module No. switch of slave station

#### [3] Setting range of relay link area, register link area, and flag area

For setting the top address of the master stations relay link, register link, and flag area, use the file address<sup>(8)</sup> allocated throughout the memory area and set the number of sending bytes of the relay link and register link area within the setting range shown below. Flag areas are allocated by 24 bytes from each top address.

When a slave station is a JW-21MN and it is set to data link (the standard function), set the top address and the number of sending bytes of the slave station's relay link and register link area within the setting range shown below.

When a slave station is a JW-21MN and it is set to data link (the save memory function), the relay link and register link area of the slave station are determined by the setting value of the JW-21MN module No. switch (page 11-2) as shown below.

#### (1) When master station PC is JW20/JW20H

 When master and slave stations are JW-21MN and set to data link (the standard function):

| File      |                                       | Byte    |   |         |               |         |
|-----------|---------------------------------------|---------|---|---------|---------------|---------|
| address(8 | )                                     | address |   |         |               |         |
| 000000    |                                       | ⊐0000   |   |         |               |         |
|           | I / O relay                           |         |   |         |               |         |
| 000377    |                                       | ⊐0377   |   |         |               |         |
| 000400    |                                       | ⊐0400   |   |         |               |         |
| 000677    | Auxiliary relay                       | ⊐0677   |   |         |               |         |
| 000700    | Latched relay                         | ⊐0700   |   |         |               |         |
| 000777    | Laterieu reiay                        | ⊐0777   |   |         |               |         |
| 001000    | General                               | ⊐1000   |   |         |               |         |
| 001577    | purpose<br>relay                      | ⊐1577   |   |         |               |         |
| 001600    | Time limited contact ponit of TMR/CNT |         |   | ge      | ge            | ge      |
| 001777    | ponit of TMR/CNT                      |         |   | range   | ran           | range   |
| 002000    | Current value of                      | b0000   |   | l gı    | setting range | ور      |
| 000777    | TMR/CNT/MD                            | L 4 777 |   | setting | ţ             | setting |
| 003777    |                                       | b1777   |   |         |               |         |
| 004000    | Register                              | 09000   |   | area    | area          | area    |
| 004777    | . 109.010.                            | 09777   |   |         |               |         |
| 005000    | Register                              | 19000   | : | link    | Ξ             | Flag    |
| 005777    | riegistei                             | 19777   |   | ау      | ier           | _       |
| 006000    | Danistan                              | 29000   |   | Relay   | Register link |         |
| 006777    | Register                              | 29777   |   |         | Ве            |         |
| 007000    | Dogistor                              | 39000   |   |         |               |         |
| 007777    | Register                              | 39777   |   |         |               |         |
| 010000    | Dogistor                              | 49000   |   |         |               |         |
| 010777    | Register                              | 49777   |   |         |               |         |
| 011000    |                                       | 59000   |   |         |               |         |
| 011777    | Register                              | 59777   |   |         |               |         |
| 011/1/    |                                       | 03111   |   |         |               |         |
|           | <br>                                  |         |   |         |               |         |
| 015000    |                                       | 99000   |   |         |               |         |
| 015777    | Register                              | 99777   |   |         |               |         |
| 010///    |                                       | 00111   |   |         |               | ı       |

 When slave stations are JW-21MN and set to data link (the save memory function):

| File<br>address (8 | 3)                                                                           | Byte address                              |                     |                    |
|--------------------|------------------------------------------------------------------------------|-------------------------------------------|---------------------|--------------------|
| 000000             | <br>                                                                         | 30000<br>I<br>I                           |                     |                    |
| 001000<br>001477   | Module No. 0<br>Module No. 1<br>Module No. 2<br>Module No. 3<br>Module No. 4 | 31000<br>31100<br>31200<br>31300<br>31400 | <br>Relay link area | range              |
| 001500<br>003777   | <br>                                                                         | 1500<br> <br> <br> <br> <br>              |                     | area setting range |
| 004000<br>004777   | Module No. 0                                                                 | 09000<br>09777                            |                     | Flag               |
| 005000<br>005777   | Module No. 1                                                                 | 19000<br>19777                            | area                |                    |
| 006000<br>006777   | Module No. 2                                                                 | 29000<br>29777                            | Register link area  |                    |
| 007000<br>007777   | Module No. 3                                                                 | 39000<br>39777                            | Regist              |                    |
| 010000<br>010777   | Module No. 4                                                                 | 49000<br>49777                            |                     |                    |
| 011000             |                                                                              | 59000                                     |                     |                    |
| 015777             | i<br>[                                                                       | 99777                                     |                     |                    |

#### (2) When master station PC is JW30H

 When master and slave stations are JW-21MN and set to data link (the standard function):

Byte address File address (8) 000000 ⊐0000 Relay 001577 **⊐1577** Time limited contact point of TMR/CNT 001600 001777 0000 to 0777 002000 b0000 Current value of TMR/CNT/MD Register link area setting range Relay link area setting range 0000 to 0777 Flag area setting range 003777 b1777 004000 09000 Register 007777 39777 010000 49000 Register 015777 99777 016000 E0000 Register 025777 E7777 026000 b2000 Current value of TMR/CNT 1000 to 1777 027777 b3777 030000 ⊐2000 Relay 035577 **⊐7577** 035600 Time limited contact point of TMR/CNT 1000 to 1777 035777 000000 File 1 037777 000000 \*2 File 2 177777 Register link area setting range 000000 Flag area setting range \*3 File 3 177777 000000 File 10(H) 177777 000000 File 14(H) 177777 000000 File 2C(H) 177777

 When slave stations are JW-21MN and set to data link (the save memory function):

| Turicu           | OH) .                      |                       |                                  |                         |
|------------------|----------------------------|-----------------------|----------------------------------|-------------------------|
| File address     | (8)                        | Byte addre            | ess                              |                         |
| 000000           |                            | ⊐0000                 |                                  |                         |
|                  |                            |                       |                                  |                         |
|                  |                            | :                     |                                  |                         |
|                  | i                          | i                     |                                  |                         |
|                  |                            |                       | _ ซู                             |                         |
| 001000           | Module No. 0  Module No. 1 | □1000<br>□1100        | are                              |                         |
|                  | Module No. 2               | ⊐1100<br>⊐1200        | 重                                |                         |
|                  | Module No. 3               | □1300                 | Relay link area                  |                         |
| 001477           | Module No. 4               | ⊐1400 _               | Ве                               |                         |
| 001500           |                            | ⊐1500                 |                                  |                         |
|                  |                            | :                     |                                  |                         |
|                  | i                          | i                     |                                  |                         |
| 003777           |                            | _                     | 1                                | l e                     |
| 004000           | Module No. 0               | 09000                 | 0                                | ang                     |
| 004777           | Module No. 0               | 09777                 | ange                             | l gu                    |
| 005000           | Madula Na. 1               | 19000                 | g re                             | Setti                   |
| 005777           | Module No. 1               | 19777                 | ) tti                            | ea s                    |
| 006000           |                            | 29000                 | a se                             | are                     |
|                  | Module No. 2               |                       | Register link area setting range | Flag area setting range |
| 006777<br>007000 |                            | <u>29777</u><br>39000 | ij                               |                         |
|                  | Module No. 3               |                       | ter                              |                         |
| 007777           |                            | 39777                 | gisi                             |                         |
| 010000           | Module No. 4               | 49000                 | &                                |                         |
| 010777           | Module No. 4               | 49777 _               |                                  |                         |
| 011000           |                            | 59000                 |                                  |                         |
|                  |                            | !<br>!                |                                  |                         |
|                  | !                          | :                     |                                  |                         |
| 015777           |                            | 99777                 |                                  |                         |
| -                |                            |                       |                                  |                         |
|                  |                            | !<br>:                |                                  |                         |
|                  | :<br>:<br>:                | :                     |                                  |                         |
| 035777           |                            |                       |                                  |                         |
| 000000           |                            | 1 1                   | <del>_</del> —                   | 1                       |
| 000000           | File 1                     | *1                    |                                  |                         |
| 037777           |                            |                       |                                  |                         |
| 000000           | File 2                     | *2                    |                                  |                         |
| 177777           |                            | ↓                     |                                  |                         |
| 000000           | File 3                     | *3                    |                                  | ge                      |
| 177777           |                            | ↓                     |                                  | ran                     |
| 000000           | File 10(H)                 |                       |                                  | ing                     |
| 177777           |                            |                       | *4                               | sett                    |
| !                |                            |                       |                                  | Flag area setting range |
| 000000           |                            |                       |                                  | g                       |
|                  | File 14(H)                 |                       |                                  | Fla                     |
| <u>177777</u>    | :                          | <u></u>               |                                  |                         |
|                  | i                          |                       |                                  |                         |
| 000000           | File 2C(H)                 |                       |                                  |                         |
| 177777           | 20(11)                     |                       | <u> </u>                         |                         |
|                  |                            |                       |                                  |                         |

- \*1: When JW-32CUH/H1 is used (JW-32CUH1: 000000 to 177777 or 000000 to 077777).
- \*2: When JW-33CUH/H1 is used.
- \*3: When JW-33CUH2 is used.
- \*4: When JW-33CUH3 is used.

]: See page in chapter 11

#### [4] Setting procedure

Set parameters of the master station following the procedure below.

Start slave station PC operation [14] Turn ON the power of master station PC [14] Connect support tools [14] Stop PC operation [14] Stop operation of data link (007777(8) = 00(H))[14] Set top address of the relay link area on the master station [15] (2) Set data link function (004002<sub>(8)</sub> =01<sub>(H)</sub>) [ 15 ] Set number of connecting stations [ 15 ] Set top address of relay link area on slave station 01 to 77(8) (at standard function) 4 [15] /number of offset bytes (at save memory function) **(5)** Set top address of register link area on master stations [16] Set top address of register link area on slave station 01 to 77(8) (at standard function) [17] /number of off set bytes (save memory function) Set number of sending bytes of the master station relay link [17] (7)(8) Set number of sending bytes of the slave station 01 to 77(8) relay link [18] Set number of sending bytes of the master station register link [18] 10 Set number of sending bytes of the slave station 01 to 77(8) register link [18] Set connection status of slave stations [19] Whether the station number information should be output or not [19] (13) Set top address of flag area [20] (14) Writing to EEPROM, start operation (007777(8) =81(H)) [21] PC operation [21] End

1 to 4 are equivalent to number of page 11-5, and 11-6.

<sup>11-13</sup> 

Indications in [ ] of each item mean as follows:

#### (Example) Stop operation of data link [HEX (hexadecimal), byte]

This means to set "stop operation" by hexadecimal and byte unit.

#### "Run" the slave station PC

# Turn "ON" the power of the master station PC and connect support tools

Connect a support tool with the JW-21MN.

<Usable support tools>

JW-14PG/13PG/12PG

JW-50SP

JW-50PG, Z-100LP2S

- For operation of each support tool, see the instruction manual attached. The following describes an example of JW-14PG's key operation.

Note: Setting parameters is unavailable by JW-2PG.

## Stop PC operation

Turn to program mode (stop PC operation). Setting of parameters is only available when the PC is in program mode.

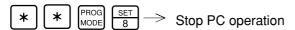

Select parameter setting mode.

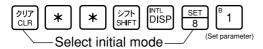

## Stop operation of data link | [HEX (hexadecimal), byte]

Write "00(H)" to parameter address 007777(8) and stop operation of the JW-21MN. Setting of the parameter is only available when the operation of the JW-21MN is stopped.

 $0 \ 0_{(H)}$ 007777(8)

1F

00

JW-21MN

(JW-14JG)

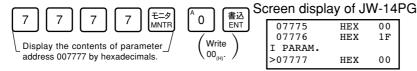

Reference Function of JW-14PG

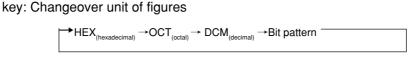

key: Byte display Changeover word display

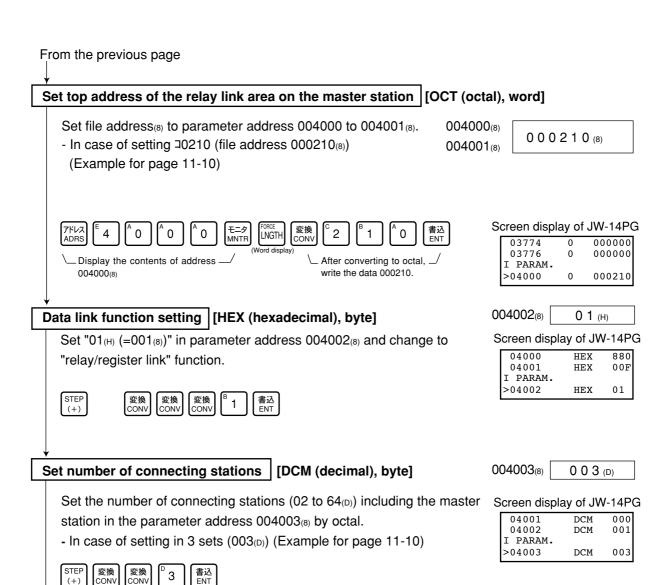

Set top address of relay link area on slave station (01 to 77) (at standard function)/number of offset bytes (at save memory function)

Set in parameter addresses 004004 to 004377(8). These top addresses should not overlap the register link area, flag area, or any area used by other option module.

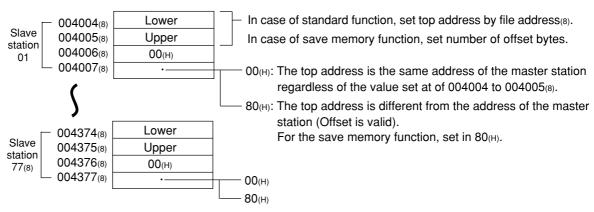

- In case of setting  $\exists 0200$  (file address  $000200_{(8)}$ ) in parameter addresses 004004 to  $004007_{(8)}$  (slave station 01) and set 4 (number of off set bytes) in  $004010_{(8)}$  to  $004013_{(8)}$  (slave station 02). (Example for page 11-10.)

#### From the previous page

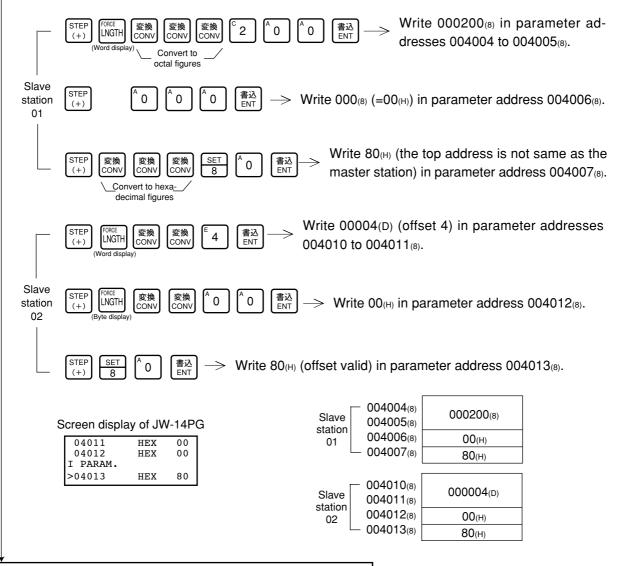

#### Set top address of register link area on the master station

Set on the parameter address (004400 to 004403<sub>(8)</sub>) in the file address<sub>(8)</sub>. These top addresses should not overlap the relay link area, flag area, or any area used by other option modules.

| 004400(8) | Lower          | File address(8) |
|-----------|----------------|-----------------|
| 004401(8) | Upper          | File address(8) |
| 004402(8) | File number    | •               |
| 004403(8) | Unused (00(H)) |                 |

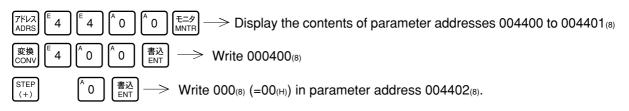

#### Screen display of JW-14PG

| •   | •                  |       |
|-----|--------------------|-------|
| 0   | OCT                | 000   |
| 1   | OCT                | 001   |
| AM. |                    |       |
| 2   | OCT                | 000   |
|     | 0<br>1<br>AM.<br>2 | 1 OCT |

| 004400(8)<br>004401(8)<br>004402(8)<br>004403(8) | 000400(8)      |
|--------------------------------------------------|----------------|
|                                                  | 00(H)          |
| 004403(8)                                        | Unused (00(H)) |

# Set top address of register link area on slave station 01 to 77(8) (at standard function)/number of offset bytes (at save memory function)

Set in parameter addresses 004404 to 004777<sub>(8)</sub>. These top addresses should not overlap the resister link area, flag area, or any area used by other option module.

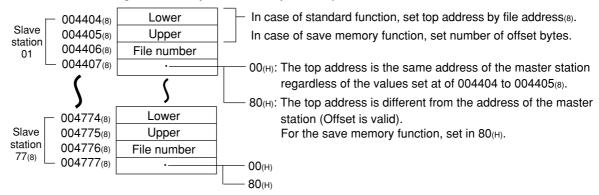

- In case of setting 0 (the top address is ¬0440, the same as the address of the master station) in parameter addresses 004404 to 004407(8) (slave station 01) and the offset byte number 8 and "offset valid" on the parameter address 004410 to 004413(8) (slave station 02). (Example for 11-10)

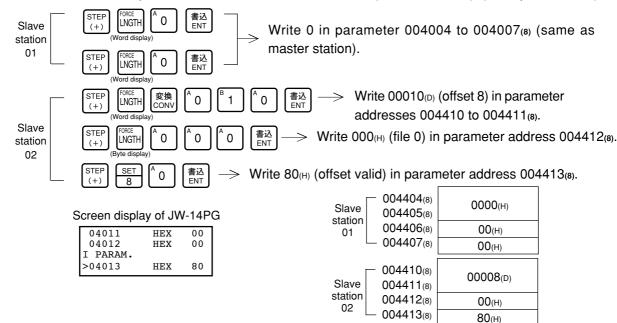

# Set the number of sending bytes of the master station relay link [DCM (decimal), word]

Set in parameter addresses 005000 to 005001(8).

005000(8) Lower 005001(8) Upper

These top addresses should not overlap the resister link area, or the flag area, or exceed the setting range (0 to 256 bytes for each station, 256 bytes for all stations in total).

- In case of setting 8 bytes (Example for page 11-10)

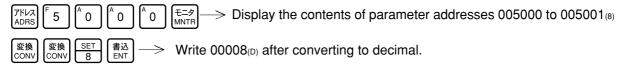

Screen display of JW-14PG

|          | - |       |
|----------|---|-------|
| 04774    | D | 00000 |
| 04776    | D | 00000 |
| I PARAM. |   |       |
| >05000   | D | 80000 |
|          |   |       |

005000(8) 005001(8)

## Set the number of sending bytes of the slave station (01 to 77) relay link [DCM (decimal), word]

Set the number of sending bytes in decimal on the parameter addresses 005002 to 005177<sub>(8)</sub>. (set in each station, 2 bytes for each station).

These top addresses should not overlap the resister link area, or the flag area, or exceed the setting range (0 to 256 bytes for each station, 256 bytes for all stations in total).

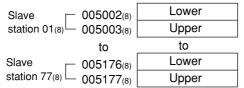

- In case of setting 4 bytes for parameter addresses 005002 to 005003(8) (slave station 01), and set 8 bytes for parameter addresses 005004 to 005005(8) (slave station 02). (Example for page 11-10)

Slave 005002(8) 000004(D) station 01 005003(8)

005004(8)

005005(8)

Slave station 01 (+) (+)

00008(D)

# Set the number of sending bytes of the master station register link [DCM (decimal), word]

Set the number of sending bytes in decimal on the parameter addresses 005200 to 005201<sub>(8)</sub>. These top addresses should not overlap the relay link area or the flag area, or exceed the setting value (0 to 2048 bytes for each station, 2048 bytes for all stations in total).

005200<sub>(8)</sub> Lower 005201<sub>(8)</sub> Upper

- In case of setting 16 bytes for parameter addresses 005200 to 005201(8). (Example for page 11-10)

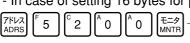

→ Display the contents of parameter addresses 005200 to 005201<sub>(8)</sub> Screen display of JW-14PG

Slave

station 02

 $^{\mathsf{B}}$  1 6  $^{\mathsf{E}\!\mathsf{A}\!\mathsf{D}}$  Write 00016<sub>(D)</sub>

05174 D 00000 05176 D 00000 I PARAM. >05200 D 00016

005200(8) 005201(8) 00016(D)

# Set the number of sending bytes of the slave station (01 to 77) register link [DCM (decimal), word]

Set the number of sending bytes in decimal on the parameter addresses 005202 to 005377<sub>(8)</sub>. (set in each station, 2 bytes for each station).

These top addresses should not overlap the relay link area, or the flag area, or exceed the setting range (0 to 2048 bytes for each station, 2048 bytes for all stations in total).

- In case of setting 8 bytes for parameter addresses 005202 to 005203<sub>(8)</sub> (slave station 01), and set 8 bytes for parameter addresses 005204 to 005205<sub>(8)</sub> (slave station 02). (Example for page 11-10)

Slave 005202(8) 00008(D)

Slave constant of the station 02 - 005204(8) 005205(8)

00008(D)

Slave station 01  $\underbrace{\begin{bmatrix} \text{STEP} \\ (+) \end{bmatrix}}_{\text{B}} \underbrace{\begin{bmatrix} \text{$\pm$} \\ \text{ENT} \end{bmatrix}}_{\text{ENT}} \longrightarrow \frac{\text{Write } 00008_{(D)} \text{ in parameter addresses } 005202 \text{ to } 005203_{(8)}.$ 

Slave station 02 (+) SET (+) SET (+) Write 00008(D) in parameter addresses 005204 to 005205(8).

05200 D 00016 05202 D 00008 I PARAM. >05204 D 00008

Screen display of JW-14PG

# Set connection status of slave station [bit pattern, byte]

Set "connected slave station as 01 and 02, output error code" in paramenter address 007750(8).

007750(8)

| _7 | 7 | 6 | 5 | 4 | 3 | 2 | 1 | 0 |
|----|---|---|---|---|---|---|---|---|
|    | ) | 0 | 0 | 0 | 0 | 1 | 1 | 1 |

7ドレス 7 7 F 5 A 0 モニタ MNTI

→ Display the contents of parameter address 007750(8)

変換 CONV

> Turn "ON" bit 0 (output error code)

B 1 B 1 書込 → 7

Turn "ON" bits 1 and 2 (connects slave station 01 and 02)

#### Screen display of JW-14PG

| 07746    |  |
|----------|--|
| 07747    |  |
| I PARAM. |  |
| >07750   |  |

# V2 Set whether the station number information should be output or not

Set whether the station number information should be output or not on the parameter address 007763<sub>(8)</sub>.

007763(8)

Whether the station number information should be output or not

00(H): Do not output

01(H): Output

The station number information is output on the next byte of the flag area (24 bytes.)

This setting is valid when the parameter address is  $007767_{(8)} = 80_{(H)}$ .

From the previous page

Set top address of flag area

File address: OCT (octal), word

File number/flag: HEX (hexadecimal), byte

Set the top address of the flag area (24 bytes) in order to monitor the communication condition and PC operation condition on the parameter address 007764 to  $007767_{(8)}$ .

Flag area uses 24 bytes regardless number of connecting stations.

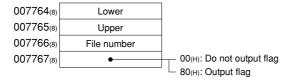

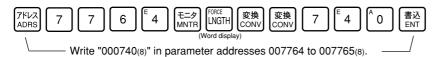

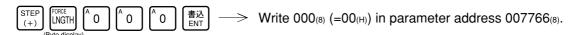

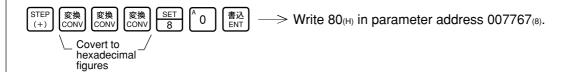

#### Screen display of JW-14PG

|          | ,   |    |
|----------|-----|----|
| 07765    | HEX | 01 |
| 07766    | HEX | 00 |
| I PARAM. |     |    |
| >07767   | HEX | 80 |

| 007764(8) |           |
|-----------|-----------|
| 007765(8) | 000740(8) |
| 007766(8) | 00(H)     |
| 007767(8) | 80(H)     |

To the next page

#### From the previous page

## Writing to the EEPROM of the JW-21MN, start operation [HEX (hexadecimal), byte]

Write "81<sub>(H)</sub>" into parameter address 007777<sub>(8)</sub> and write the set parameter contents into the EEPROM of the JW-21MN. Then start the JW-21MN. After starting operation, the setting value changes to "01<sub>(H)</sub>."

| Setting value (H) | Contents                                                             |
|-------------------|----------------------------------------------------------------------|
| 0 0               | Stop operation of the JW-21MN                                        |
| 0 1               | Start operation of the JW-21MN                                       |
| 8 0               | Writing to the EEPROM of the JW-21MN, stop operation                 |
| 8 1               | Writing to the EEPROM of the JW-21MN, start operation                |
| 0 8               | Initialize setting values of parameter addresses 004000 to 007777(8) |

007777(8)

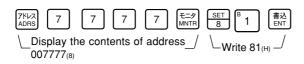

Screen display of JW-14PG

| 07775    | HEX | 01 |
|----------|-----|----|
| 07776    | HEX | 00 |
| I PARAM. |     |    |
| >07777   | HEX | 80 |
|          |     |    |

- Writing time to EEPROM is approximately 0.7 sec. When any error is found for parameter settings, the JW-21MN lights the error code (6F<sub>(H)</sub>) by the indication lamp. To recover from this condition, see pages 16-2.
- Written contents into the EEPROM are automatically written to the RAM of the JW-21MN when turning ON the power of the PC. At reading, the PC checks BCC and compares BCC check code of the parameter memory address (007776<sub>(B)</sub>). When an error is found, the JW-21MN lights the error code (6E<sub>(H)</sub>) by the indication lamp.

### PC operation

Turning a master station PC to monitor or change mode (PC operation).

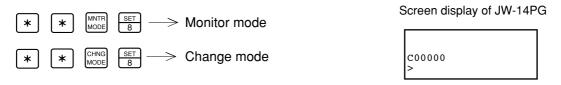

## 11-4 Setting slave station parameters (common for all slave stations)

When the JW-21MN is used as a slave station, set the following items for parameters.

## [1] Setting contents

|    |             | Setting item                                                       | Address <sub>(8)</sub> | Initial<br>value (н) | Conto                                                                                                    | ents                      | Corresponding signs on pages 11-7 to 11-9 |
|----|-------------|--------------------------------------------------------------------|------------------------|----------------------|----------------------------------------------------------------------------------------------------|---------------------------|-------------------------------------------|
| *1 | 1           | Number of receiving bytes of relay link in save memory function    | 007720<br>007721       | 00                   | Set the number of bytes by decimals. (0 to 256) - If 0 is set, the number of bytes will be the same as the number of the sending bytes which is set in the master station |                           | h <sub>1 to</sub> hn                      |
|    | 2           | Number of receiving bytes of register link in save memory function | 007722<br>007723       | 00                   | Set the number of bytes by<br>- If 0 is set, the number of<br>as the number of the send<br>in the master station                                                          | bytes will be the same    | i <sub>1</sub> to in                      |
| *2 | 3           | Whether the station number information should be output or not V2  | 007763                 | 00                   | Store the number of own sta<br>when setting on 01(H). (stora<br>flag area of 24 bytes, valid v                                                                            | ge area of 1 byte follows |                                           |
|    |             |                                                                    | 007764                 | E0                   | Lower of file address                                                                                                    | Initial value: 01E0(H)    |                                           |
|    | <b>(4</b> ) | Top address of flag area (communication and PC                     | 007765                 | 01                   | Upper of file address                                                                                                    | 000740(8) (⊐0740)         | e <sub>1</sub> to en                      |
|    |             | operation condition monitor                                        | 007766                 | 00                   | File number                                                                                                    |                           |                                           |
|    |             | flag)                                                              | 007767                 | 80                   | Flag output (Yes: 80(H) No: 00(H))                                                                                                    |                           |                                           |
|    |             |                                                                    |                        |                      | 00(H): Stop operation                                                                                                    |                           |                                           |
|    |             | - Start/stop operation of the                                      |                        |                      | 01(н): Start operation                                                                                                    |                           |                                           |
|    | (5)         | JW-21MN - Writing to EEPROM of the                                 | 007777                 | 01                   | 80(H): Writing to the EEPRO                                                                                                    | DM, stop operation        |                                           |
|    |             | JW-21MN                                                            |                        |                      | 81(H): Writing to the EEPROM, start operation                                                                                                    |                           |                                           |
|    |             |                                                                    |                        |                      | 08(н): Parameter initializing                                                                                                    |                           |                                           |

<sup>\*1:</sup> Set only when the memory capacity save function is used.

- Parameter addresses other than above mentioned are reserved areas and prohibited to be changed.
- When any slave stations are except JW-21MN, see the instruction manual of each device.

<sup>\*2: &</sup>quot;Whether the station number information should be output or not" is a unique function of the JW-21MN.

## [2] Setting range of flag area

Flag areas are allocated by 24 bytes from each top address. For setting the top address of flag area, use the file address(8) allocated throughout the memory area and set within the setting range shown below.

#### • When PC is JW20/JW20H

| File address® |                                          | Byte address   |               |
|---------------|------------------------------------------|----------------|---------------|
| 000000        |                                          | ⊒0000          |               |
| 000000        | LO Dalan                                 | 4000           |               |
| 000077        | I/O Relay                                | 70077          |               |
| 000377        |                                          | ⊐0377<br>⊐0400 |               |
| 000400        | Auxiliary relay                          | ⊒0400          |               |
| 00077         |                                          | ⊒0700          |               |
| 000777        | Latched relay                            | ⊐0777          | _             |
| 001000        | General                                  | ⊐1000          | nge           |
| 001577        | purpose relay                            | ⊐1577          | ā             |
| 001600        | Time limited contact point of TMR/CNT/MD |                | setting range |
| 001777        | TMR/CNT/MD                               | 1.0000         | seti          |
| 002000        | Current value of                         | b0000          | area          |
| 003777        | TMR/CNT/MD                               | b1777          | gar           |
| 004000        |                                          | 09000          | Flag          |
| 004777        | Register                                 | 09777          |               |
| 005000        | _                                        | 19000          |               |
| 005777        | Register                                 | 19777          |               |
|               |                                          |                |               |
|               |                                          |                |               |
| 015000        | Register                                 | 99000          |               |
| 015777        | 1.09.0107                                | 99777          |               |

## When PC is JW30H

| File address®    |                                                             | Byte<br>address |                       |
|------------------|-------------------------------------------------------------|-----------------|-----------------------|
|                  |                                                             | 10000 —         | 1                     |
| 000000           | Relay                                                       | 10000           |                       |
| 001577           |                                                             | ⊐1577           |                       |
| 001600           | Time limited                                                |                 |                       |
| 001777           | contact point of<br>TMR/CNT<br>0000 to 0777                 |                 |                       |
| 002000           | Current value of<br>TMR/CNT/MD<br>0000 to 0777              | b0000           |                       |
| 003777           | 0000100777                                                  | b1777           | ge                    |
| 004000           | Register                                                    | 09000           | area setting range    |
| 007777           | riegistei                                                   | 39777           | - Bi                  |
| 010000           |                                                             | 49000           | tti                   |
| 015777           | Register                                                    | 99777           | Se                    |
| 016000           |                                                             | E0000           | rea                   |
|                  | Register                                                    |                 | Flag s                |
| 025777           |                                                             | E7777           |                       |
| 026000           | Current value of<br>TMR/CNT/MD<br>1000 to 1777              | b2000           |                       |
| 027777           |                                                             | <u>b3777</u>    |                       |
| 030000           | Relay                                                       | J2000           |                       |
| 035600           | <del></del>                                                 | <u>⊐7577</u>    |                       |
| 035777           | Time limited<br>contact point of<br>TMR/CNT<br>1000 to 1777 |                 |                       |
| 000000           |                                                             | 1 1 1 1         |                       |
|                  | File 1                                                      | *1              |                       |
| 037777           |                                                             |                 |                       |
| 177777           | File 2                                                      | *2              |                       |
| 000000           |                                                             |                 | ge                    |
|                  | File 3                                                      | *3              | rar                   |
| 177777<br>000000 |                                                             |                 | ng                    |
|                  | File 10 <sub>(H)</sub>                                      |                 | etti                  |
| 177777           | :                                                           | *4              | a<br>S                |
|                  | <u> </u>                                                    |                 | are                   |
| 000000           | File 14 <sub>(H)</sub>                                      |                 | Flag area setting rai |
| 177777           | I IIC 14(H)                                                 |                 | 🖺                     |
|                  |                                                             |                 |                       |
| 000000           | File 2C <sub>(H)</sub>                                      |                 |                       |
| 177777           | FIIE ZU(H)                                                  | ↓               |                       |

- \*1: When JW-32CUH/H1 is used (JW-32CUH1: 000000 to 177777 or 000000 to 077777).
- \*2: When JW-33CUH/H1 is used.
- \*3: When JW-33CUH2 is used.
- \*4: When JW-33CUH3 is used.

Flag area setting range of data link (standard function) is same as data link (save memory function).

## [3] Setting procedure

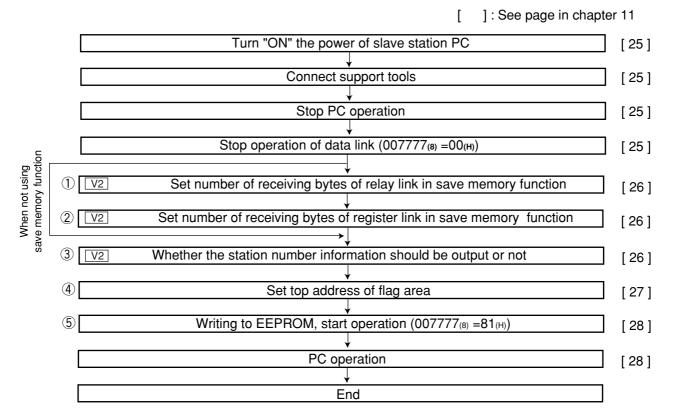

1) to 5) are equivalent to number of page 11-22.

Indications in [ ] of each item mean as follows:

#### (Example) Stop operation of data link [HEX (hexadecimal), byte]

This means to set "stop operation" by hexadecimal and byte unit.

#### Turn "ON" the power of slave station PC

### **Connect support tools**

Connect a support tool with the JW-21MN.

<Usable support tools>

JW-14PG/13PG/12PG

JW-50SP

JW-50PG, Z-100LP2S

 For operation of each support tool, see the instruction manual attached. The following describes an example of JW-14PG's key operation.

Note: Setting parameters is unavailable by JW-2PG.

### Stop PC operation

Turn to program mode (stop PC operation). Setting of parameters is only available when the PC is in program mode.

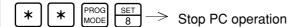

Select parameter setting mode.

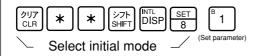

#### Stop operation of data link | [HEX (hexadecimal), byte]

Write " $00_{(H)}$ " to parameter address  $007777_{(8)}$  and stop operation of the JW-21MN. Setting of the parameter is only available when the operation of the JW-21MN is stopped.

007777<sub>(8)</sub> 0 0<sub>(H)</sub>

JW-21MN

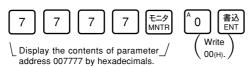

Screen display of JW-14PG

(JW-14JG)

| 07775    | HEX | 00 |
|----------|-----|----|
| 07776    | HEX | 1F |
| I PARAM. |     |    |
| >07777   | HEX | 00 |

#### Reference Function of JW-14PG

- ②

key: Changeover unit of figures

→ HEX (hexadecimal) → OCT (octal) → DCM (decimal) → Bit pattern

\ - LINGTH key: Byte display ←→ Changeover word display

To the next page

From the previous page "Only when using save memory function" Set the number of sending bytes of the relay link in save memory function [DCM (decimal), word] V2 Set the number of sending bytes in decimal on the parameter address 007720 to 007721(8). Lower 007200(8) Upper 007721(8) - In case of setting 4 bytes (Example for page 11-10) → Display the contents of parameter addresses 007720 to 2 0 007721(8) 変換 CONV 変換 CONV Write 00004(D) after converting to decimal 4 Screen display of JW-14PG 07714 07716 00000 007720(8) 00000 00004(D)I PARAM. 007721(8) 00004 >07720 "Only when using save memory function" Set the number of receiving bytes of register link in save memory function [DCM (decimal), word] V2 Set the number of sending bytes in decimal on the parameter address 007722 to 007723(8). Lower 007722(8) 007723(8) Upper - In case of setting 8 bytes for parameter addresses 007722 to 007723(8). (Example for page 11-10) アドレス ADRS Display the contents of parameter addresses 007722 to 2 007723(8) SET 8 書込 ENT Write 00008(D) Screen display of JW-14PG 07716 00000 07720 007722(8) D 00000 00008(D)PARAM. 007723(8) >07722 00008 V2 Set whether the station number information should be output or not Set whether the station number information should be output or not on the parameter address 007763(8). Whether the station number information 007763(8) 00(H): Do not output should be output or not 01(H): Output The station number information is output on the next byte of the flag area (24 bytes.) This setting is valid when the parameter address is 007767(8) = 80(H).To the next page

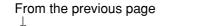

## Set top address of flag area

File address: OCT (octal), word

File number/flag: HEX (hexadecimal), byte

Set the top address of the flag area (24 bytes) in order to monitor the communication condition and PC operation condition on the parameter address 007764 to 007767<sub>(8)</sub>.

Flag area uses 24 bytes regardless number of connecting stations.

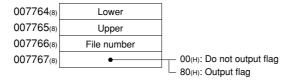

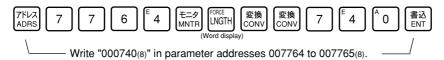

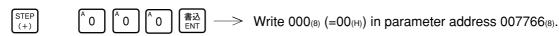

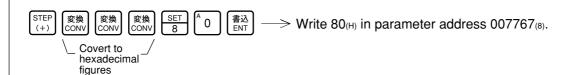

#### Screen display of JW-14PG

| 1  |                                          |
|----|------------------------------------------|
| 00 |                                          |
|    |                                          |
| 30 |                                          |
|    | 01 00 00 00 00 00 00 00 00 00 00 00 00 0 |

| 007764(8) | 000740    |
|-----------|-----------|
| 007765(8) | 000740(8) |
| 007766(8) |           |
| 007767(8) | 80(H)     |

To next page

### Writing to the EEPROM of the JW-21MN, start operation [HEX (hexadecimal), byte]

Write "81(H)" into parameter address 007777(8) and write the set parameter contents into the EEPROM of the JW-21MN. Then start the JW-21MN. After starting operation, the setting value changes to "01(H)."

007777(8)

| Setting value (H) | Contents                                                             |
|-------------------|----------------------------------------------------------------------|
| 0 0               | Stop operation of the JW-21MN                                        |
| 0 1               | Start operation of the JW-21MN                                       |
| 8 0               | Writing to the EEPROM of the JW-21MN, stop operation                 |
| 8 1               | Writing to the EEPROM of the JW-21MN, start operation                |
| 0 8               | Initialize setting values of parameter addresses 004000 to 007777(8) |

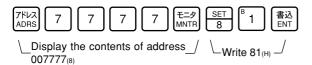

#### Screen display of JW-14PG

| 07775    | HEX | 00 |
|----------|-----|----|
| 07776    | HEX | 36 |
| I PARAM. |     |    |
| >07777   | HEX | 81 |

- Writing time to EEPROM is approximately 0.7 sec. When any error is found for parameter settings, the JW-21MN lights the error code (6F(H)) by the indication lamp. To recover from this condition, see pages 16-2.
- Written contents into the EEPROM are automatically written to the RAM of the JW-21MN when turning ON the power of the PC. At reading, the PC checks BCC and compares BCC check code of the parameter memory address (007776(8)). When an error is found, the JW-21MN lights the error code  $(6E_{(H)})$  by the indication lamp.

#### PC operation

Turning a slave station PC to monitor or change mode (PC operation).

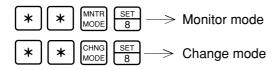

Screen display of JW-14PG

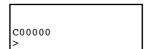

## **Chapter 12: Errors and Countermeasures**

The operating condition of the JW-21MN can be monitored using its indication lamps, flags, and the system memory of a PC.

## 12-1 Indication lamps

| LED name | Details                                             | Measure                                                                                                    |
|----------|-----------------------------------------------------|----------------------------------------------------------------------------------------------------|
| СМ       | Lights during data link operation                   |                                                                                                    |
| SD       | Lights while sending data                           |                                                                                                    |
| RD       | Lights while receiving data                         |                                                                                                    |
| CD       | Lights when detecting carrier                       |                                                                                                    |
| LT       | Lights when turning "ON" the termination resistance |                                                                                                    |
| Т        | Lights during testing (TEST)                        |                                                                                                    |
| COM.E    | Lights at a communication error (COM. E)            | - Check disconnection of the communication cable - Check the set contents of switches - Cheek the set contents of parameters - Check the power voltage of PC |
| UNT.E    | Lights at time up of the watchdog timer             | Replace the JW-21MN                                                                                                    |

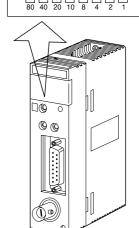

**ME-NET** 

LED "1" to "80" indicate error codes when an error occurs. Error codes, their causes, and measures are as shown in the table below.

| LED name   |              | Course       |            |              |   |   |   |               |                                                                                                  |                                                  |
|------------|--------------|--------------|------------|--------------|---|---|---|---------------|--------------------------------------------------------------------------------------------------|--------------------------------------------------|
| 80         | 40           | 20           | 10         | 8            | 4 | 2 | 1 | code<br>(DEC) | Cause                                                                                            | Measure                                          |
| $\bigcirc$ | 0            | 0            | $\bigcirc$ | 0            | 0 | 0 |   | 01            | ROM error, upper CPU                                                                             |                                                  |
| $\bigcirc$ | 0            | 0            | 0          | 0            | 0 | • | C | 02            | RAM error, upper CPU                                                                             |                                                  |
| $\bigcirc$ | 0            | 0            | 0          | 0            | 0 | • | • | 03            | 2 port RAM error against PC, upper CPU                                                           | Replace the JW-21MN                              |
| $\bigcirc$ | 0            | 0            | 0          | 0            |   | 0 | C | 04            | 2 port RAM error against communication CPU, upper CPU                                            |                                                  |
| $\bigcirc$ | 0            | 0            | •          | 0            | 0 | 0 | • | 11            | ROM error, communication CPU                                                                     | - Check the communication                        |
| $\bigcirc$ | 0            | 0            | •          | 0            | 0 | • | С | 12            | RAM error, communication CPU                                                                     | cable                                            |
| $\bigcirc$ | 0            | 0            | •          | •            | 0 | 0 | С | 18            | Communication LSI error, communication CPU                                                       | - Check for doubled allocation of station number |
| $\bigcirc$ | 0            | 0            | •          | •            | • | • | • | 1F            | No response, communication CPU                                                                   | - Replace the JW-21MN                            |
| $\bigcirc$ | 0            | •            | 0          | 0            | 0 | 0 | C | 20            | More than one token detected                                                                     | Check the parameter setting                      |
| $\bigcirc$ | 0            | •            | 0          | 0            | 0 | 0 | • | 21            | Doubled address detected                                                                         | Torieck the parameter setting                    |
| $\bigcirc$ | 0            | •            | 0          | 0            | 0 | • | C | 22            | Fault of sending section                                                                         | Replace the JW-21MN                              |
| $\bigcirc$ | 0            | •            | 0          | 0            | 0 | • | • | 23            | Token does not return within the rated interval                                                  | Check the communication cable                    |
| $\bigcirc$ | 0            | •            | 0          | •            | 0 | • | С | 2A            | Over flow of receiving buffer.                                                                   |                                                  |
| $\bigcirc$ | 0            | •            | 0          | lacktriangle | 0 | • | • | 2B            | Flame length error                                                                               | Check the communication cable                    |
| $\bigcirc$ | 0            | •            | •          | 0            | 0 | 0 | C | 30            | EEPROM error                                                                                     | Replace the JW-21MN                              |
| $\bigcirc$ |              | lacktriangle | 0          | 0            | 0 | 0 | C | *60           | Switch setting error                                                                             | Check the switch setting                         |
| $\bigcirc$ | •            |              | 0          |              |   | • | C | *6E           | BCC error                                                                                        | Check the parameter setting                      |
| 0          | lacktriangle |              | 0          |              |   | • |   | 6F            | Parameter setting error                                                                          | oneon the parameter setting                      |
| •          |              | 0            | 0          | 0            | 0 | 0 | • | °C1           | Communication error                                                                              |                                                  |
|            |              |              | to         | )            |   |   |   | to            | - After converting into octal, the lower two digits                                              | Check the communication cable and slave module   |
| •          | •            | •            | •          | •            | • | • | • | *FF           | represent the slave station number of the current error. (Ex. C1(H) = 301(8) = slave station 01) | and siave module                                 |

● : ON, ○ : OFF

\* Error code 60<sub>(H)</sub>, 6E<sub>(H)</sub>, C1 to FF<sub>(H)</sub> are special error codes unique to the JW-21MN. Other codes are error codes specified by the ME-NET. Prior to displaying the error code C1 to FF<sub>(H)</sub>, the setting of the parameter addresses 007750 to 007757<sub>(8)</sub> is required. (See page 16-12.)

## 12-2 Flag

Flag area is 24 bytes from the "flag top address" set in the master station/slave station parameters.

## [1] Flag table [ In case of flag top address is 3 0740 (initial value) ]

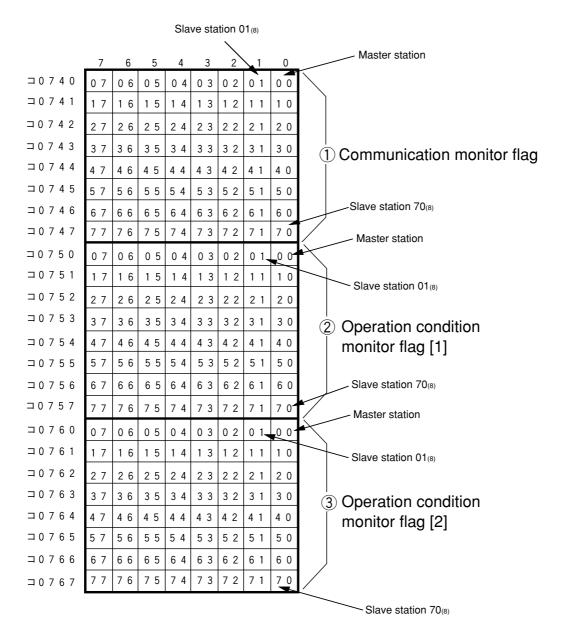

## Remark

- Even a slave station can monitor 24 bytes of flag.

#### [2] In the case of a master station

#### (1) Communication monitor flag

This flag is used to monitor the communication condition with other stations. Non-connected station keeps this flag as "OFF."

| Flag            | Condition for flag operation                                                                                                | Flag operation |
|-----------------|----------------------------------------------------------------------------------------------------|----------------|
|                 | When the parameter address 007777(8) of the master station is set to "01(H)," and the master station is operating normally. | ON             |
| flag<br>(master | When the parameter address 007777(8) of the master station is set to "00(H)."                                               | OFF            |
| station)        | Improper setting of parameter, BCC check error, or other errors.                                                            | OFF            |

| Flag      | Condition for flag operation                                          | Flag operation |                    |
|-----------|-----------------------------------------------------------------------|----------------|--------------------|
| Other     | Normal communication with slave stations.                             | ON             | Specific           |
| station's | communicate with slave stations.                                      | OFF            | slave<br>station   |
|           | Communication monitor flag (1) of the master station is turned "OFF." | OFF            | All slave stations |

The master station periodically executes communication recovery operation with the communication error slave station. When the error situation is recovered, the master station returns to normal communication.

#### (2) Operation condition monitor flag [1]

This flag is used to monitor the operation condition of slave stations when the communication with each slave station is normal.

Non-connected station keeps this flag as "OFF."

| Flag             | Condition for flag operation                                          | Flag operation |
|------------------|-----------------------------------------------------------------------|----------------|
| Own station flag | Communication monitor flag (1) of the master station is turned "ON."  | * ON           |
| (master station) | Communication monitor flag (1) of the master station is turned "OFF." | OFF            |

| Flag       | Condition for flag operation                                          | Flag operation |                                        |  |
|------------|-----------------------------------------------------------------------|----------------|----------------------------------------|--|
|            | Slave station is operating.                                           | ON             | Specific                               |  |
| Other      | Slave station stops operation (not by an error cause).                |                | slave<br>station<br>All slave stations |  |
| flag       | Communication monitor flag (1) of the master station is turned "OFF." | OFF            |                                        |  |
| (01 to 77) | Slave station that communication monitor flag (1) is turned to "OFF." | No             | t specified                            |  |

Even if a master station PC has stopped operation normally or by an error, the JW-21MN turns "ON" this flag while communicating.

#### (3) Operation condition monitor flag [2]

This flag is used to monitor the abnormal stop of each slave station when the communication with each slave station is normal.

Non-connected station keeps this flag as "OFF."

| Flag             |                                                                       | Flag operation |
|------------------|-----------------------------------------------------------------------|----------------|
| Own station flag | Communication monitor flag (1) of the master station is turned "ON."  | * ON           |
|                  | Communication monitor flag (1) of the master station is turned "OFF." |                |

| Flag            | Condition for flag operation                                           | Flag operation |                    |
|-----------------|------------------------------------------------------------------------|----------------|--------------------|
|                 | Each slave station is normal.                                          | ON             | Specific           |
| Other station's | Any of the slave stations is faulty (caused to be stopped abnormally). | 055            | slave<br>station   |
| flag            | Communication monitor flag (1) of the master station is turned "OFF."  | OFF            | All slave stations |
|                 | Slave station that communication monitor flag (1) is turned to "OFF."  | Not            | specified          |

Even if a master station PC has stopped operation normally or by an error, the JW-21MN turns "ON" this flag while communicating.

### [3] In the case of slave station 01 to 77(8)

#### (1) Communication monitor flag

This flag is used to monitor the communication condition with other stations. Non-connected station keeps this flag as "OFF."

| Flag | Condition for flag operation                                                                                                    | Flag operation |
|------|----------------------------------------------------------------------------------------------------|----------------|
| 1    | When the parameter address 007777(8) of each slave station is set to "01(H)," and at communicating with a master station normally. | ON             |
|      | When the parameter address 007777(8) of each slave station is "00(H)."                                                             | OFF            |
|      | When link start switch "00(H)" of the master station is OFF.                                                                       | OFF            |

| Flag     | Condition for flag operation                                          | Flag operation |              |  |
|----------|-----------------------------------------------------------------------|----------------|--------------|--|
|          | Normal communication with each station.                               | ON             | Specific     |  |
| Stations | Stopped communication or unable to communication with each station.   | OFF            | station      |  |
|          | Communication monitor flag (1) of the master station is turned "OFF." |                | All stations |  |

#### (2) Operation condition monitor flag [1]

This flag is used to monitor the operation condition of each station when the communication with each station is normal.

Non-connected station keeps this flag as "OFF."

| Flag        | Condition for flag operation                                       | Flag operation |
|-------------|--------------------------------------------------------------------|----------------|
| Own station | Communication monitor flag (1) of the own station is turned "ON."  | * ON           |
|             | Communication monitor flag (1) of the own station is turned "OFF." | OFF            |

| Flag  | Condition for flag operation                                          | Flag operation |                    |  |
|-------|-----------------------------------------------------------------------|----------------|--------------------|--|
|       | Each station is operating.                                            | ON             | Specific           |  |
| Other | Each station stops operation (not by an error cause).                 |                | station            |  |
| flag  | Communication monitor flag (1) of the own station is turned "OFF."    | OFF            | All slave stations |  |
|       | Slave station that communication monitor flag (1) is turned to "OFF." | Not s          | pecified           |  |

\* Even if the own station PC has stopped operation normally or by an error, the JW-21MN turns "ON" this flag while communicating.

## (3) Operation condition monitor flag [2]

This flag is used to monitor the abnormal stop of each station when the communication with each station is normal.

Non-connected station keeps this flag as "OFF."

| Flag           | Condition for flag operation                                       | Flag operation |
|----------------|--------------------------------------------------------------------|----------------|
| Own<br>station | Communication monitor flag (1) of the own station is turned "ON."  | * ON           |
| flag           | Communication monitor flag (1) of the own station is turned "OFF." | OFF            |

| Flag            | Condition for flag operation                                          | Flag operation |                  |
|-----------------|-----------------------------------------------------------------------|----------------|------------------|
|                 | Each station is normal.                                               | ON             | Cassitia         |
| Other station's | Any of the stations is faulty (caused to be stopped abnormally).      | OFF            | Specific station |
| flag            | is turned "OFF."                                                      |                | All stations     |
|                 | Slave station that communication monitor flag (1) is turned to "OFF." | Not s          | specified        |

\* Even if a own station PC has stopped operation normally or by an error, the JW-21MN turns "ON" this flag while communicating.

#### [4] Monitor operation condition by each station PC

By creating a program having the flags shown below in each station's PC, the JW-21MN can monitor the operation condition of each station's PC.

[Ex.: In this case the flag top address is 0740]

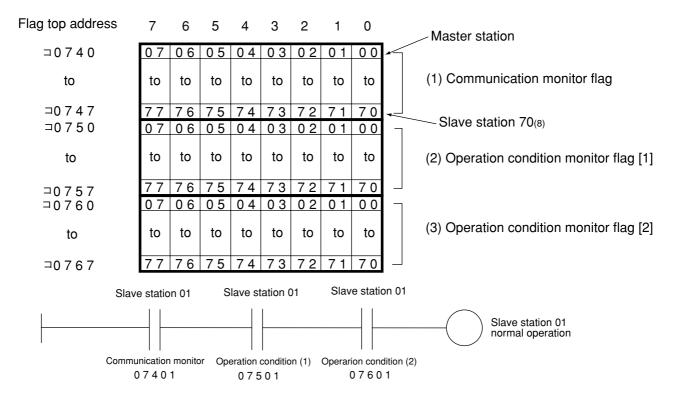

## 12-3 Storage of error code

When an error occurs in the JW-21MN, it stores the occurred error's code to system memory #160, #170 and error history storage register of each station's PC.

| Error         | 0                                                                                                    | Error code stored t | o system memory | Месоцие                              |
|---------------|----------------------------------------------------------------------------------------------------|---------------------|-----------------|--------------------------------------|
| code<br>(HEX) |                                                                                                    |                     | #170            | Measure                              |
| 01            | ROM error, upper CPU                                                                                  |                     |                 |                                      |
| 02            | RAM error, upper CPU                                                                                  |                     |                 |                                      |
| 03            | 2 port RAM error against PC, upper CPU                                                                |                     |                 | Replace the JW-21MN                  |
| 04            | 2 port RAM error against                                                                              | 53 <sub>(H)</sub>   |                 |                                      |
|               | communication CPU, upper CPU                                                                          |                     |                 |                                      |
| 11            | ROM error, communication CPU                                                                          |                     |                 | - Check the communication            |
| 12            | RAM error, communication CPU                                                                          |                     |                 | cable - Check for doubled allocation |
| 18            | Communication LSI error, communication CPU                                                            |                     |                 | of station number                    |
| 1F            | No response                                                                                           |                     | 1F (H)          | - Replace the JW-21MN                |
| 20            | More than one token detected                                                                          |                     | 20 (H)          | Check the parameter setting          |
| 21            | Doubled address detected                                                                              |                     | 21 (H)          | Officer the parameter setting        |
| 22            | Fault of sending section                                                                              |                     | 22 (H)          | Replace the JW-21MN                  |
| 23            | Token does not return within the rated interval                                                       |                     | 23 (H)          | Check the communication cable        |
| 2A            | Over flow of receiving buffer.                                                                        |                     | 2A (H)          |                                      |
| 2B            | Flame length error                                                                                    |                     | 2B (H)          | Check the communication cable        |
| 30            | EEPROM error                                                                                          |                     | 30 (H)          | Replace the JW-21MN                  |
| 60            | Switch setting error                                                                                  |                     | 60 (H)          | Check the switch setting             |
| 6E            | BCC error                                                                                             |                     | 6E (H)          | Check the parameter setting          |
| 6F            | Parameter setting error                                                                               |                     | 6F (H)          | Oneck the parameter Setting          |
| C1            | Communication error                                                                                   |                     | C1 (H)          | Check the communication cable        |
| to            | - After converting into octal, the lower two digits represent the slave station number of the current |                     | to              | and slave module                     |
| FF            | error. (Ex. C1 <sub>(H)</sub> = 301 <sub>(8)</sub> = slave station 01)                                |                     | FF (H)          | and diaro inidualo                   |

- In some cases, error code 23(H) or 2A(H) is stored when inputting power. This is not an error.
- Error code 60(H), 6E(H), C1 to FF(H) are special error codes unique to the JW-21MN.

#### (1) System memory #170 to 177 (option module error code)

The error code stored in the system memory #170 is shifted to #170 to #177 one after the other as new errors occur. Thus, the system memory can store up to 8 errors. When the PC is operating by RAM, these error codes do not disappear even after turning OFF the power.

The contents of system memory #170 to #177 are kept storing after the JW-21MN recovers from the error.

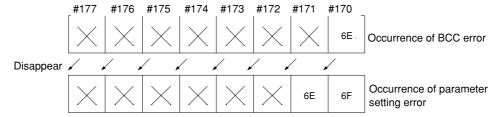

#### (2) System memory #160 to 167 (self diagnosis error code)

When any of errors " $01_{(H)}$ " to " $18_{(H)}$ " occurs among the error codes listed on the previous page, the JW-21MN stores error code " $53_{(H)}$ " (optional error) in the system memory #160. It does not store any error code in system memory #170.

#### (3) System memory #150 (monitor error switch number)

When you monitor the system memory #050 at the occurrence of error code "53(H)," you can check the module No. switch setting value of the error causing option module with a bit pattern. (At normal: OFF, at error: ON)

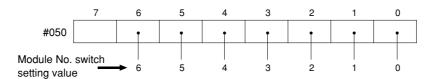

[Ex.] In the case below, an option module having the module No. switch setting value as "2" is an error.

|      | 7 | 6 | 5 | 4 | 3 | 2 | 1 | 0 |
|------|---|---|---|---|---|---|---|---|
| #050 | 0 | 0 | 0 | 0 | 0 | 1 | 0 | 0 |

#### (4) Error history

When the JW-21MN has errors, it stores them in an error history register. The storage area is specified using the module No. switch setting value.

| Module No. switch | Error history storage register |                |  |
|-------------------|--------------------------------|----------------|--|
| setting value     | JW20/JW20H                     | JW30H *1       |  |
| 0                 | E1400 to E1577                 | E7400 to E7577 |  |
| 1                 | E1200 to E1377                 | E7200 to E7377 |  |
| 2                 | E1000 to E1177                 | E7000 to E7177 |  |
| 3                 | E0600 to E0777                 | E6600 to E6777 |  |
| 4                 | E0400 to E0577                 | E6400 to E6577 |  |
| 5 *2              | E0200 to E0377                 | E6200 to E6377 |  |
| 6 *2              | E0000 to E0177                 | E6000 to E6177 |  |
| 7 to 9            | Prohibited setting             |                |  |

- \*1: When the JW30H is used, system memory should be set to #210 = 002(8).
- \*2: Setting the module No. switch to "5" or "6" is only valid when the model switch on the JW-21MN is set to "2."

The storage area for the error history (128 bytes) is divided into 8 sections (16 bytes each). The JW-21MN stores up to 8 errors, in the order they occurred. If a ninth error occurs, the oldest error data will be deleted.

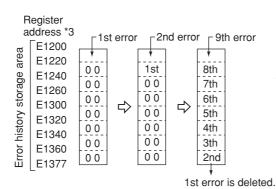

\*3: The register address on the left is correct when the JW20H is used and the Module No. switch is set to "1."

Details of the data for each error (16 bytes) are as follows.

| Address (*4)                       | Detail                              | s                         | Remarks                                                                                                    |
|------------------------------------|-------------------------------------|---------------------------|----------------------------------------------------------------------------------------------------|
| n+0 (E1200)                        | Second                              |                           | When a IW 01 CH/01 CHI //01 CHI I in                                                                                                    |
| n+1 (E1201)                        | Minute                              |                           | - When a JW-21CU/31CUH/31CUH1 is used for the control module of a                                                                                                    |
| n+2 (E1202)                        | Hour                                | Date and time             | .IW20/20H/30H ignore data from bytes 1                                                                                                    |
| n+3 (E1203)                        | Date                                | error occurred            | to /.                                                                                                    |
| n+4 (E1204)                        | Month                               |                           | (Since the JW-21CU/31CUH/31CUH1 do not have a clock function, they cannot                                                                                                    |
| n+5 (E1205)                        | Year                                |                           | store this data correctly.)                                                                                                    |
| n+6 (E1206)                        | Day of week                         |                           |                                                                                                    |
| n+7 (E1207)                        | Error code                          | JW-21MN<br>error code     | - Stores the error code (value of #170).                                                                                                    |
| n+8 (E1210)<br>n+9 (E1211)         |                                     |                           |                                                                                                    |
| n+10 (E1212)                       | Number of errors that have occurred | 000 to 377 <sub>(8)</sub> | - When the same error occurs, the JW-<br>21MN will count up to 377(8). From error<br>400(8), the number of errors will stay at<br>377(8). (The date and time the error<br>occurred is the date and time the error<br>occurred for the first time.) |
| n+11 (E1213)<br>to<br>n+15 (E1217) |                                     |                           |                                                                                                    |

<sup>\*4:</sup> When the top address is "E1200."

## Chapter 13: Replacement of the JW-21MN

When you want to change the JW-21MN due to an operation fault (lighting UNT.E lamp) etc., follow the procedures below.

Make sure to store the set parameters onto a floppy diskette using a support tools. (See the next page)

## **Operation procedure**

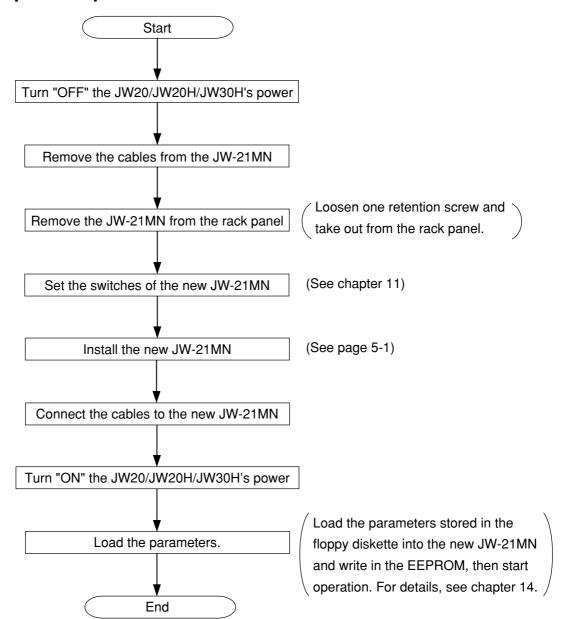

## **Chapter 14: Support Tools**

The following support tools are available to record (store), and load the contents of the parameter memory.

(Make sure to save the set parameters onto a floppy diskette.)

| Model name                         | Applicable floppy diskettes      |
|------------------------------------|----------------------------------|
| Ladder software (JW-92SP, JW-50SP) | 3.5-inch 2DD/2HD, 5-inch 2DD/2HD |
| Multipurpose programmer (JW-50PG)  | 3.5-inch 2DD                     |
| Ladder processor II (Z-100LP2S)    | 3.5-inch 2DD                     |

■ Record and load by ladder software (JW-92SP, JW-50SP) <Record>

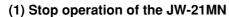

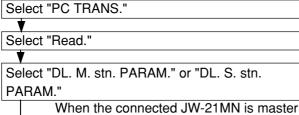

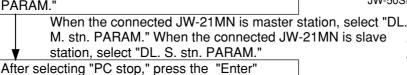

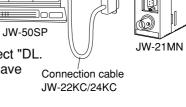

(2) Record onto the personal computer

key.

After stopping operation, record the parameters of the JW-21MN onto the memory of the personal computer.

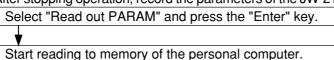

(3) Start operation of the JW-21MN

After recording the parameters onto the personal computer, start operation of the JW-21MN.

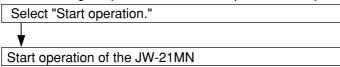

#### (4) Record onto a floppy diskette

Write (record) the memory contents of the personal computer onto a floppy diskette.

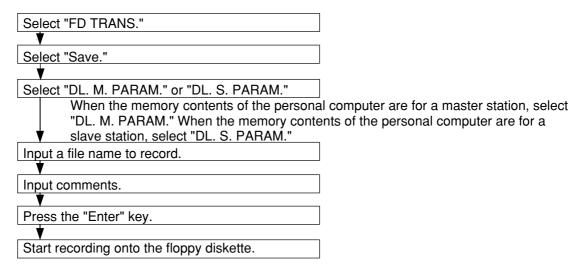

#### <Load>

#### (1) Load to the personal computer

Load the contents of the floppy diskette into the memory of the personal computer.

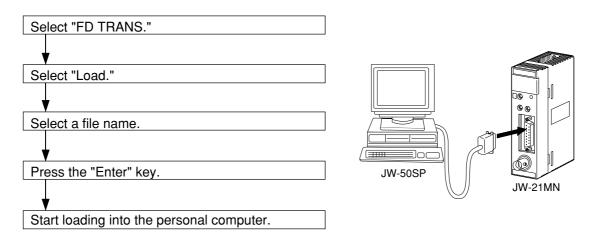

#### (2) Stop operation of the JW-21MN

After stopping operation, load the memory contents of the personal computer into the JW-21MN.

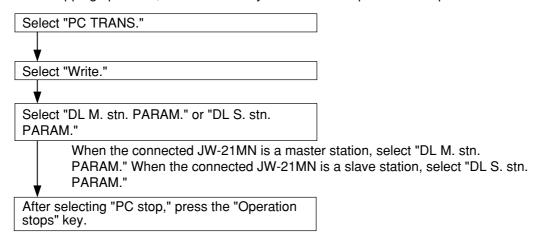

#### (3) Load to the JW-21MN

After stopping operation, load the memory contents of the personal computer into the JW-21MN.

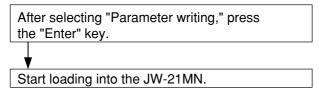

#### (4) Start operation of the JW-21MN

After loading the parameters from the personal computer, start operation of the JW-21MN.

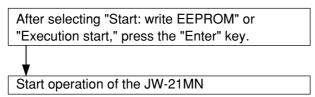

## **Chapter 15: Specifications**

## 15-1 General specifications

| Item                       | Specification                                 |
|----------------------------|-----------------------------------------------|
|                            | New satellite JW20/JW20H (JW-21CU/22CU)       |
| Applicable PC              | New satellite JW30H (JW-31CUH/32CUH/33CUH,    |
|                            | JW-31CUH1/32CUH1/33CUH1/33CUH2/33CUH3)        |
| Installing slot            | Basic rack panel of JW20/JW20H/JW30H          |
| Storage temperature        | —20 to +70°C                                  |
| Ambient temperature        | 0 to +55℃                                     |
| Ambient humidity           | 35 to 90%RH (without condensation)            |
| Vibration resistance       | JIS-C-0911 equivalent (X, Y, Z, 2 hours each) |
| Shock resistance           | JIS-C-0912 equivalent                         |
| Internal power consumption | Approx. 360 mA                                |
| Weight                     | Approx. 285 g                                 |
| Accessory                  | One instruction manual                        |

## 15-2 Communication specifications

| Item                 | Specification                                     |  |  |
|----------------------|---------------------------------------------------|--|--|
| Communication method | Token/passing                                     |  |  |
| Transmission rate    | 1.25M bits/s                                      |  |  |
| Transmission format  | JIS X-5014 high level data link control procedure |  |  |
| Transmission format  | Compatible to (HDLC) frame configuration          |  |  |
| Coding method        | NRZI (Non Return To Zero Inverted)                |  |  |
| Check method         | CRC                                               |  |  |
| Sync method          | Bit synchronous                                   |  |  |
| Modulation method    | Continuous frequency phase modulation (FSK)       |  |  |
| Communication        | Pue type                                          |  |  |
| network system       | Bus type                                          |  |  |
| Connectors           | Module side: BNC receptacle (jack)                |  |  |
| Connectors           | Line side: BNC plug                               |  |  |
|                      | Coaxial cable: 5C-2V JIS · C-3501                 |  |  |
| Transmission line    | Characteristic impedance: 75 ohm                  |  |  |
|                      | Total cable distance: 1km max.                    |  |  |

**15-3 Data link specifications**Both standard function and save memory function are available. Select by the mode switch on the JW-21MN.

### (1) Standard function

| Item                           |               | Specifications                                               |                                                                                                    |  |  |
|--------------------------------|---------------|--------------------------------------------------------------|----------------------------------------------------------------------------------------------------|--|--|
| Amount of connectable stations |               | 64 stations max.                                             |                                                                                                    |  |  |
| Link area                      |               | JW20/JW20H                                                   | JW30H                                                                                                    |  |  |
|                                | Relay<br>link | ⊐0000 to ⊐1577<br>09000 to 39777                             | □0000 to □1577, □2000 to □7577<br>b0000 to b1777, b2000 to b3777<br>09000 to 99777, E0000 to E7777                                                                                         |  |  |
| Register<br>link               |               | ⊐0000 to ⊐1577<br>09000 to 99777                             | File 1, 2 (When JW-32CUH1/33CUH1/33CUH2/33CUH3 is used) File 3 (When JW-33CUH1/33CUH2/33CUH3 is used) File 10 to 14 (When JW-33CUH2/33CUH3 is used) File 15 to 2C (When JW-33CUH3 is used) |  |  |
| Flag area                      |               | Set to the param                                             | eters of the JW-21MN, (Initial value: ⊐740)                                                                                                    |  |  |
| Total number of links          |               | Relay link : 2048 points max. Register link: 2048 bytes max. |                                                                                                    |  |  |
| Transmit points per station    |               | Max. 1024 bytes including relay link and register link       |                                                                                                    |  |  |
| Communication mode             |               | N: M communica                                               | tion                                                                                                    |  |  |

## (2) Save memory function

| Item                           | Specifications                       |                                   |  |
|--------------------------------|--------------------------------------|-----------------------------------|--|
| Amount of connectable stations | 64 stations max.                     |                                   |  |
|                                | Relay link                           | : ¬1000 to ¬1477                  |  |
| l interna                      |                                      | (Select by the module No. switch) |  |
| Link area                      | Register link                        | : 09000 to 49777                  |  |
|                                |                                      | (Select by the module No. switch) |  |
| Flog area                      | Set to the parameters of the JW-21MN |                                   |  |
| Flag area<br>                  | (Initial value: ⊐740)                |                                   |  |
| Total number of links          | Relay link :                         | 2048 points max.                  |  |
| Total number of links          | Register link: 2048 bytes max.       |                                   |  |
| Sending points per             | Relay link :                         | 256 points max.                   |  |
| station                        | Register link: 256 bytes max.        |                                   |  |
| Communication mode             | N: M communication                   |                                   |  |

## 15-4 Computer link specifications

| Item                    | Specifications                         |  |
|-------------------------|----------------------------------------|--|
| Link station            | 64 stations max.                       |  |
| Communication data size | Maximum 1024 bytes per command         |  |
| Communication control   | According to the host computer command |  |
|                         | Data memory read/write                 |  |
| Control functions       | Program memory read/write              |  |
| Control functions       | PC control                             |  |
|                         | Extension function by optional command |  |

## [Outside dimensional drawings]

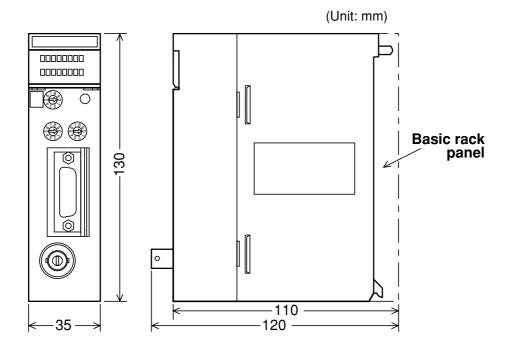

## **Chapter 16: Appendix**

## 16-1 Maintenance and check

Check wiring, installation, and switch settings.

|                        | System configuration                                                                         | ( ) | ( ) | ( ) | ( ) | ( ) |
|------------------------|----------------------------------------------------------------------------------------------|-----|-----|-----|-----|-----|
|                        | Check item                                                                                   |     |     |     |     |     |
|                        | Not parallel with or proximate to high voltage lines or strong power lines.                  |     |     |     |     |     |
| <br>  ec               | Branch lines (drop cable) are within 400 mm.                                                 |     |     |     |     |     |
| on cal                 | Total length is less than 1 km.                                                              |     |     |     |     |     |
| Communication cable    | No damage or breaks in cables.                                                               |     |     |     |     |     |
| nww                    | Connectors are securely assembled.                                                           |     |     |     |     |     |
| 8                      | Connectors are securely connected and locked.                                                |     |     |     |     |     |
|                        | Insulation covers are put on connectors.                                                     |     |     |     |     |     |
| Power supply<br>module | Securely tighten the module retention screws.                                                |     |     |     |     |     |
| Power                  | A ground line is connected with the GND terminal.                                            |     |     |     |     |     |
| Control                |                                                                                              |     |     |     |     |     |
| SE                     | Memory module is appropriately installed.                                                    |     |     |     |     |     |
| O module               | Securely tighten the module retention screws.                                                |     |     |     |     |     |
| M 0/I                  | No other cables than the communication cable and DC input cables are input in the same duct. |     |     |     |     |     |
| Bas                    | ic rack panel is appropriately installed.                                                    |     |     |     |     |     |
|                        | Securely tighten the module retention screws.                                                |     |     |     |     |     |
| JW-21MN                | Mode switches are appropriately set.                                                         |     |     |     |     |     |
|                        | Station number switches are appropriately set (00 to 77(8)).                                 |     |     |     |     |     |
|                        | Termination resistance switches are appropriately set.                                       | ON  |     |     |     |     |
|                        | Shield ground switches are appropriately set.                                                |     |     |     |     |     |
|                        | Parameters are appropriately set.                                                            |     |     |     |     |     |

## 16-2 Recovery method at communication errors

### (1) Check flow chart

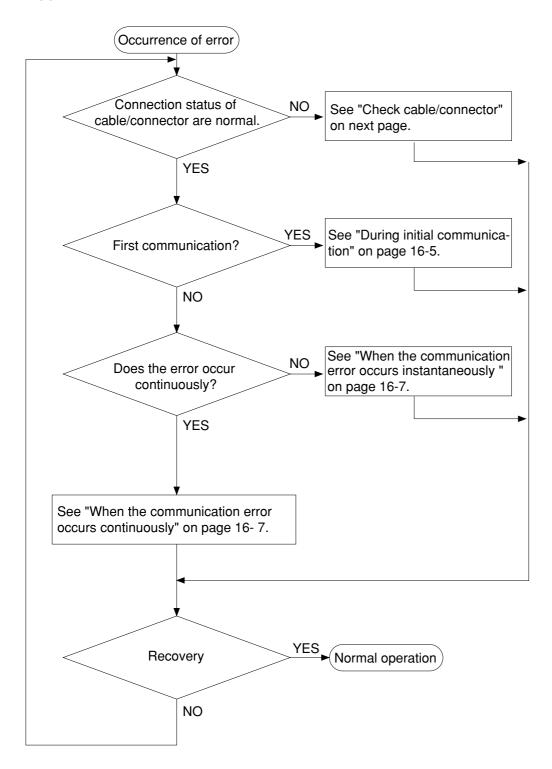

#### (2) Check cable/connector

As errors on the junction from the main cable to the drop cable or the contact failure on the connecting point of each station or errors of the master module are assumed, check with the following procedure.

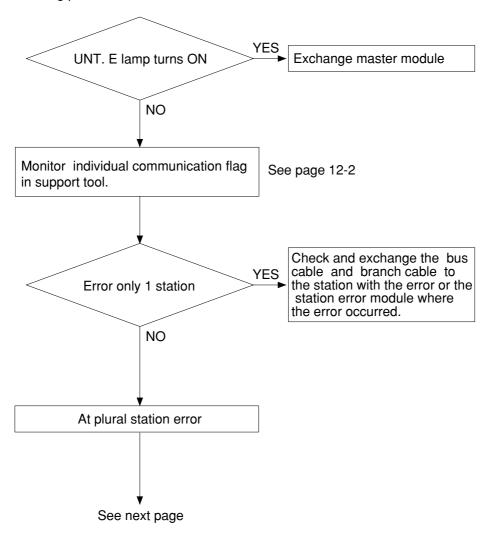

- If the bus cable between the slave station 05(8) and 06(8) is disconnected in the following system.

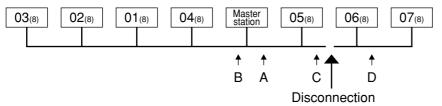

State of an individual communication flag

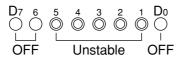

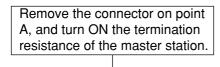

As the communication possible stations  $03_{(8)}$ ,  $02_{(8)}$ ,  $01_{(8)}$ , and  $04_{(8)}$  are normal, the state of communication monitoring flag is as follows.

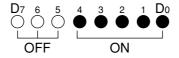

Connect the A connector, and then remove the connector on point B.

As the one side of the termination resistance is lost, all of the communication possible stations  $05_{(8)}$ ,  $06_{(8)}$ , and  $07_{(8)}$  are abnormal, and the station  $05_{(8)}$  is unstable.

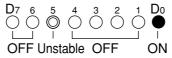

Remove the connector on point C and make sure the B connector is not connected. Turn ON the termination resistance of the slave module 05(8).

As the communication possible station  $05_{(8)}$  is normal, abnormal points exists ahead of the point C.

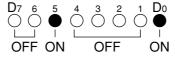

Connect the C connector and make sure the B connector is not connected, and remove the connector at the next point to the point D.

Turn OFF the termination resistance of the slave station 05<sub>(8)</sub>, and turn ON the termination resistance of the end station 06<sub>(8)</sub>.

As the one side of the termination resistance is lost, the station  $05_{(8)}$  and  $06_{(8)}$  become communication possible stations, but the station  $05_{(8)}$  is unstable and the station  $06_{(8)}$  is turned to OFF, so the abnormal states occur between the point C and the point D.

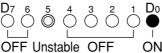

| Cause                                                                                                    | Countermeasure                                                                                                    |
|----------------------------------------------------------------------------------------------------|----------------------------------------------------------------------------------------------------|
| Disconnection in the bus cable and the branch cable between the station 05(8) and 06(8), or contact failure of the connectors | Remove both the bus cable and the branch cable connectors. After that, shorten one of these connectors and check conductivity using a tester. |
| Error on the slave station 06(8)                                                                                              | Exchange the slave module.                                                                                                    |

#### (3) During initial communication (startup of the system)

#### Lighting error code 6F(H)

- When the master station indicates error code 6F<sub>(H)</sub> and the COMM lamp is OFF. The cause may be a parameter setting error of the master station. Check the master station parameters below.

| Parameter address <sub>(8)</sub> | Setting item                                   | Reference page of the<br>setting contents |
|----------------------------------|------------------------------------------------|-------------------------------------------|
| 004000 to 004001                 | Relay link top address of master station       |                                           |
| 004002                           | Amount of connectable stations                 |                                           |
| 004400 to 004403                 | Register link top address of master station    | 11-5 to 9                                 |
| 005000 to 050001                 | Relay link transmit bytes of master station    | 110100                                    |
| 005200 to 005201                 | Register link transmit bytes of master station |                                           |
| 007764 to 007767                 | Flag top address                               |                                           |

- When the master station indicates error code 6F<sub>(H)</sub> and the COMM lamp lights. The cause may be a setting error of any of the slave stations which are set in the parameter. Check the following master station parameters.

| Parameter address(8) | Setting item                                                             | Reference page of the<br>setting contents |
|----------------------|--------------------------------------------------------------------------|-------------------------------------------|
| 004004 to 004377     | Relay link top address of each slave station. Number of offset bytes.    |                                           |
| 004404 to 004777     | Register link top address of each slave station. Number of offset bytes. | 11-5 to 9                                 |
| 005002 to 005177     | Relay link transmit bytes of each slave station                          |                                           |
| 005202 to 005377     | Register link transmit bytes of each slave station                       |                                           |

When slave station is JW-21MN, see "Chapter 11: Setting of Switches and Parameter" for setting range.

- When the master station is normal and the error code 6F<sub>(H)</sub> of a slave station lights. The cause may be a faulty setting of the slave station parameter. Check the following slave station parameters.

| Parameter address <sub>(8)</sub> | Setting item     | Reference page of the |
|----------------------------------|------------------|-----------------------|
| 007764 to 007767                 | Flag top address | 11- 22                |

When slave station is JW-21MN, see "Chapter 11: Setting of Switches and Parameter" for setting range.

#### 16

#### When the COMM lamp of the master station is OFF (SD, RD, and CD are flickering).

Check the following master station's parameters.

| Parameter address <sub>(8)</sub> | Contents                            | Setting value     |
|----------------------------------|-------------------------------------|-------------------|
| 004002                           | Function (relay/register link)      | 01 <sub>(H)</sub> |
| 007777                           | Start/stop operation of the JW-21MN | 01 <sub>(H)</sub> |

#### Other cases

- Check the switches of the JW-21MN (see check item)
- Check optional cable of PC (The JW-21MN does not operate normally without an optional cable.)
- Check cable and connector (see check item)
- Check error code

### [Switches required check in the JW-21MN]

- ① Station number (STA NO.)
- 2 Mode switch (MODE)
- 3 Termination resistance switch (LT)
- 4 Shield ground switch (LG)

If there are errors in the station number and the mode switch, change the setting with the power OFF, and then turn ON the power.

#### [Check items of cables and connectors]

- ① No looseness or removal of connectors (turn the connector right until it completely locks).
- ② Connectors are appropriately fixed on the cables (When any faults such as extrusion of pins or connector being easily removed by pulling, reinstall these connectors.)
- ③ Wiring conditions are appropriate (See chapters 6 and 7).
- 4 Not too long branch lines (shorter than 400 mm).
- ⑤ Termination resistance are correctly connected.

  (Turn "ON" the termination resistance switch of the end stations or install a termination tool.)

#### (4) When the communication error occurs instantaneously.

Cause may be:

- Noise on the communication line.
- Fault of a communication module.
- Fault of a communication cable.

#### Check the error's timing.

When the error occurs synchronous with a peripheral industrial robot's operation, noise to the communication line may be a cause. Consider arrangement of the wiring route.

#### Identify the error station.

When the error occurs at only the specific station, the cause may be the station or nearby. Check the following items.

- Setting of the LT (termination resistance) switch.
- Cable (See page 16-6 "Check items of cables and connectors")
- Error code (See page 12-1)

#### When identification of the cause is difficult.

Condition of the circuit may be unstable. (See page 16 -6 "Check items of cables and connectors")

#### (5) When the communication error occurs continuously.

#### Identify the error station.

Specify the error's station using the communication flag etc., and check this station.

- Check the power of the error's station.
- Check the error code of the error's station.
- Check cables near the error's station. (See page 16-6 "Check items of cables and connectors")

#### When identification of the cause is difficult.

Condition of the whole circuit may be unstable. Check cables and connectors.

(See page 16 -6 "Check items of cables and connectors")

## 16-3 Table of parameter memory

## (1) Master station

The set contents of the parameter addresses 004004 to  $004377_{(8)}$  and 004404 to  $004777_{(8)}$  shown below are in the case that a JW-21MN is used for a slave station.

| Address(8) | Set contents                                                                 |                  | Setting method (value, example) |                                                       |
|------------|------------------------------------------------------------------------------|------------------|---------------------------------|-------------------------------------------------------|
| 000000     | Store the mis-setting slave station number in the mas                        | ter station      | _                               | _                                                     |
| 004000     | Top address of relay link area in the master                                 |                  | (Octal, word)                   | When ⊐1000, set to 001000(8) by file                  |
| 004001     | station                                                                      |                  | (Ootal, Word)                   | address                                               |
| 004002     | Set function (relay/register link)                                           |                  | 01(H)                           | Fixed to 01(H)                                        |
| 004003     | Amount of connectable stations (2 to 64                                      | stations)        | (Decimal, byte)                 | When 12 stations, set to 012(D)                       |
|            | - When slave station 01(8) is set to data link (the standard function), top  | 004004<br>004005 | (Octal, word)                   | When ¬1200, set to 001200(8) (Set by file address)    |
| 004004     | address of the relay link area on slave station 01(8) are as shown at right. | 004006           | 00(H)                           | ──00(H): In this case the same as the master station  |
| to         |                                                                              | 004007           | •                               | 80(H): In this case different from the master station |
| 10         | - When slave station 01(8) is set to data                                    | 004004           | (Decimal, word)                 | When 100 bytes, set to 00100(D)                       |
| 004007     |                                                                              |                  | (Beelinal, Word)                | When 100 bytes, set to 00100(b)                       |
|            | number of offset bytes of relay link area on slave station 01(8) are shown   | 004006           | 00(H)                           | 1                                                     |
|            | at right.                                                                    | 004007           | 80(H)                           | 1                                                     |

 $<sup>^*</sup>$  When  $00_{(H)}$  is set, the value becomes the same top address of the master station regardless of the setting value of 004004 to  $004005_{(8)}$ .

| Address(8)       | Set contents                                                         |
|------------------|----------------------------------------------------------------------|
| 0040404-004040   | Top address or number of offset                                      |
| 004010 to 004013 | bytes on slave station 02 <sub>(8)</sub> (same as 004004 to 004007). |
| 004014 to 004017 | 03 <sub>(8)</sub> (same as 004004 to 004007)                         |
| 004020 to 004023 | 04 <sub>(8)</sub> (same as 004004 to 004007)                         |
| 004024 to 004027 | 05 <sub>(8)</sub> (same as 004004 to 004007)                         |
| 004030 to 004033 | 06 <sub>(8)</sub> (same as 004004 to 004007)                         |
| 004034 to 004037 | 07 <sub>(8)</sub> (same as 004004 to 004007)                         |
| 004040 to 004043 | 10 <sub>(8)</sub> (same as 004004 to 004007)                         |
| 004044 to 004047 | 11 <sub>(8)</sub> (same as 004004 to 004007)                         |
| 004050 to 004053 | 12 <sub>(8)</sub> (same as 004004 to 004007)                         |
| 004054 to 004057 | 13 <sub>(8)</sub> (same as 004004 to 004007)                         |
| 004060 to 004063 | 14 <sub>(8)</sub> (same as 004004 to 004007)                         |
| 004064 to 004067 | 15 <sub>(8)</sub> (same as 004004 to 004007)                         |
| 004070 to 004073 | 16 <sub>(8)</sub> (same as 004004 to 004007)                         |
| 004074 to 004077 | 17 <sub>(8)</sub> (same as 004004 to 004007)                         |
| 004100 to 004103 | 20 <sub>(8)</sub> (same as 004004 to 004007)                         |
| 004104 to 004107 | 21 <sub>(8)</sub> (same as 004004 to 004007)                         |
| 004110 to 004113 | 22 <sub>(8)</sub> (same as 004004 to 004007)                         |
| 004114 to 004117 | 23 <sub>(8)</sub> (same as 004004 to 004007)                         |
| 004120 to 004123 | 24 <sub>(8)</sub> (same as 004004 to 004007)                         |
| 004124 to 004127 | 25 <sub>(8)</sub> (same as 004004 to 004007)                         |
| 004130 to 004133 | 26 <sub>(8)</sub> (same as 004004 to 004007)                         |
| 004134 to 004137 | 27 <sub>(8)</sub> (same as 004004 to 004007)                         |
| 004140 to 004143 | 30 <sub>(8)</sub> (same as 004004 to 004007)                         |
| 004144 to 004147 | 31 <sub>(8)</sub> (same as 004004 to 004007)                         |
| 004150 to 004153 | 32 <sub>(8)</sub> (same as 004004 to 004007)                         |
| 004154 to 004157 | 33 <sub>(8)</sub> (same as 004004 to 004007)                         |
| 004160 to 004163 | 34 <sub>(8)</sub> (same as 004004 to 004007)                         |
| 004164 to 004167 | 35 <sub>(8)</sub> (same as 004004 to 004007)                         |
| 004170 to 004173 | 36 <sub>(8)</sub> (same as 004004 to 004007)                         |
| 004174 to 004177 | 37 <sub>(8)</sub> (same as 004004 to 004007)                         |

| Address(8)       | Set contents                                                                                         |
|------------------|----------------------------------------------------------------------------------------------------|
| 004200 to 004203 | Top address or number of offset bytes on slave station 40 <sub>(8)</sub> (same as 004004 to 004007). |
| 004204 to 004207 | 41 <sub>(8)</sub> (same as 004004 to 004007)                                                         |
| 004210 to 004213 | 42 <sub>(8)</sub> (same as 004004 to 004007)                                                         |
| 004214 to 004217 | 43 <sub>(8)</sub> (same as 004004 to 004007)                                                         |
| 004220 to 004223 | 44 <sub>(8)</sub> (same as 004004 to 004007)                                                         |
| 004224 to 004227 | 45 <sub>(8)</sub> (same as 004004 to 004007)                                                         |
| 004230 to 004233 | 46 <sub>(8)</sub> (same as 004004 to 004007)                                                         |
| 004234 to 004237 | 47 <sub>(8)</sub> (same as 004004 to 004007)                                                         |
| 004240 to 004243 | 50 <sub>(8)</sub> (same as 004004 to 004007)                                                         |
| 004244 to 004247 | 51 <sub>(8)</sub> (same as 004004 to 004007)                                                         |
| 004250 to 004253 | 52 <sub>(8)</sub> (same as 004004 to 004007)                                                         |
| 004254 to 004257 | 53 <sub>(8)</sub> (same as 004004 to 004007)                                                         |
| 004260 to 004263 | 54 <sub>(8)</sub> (same as 004004 to 004007)                                                         |
| 004264 to 004267 | 55 <sub>(8)</sub> (same as 004004 to 004007)                                                         |
| 004270 to 004273 | 56 <sub>(8)</sub> (same as 004004 to 004007)                                                         |
| 004274 to 004277 | 57 <sub>(8)</sub> (same as 004004 to 004007)                                                         |
| 004300 to 004303 | 60 <sub>(8)</sub> (same as 004004 to 004007)                                                         |
| 004304 to 004307 | 61 <sub>(8)</sub> (same as 004004 to 004007)                                                         |
| 004310 to 004313 | 62 <sub>(8)</sub> (same as 004004 to 004007)                                                         |
| 004314 to 004317 | 63 <sub>(8)</sub> (same as 004004 to 004007)                                                         |
| 004320 to 004323 | 64 <sub>(8)</sub> (same as 004004 to 004007)                                                         |
| 004324 to 004327 | 65 <sub>(8)</sub> (same as 004004 to 004007)                                                         |
| 004330 to 004333 | 66 <sub>(8)</sub> (same as 004004 to 004007)                                                         |
| 004334 to 004337 | 67 <sub>(8)</sub> (same as 004004 to 004007)                                                         |
| 004340 to 004343 | 70 <sub>(8)</sub> (same as 004004 to 004007)                                                         |
| 004344 to 004347 | 71 <sub>(8)</sub> (same as 004004 to 004007)                                                         |
| 004350 to 004353 | 72 <sub>(8)</sub> (same as 004004 to 004007)                                                         |
| 004354 to 004357 | 73 <sub>(8)</sub> (same as 004004 to 004007)                                                         |
| 004360 to 004363 | 74 <sub>(8)</sub> (same as 004004 to 004007)                                                         |
| 004364 to 004367 | 75 <sub>(8)</sub> (same as 004004 to 004007)                                                         |
| 004370 to 004373 | 76 <sub>(8)</sub> (same as 004004 to 004007)                                                         |
| 004374 to 004377 | 77 <sub>(8)</sub> (same as 004004 to 004007)                                                         |

<sup>-</sup> Initial value of the address 004000 to 004377  $_{(8)}$  are all 00  $_{(H)}.$ 

| Address(8)       | Set contents                                                                                                    |                            | Setting m                         | Setting method (value, example)                                                                                                    |  |
|------------------|----------------------------------------------------------------------------------------------------|----------------------------|-----------------------------------|----------------------------------------------------------------------------------------------------|--|
| 004400<br>004401 | Top address of register link area in the r                                                                                                    | naster                     | (Octal, word)                     | When 09000(8), set to 004000(8) (Set by file address)                                                                                    |  |
| 004402<br>004403 | station                                                                                                    |                            | (Hexadecimal, byte)<br>00(H)      | When file number is 1 -> 01(H)                                                                                                    |  |
| 004404           | - When slave station 01(8) is set to data link (the standard function), top address of the register link area on slave station 01(8) are as shown at right. | 004404<br>004405<br>004406 | (Octal, word) (Hexadecimal, byte) | When 29000, set to 006000(8)  (Set by file address)  When file number is 2 -> 02(H)  00(H): In this case the same as the master station* |  |
| to               |                                                                                                    | 004407                     | •                                 | 80(H): In this case different from the master station                                                                                    |  |
| 004407           | - When slave station 01(8) is set to data link (the save memory function),                                                                                  |                            | (Decimal, word)                   | When 100 bytes, set to 00100(D)                                                                                                    |  |
|                  | number of offset bytes of register link area on slave station 01® are shown                                                                                 | 004405                     | , ,                               |                                                                                                    |  |
|                  |                                                                                                    | 004406                     | 00(H)                             |                                                                                                    |  |
|                  |                                                                                                    | 004407                     | 80(H)                             |                                                                                                    |  |

\* When 00<sub>(H)</sub> is set, the value becomes the same top address of the master station regardless of the setting value of 004404 to 004405<sub>(8)</sub>.

| Address(8)       | Set contents                                                                             |
|------------------|------------------------------------------------------------------------------------------|
| 004410 to 004413 | Top address or number of offset bytes on slave station 02(8) (same as 004404 to 004407). |
| 004414 to 004417 | 03 <sub>(8)</sub> (same as 004404 to 004407)                                             |
| 004420 to 004423 | 04 <sub>(8)</sub> (same as 004404 to 004407)                                             |
| 004424 to 004427 | 05 <sub>(8)</sub> (same as 004404 to 004407)                                             |
| 004430 to 004433 | 06 <sub>(8)</sub> (same as 004404 to 004407)                                             |
| 004434 to 004437 | 07 <sub>(8)</sub> (same as 004404 to 004407)                                             |
| 004440 to 004443 | 10 <sub>(8)</sub> (same as 004404 to 004407)                                             |
| 004444 to 004447 | 11 <sub>(8)</sub> (same as 004404 to 004407)                                             |
| 004450 to 004453 | 12 <sub>(8)</sub> (same as 004404 to 004407)                                             |
| 004454 to 004457 | 13 <sub>(8)</sub> (same as 004404 to 004407)                                             |
| 004460 to 004463 | 14 <sub>(8)</sub> (same as 004404 to 004407)                                             |
| 004464 to 004467 | 15 <sub>(8)</sub> (same as 004404 to 004407)                                             |
| 004470 to 004473 | 16 <sub>(8)</sub> (same as 004404 to 004407)                                             |
| 004474 to 004477 | 17 <sub>(8)</sub> (same as 004404 to 004407)                                             |
| 004500 to 004503 | 20 <sub>(8)</sub> (same as 004404 to 004407)                                             |
| 004504 to 004507 | 21 <sub>(8)</sub> (same as 004404 to 004407)                                             |
| 004510 to 004513 | 22 <sub>(8)</sub> (same as 004404 to 004407)                                             |
| 004514 to 004517 | 23 <sub>(8)</sub> (same as 004404 to 004407)                                             |
| 004520 to 004523 | 24 <sub>(8)</sub> (same as 004404 to 004407)                                             |
| 004524 to 004527 | 25 <sub>(8)</sub> (same as 004404 to 004407)                                             |
| 004530 to 004533 | 26 <sub>(8)</sub> (same as 004404 to 004407)                                             |
| 004534 to 004537 | 27 <sub>(8)</sub> (same as 004404 to 004407)                                             |
| 004540 to 004543 | 30 <sub>(8)</sub> (same as 004404 to 004407)                                             |
| 004544 to 004547 | 31 <sub>(8)</sub> (same as 004404 to 004407)                                             |
| 004550 to 004553 | 32 <sub>(8)</sub> (same as 004404 to 004407)                                             |
| 004554 to 004557 | 33 <sub>(8)</sub> (same as 004404 to 004407)                                             |
| 004560 to 004563 | 34 <sub>(8)</sub> (same as 004404 to 004407)                                             |
| 004564 to 004567 | 35 <sub>(8)</sub> (same as 004404 to 004407)                                             |
| 004570 to 004573 | 36 <sub>(8)</sub> (same as 004404 to 004407)                                             |
| 004574 to 004577 | 37 <sub>(8)</sub> (same as 004404 to 004407)                                             |

| Address(8)       | Set contents                                 |
|------------------|----------------------------------------------|
|                  | Top address or number of offset bytes        |
| 004600 to 004603 | on slave station 40(8)                       |
|                  | (same as 004404 to 004407).                  |
| 004604 to 004607 | 41 <sub>(8)</sub> (same as 004404 to 004407) |
| 004610 to 004613 | 42 <sub>(8)</sub> (same as 004404 to 004407) |
| 004614 to 004617 | 43(8) (same as 004404 to 004407)             |
| 004620 to 004623 | 44 <sub>(8)</sub> (same as 004404 to 004407) |
| 004624 to 004627 | 45 <sub>(8)</sub> (same as 004404 to 004407) |
| 004630 to 004633 | 46 <sub>(8)</sub> (same as 004404 to 004407) |
| 004634 to 004637 | 47 <sub>(8)</sub> (same as 004404 to 004407) |
| 004640 to 004643 | 50 <sub>(8)</sub> (same as 004404 to 004407) |
| 004644 to 004647 | 51 <sub>(8)</sub> (same as 004404 to 004407) |
| 004650 to 004653 | 52 <sub>(8)</sub> (same as 004404 to 004407) |
| 004654 to 004657 | 53 <sub>(8)</sub> (same as 004404 to 004407) |
| 004660 to 004663 | 54 <sub>(8)</sub> (same as 004404 to 004407) |
| 004664 to 004667 | 55 <sub>(8)</sub> (same as 004404 to 004407) |
| 004670 to 004673 | 56 <sub>(8)</sub> (same as 004404 to 004407) |
| 004674 to 004677 | 57 <sub>(8)</sub> (same as 004404 to 004407) |
| 004700 to 004703 | 60 <sub>(8)</sub> (same as 004404 to 004407) |
| 004704 to 004707 | 61 <sub>(8)</sub> (same as 004404 to 004407) |
| 004710 to 004713 | 62 <sub>(8)</sub> (same as 004404 to 004407) |
| 004714 to 004717 | 63 <sub>(8)</sub> (same as 004404 to 004407) |
| 004720 to 004723 | 64 <sub>(8)</sub> (same as 004404 to 004407) |
| 004724 to 004727 | 65 <sub>(8)</sub> (same as 004404 to 004407) |
| 004730 to 004733 | 66 <sub>(8)</sub> (same as 004404 to 004407) |
| 004734 to 004737 | 67 <sub>(8)</sub> (same as 004404 to 004407) |
| 004740 to 004743 | 70 <sub>(8)</sub> (same as 004404 to 004407) |
| 004744 to 004747 | 71 <sub>(8)</sub> (same as 004404 to 004407) |
| 004750 to 004753 | 72 <sub>(8)</sub> (same as 004404 to 004407) |
| 004754 to 004757 | 73 <sub>(8)</sub> (same as 004404 to 004407) |
| 004760 to 004763 | 74 <sub>(8)</sub> (same as 004404 to 004407) |
| 004764 to 004767 | 75 <sub>(8)</sub> (same as 004404 to 004407) |
| 004770 to 004773 | 76 <sub>(8)</sub> (same as 004404 to 004407) |
| 004774 to 004777 | 77 <sub>(8)</sub> (same as 004404 to 004407) |
|                  | , ,                                          |

- Initial value of the address 004400 to 004777  $_{(8)}$  are all 00  $_{(H)}.$ 

| Address(8)       | Set contents                                                   | Setting method (value, example) |                                           |
|------------------|----------------------------------------------------------------|---------------------------------|-------------------------------------------|
| 005000<br>005001 | Number of sending bytes of master station relay link area      | (Decimal, word)                 | When 9 hytes get to 00000                 |
| 005002<br>005003 | Number of sending bytes of slave station 01(8) relay link area | (Decimal, word)                 | When 8 bytes, set to 00008 <sub>(D)</sub> |

| Address(8)       | Set contents                                                                                           |
|------------------|----------------------------------------------------------------------------------------------------|
| 005004 to 005005 | Number of sending bytes of slave station 02 <sub>(8)</sub> relay link area (same as 005002 to 005003). |
| 005006 to 005007 | 03 <sub>(8)</sub> (same as 005002 to 005003)                                                           |
| 005010 to 005011 | 04 <sub>(8)</sub> (same as 005002 to 005003)                                                           |
| 005012 to 005013 | 05 <sub>(8)</sub> (same as 005002 to 005003)                                                           |
| 005014 to 005015 | 06 <sub>(8)</sub> (same as 005002 to 005003)                                                           |
| 005016 to 005017 | 07 <sub>(8)</sub> (same as 005002 to 005003)                                                           |
| 005020 to 005021 | 10 <sub>(8)</sub> (same as 005002 to 005003)                                                           |
| 005022 to 005023 | 11 <sub>(8)</sub> (same as 005002 to 005003)                                                           |
| 005024 to 005025 | 12 <sub>(8)</sub> (same as 005002 to 005003)                                                           |
| 005026 to 005027 | 13 <sub>(8)</sub> (same as 005002 to 005003)                                                           |
| 005030 to 005031 | 14 <sub>(8)</sub> (same as 005002 to 005003)                                                           |
| 005032 to 005033 | 15 <sub>(8)</sub> (same as 005002 to 005003)                                                           |
| 005034 to 005035 | 16 <sub>(8)</sub> (same as 005002 to 005003)                                                           |
| 005036 to 005037 | 17 <sub>(8)</sub> (same as 005002 to 005003)                                                           |
| 005040 to 005041 | 20 <sub>(8)</sub> (same as 005002 to 005003)                                                           |
| 005042 to 005043 | 21 <sub>(8)</sub> (same as 005002 to 005003)                                                           |
| 005044 to 005045 | 22 <sub>(8)</sub> (same as 005002 to 005003)                                                           |
| 005046 to 005047 | 23 <sub>(8)</sub> (same as 005002 to 005003)                                                           |
| 005050 to 005051 | 24 <sub>(8)</sub> (same as 005002 to 005003)                                                           |
| 005052 to 005053 | 25 <sub>(8)</sub> (same as 005002 to 005003)                                                           |
| 005054 to 005055 | 26 <sub>(8)</sub> (same as 005002 to 005003)                                                           |
| 005056 to 005057 | 27 <sub>(8)</sub> (same as 005002 to 005003)                                                           |
| 005060 to 005061 | 30 <sub>(8)</sub> (same as 005002 to 005003)                                                           |
| 005062 to 005063 | 31 <sub>(8)</sub> (same as 005002 to 005003)                                                           |
| 005064 to 005065 | 32 <sub>(8)</sub> (same as 005002 to 005003)                                                           |
| 005066 to 005067 | 33 <sub>(8)</sub> (same as 005002 to 005003)                                                           |
| 005070 to 005071 | 34 <sub>(8)</sub> (same as 005002 to 005003)                                                           |
| 005072 to 005073 | 35 <sub>(8)</sub> (same as 005002 to 005003)                                                           |
| 005074 to 005075 | 36 <sub>(8)</sub> (same as 005002 to 005003)                                                           |
| 005076 to 005077 | 37 <sub>(8)</sub> (same as 005002 to 005003)                                                           |

| Address(8)       | Set contents                                   |
|------------------|------------------------------------------------|
| 005400 1- 005404 | Number of sending bytes of slave station 40(8) |
| 005100 to 005101 | relay link area (same as 005002 to 005003).    |
| 005102 to 005103 | 41 <sub>(8)</sub> (same as 005002 to 005003)   |
| 005104 to 005105 | 42 <sub>(8)</sub> (same as 005002 to 005003)   |
| 005106 to 005107 | 43(8) (same as 005002 to 005003)               |
| 005110 to 005111 | 44 <sub>(8)</sub> (same as 005002 to 005003)   |
| 005112 to 005113 | 45 <sub>(8)</sub> (same as 005002 to 005003)   |
| 005114 to 005115 | 46 <sub>(8)</sub> (same as 005002 to 005003)   |
| 005116 to 005117 | 47 <sub>(8)</sub> (same as 005002 to 005003)   |
| 005120 to 005121 | 50 <sub>(8)</sub> (same as 005002 to 005003)   |
| 005122 to 005123 | 51 <sub>(8)</sub> (same as 005002 to 005003)   |
| 005124 to 005125 | 52 <sub>(8)</sub> (same as 005002 to 005003)   |
| 005126 to 005127 | 53 <sub>(8)</sub> (same as 005002 to 005003)   |
| 005130 to 005131 | 54 <sub>(8)</sub> (same as 005002 to 005003)   |
| 005132 to 005133 | 55 <sub>(8)</sub> (same as 005002 to 005003)   |
| 005134 to 005135 | 56 <sub>(8)</sub> (same as 005002 to 005003)   |
| 005136 to 005137 | 57 <sub>(8)</sub> (same as 005002 to 005003)   |
| 005140 to 005141 | 60 <sub>(8)</sub> (same as 005002 to 005003)   |
| 005142 to 005143 | 61 <sub>(8)</sub> (same as 005002 to 005003)   |
| 005144 to 005145 | 62 <sub>(8)</sub> (same as 005002 to 005003)   |
| 005146 to 005147 | 63 <sub>(8)</sub> (same as 005002 to 005003)   |
| 005150 to 005151 | 64 <sub>(8)</sub> (same as 005002 to 005003)   |
| 005152 to 005153 | 65 <sub>(8)</sub> (same as 005002 to 005003)   |
| 005154 to 005155 | 66 <sub>(8)</sub> (same as 005002 to 005003)   |
| 005156 to 005157 | 67 <sub>(8)</sub> (same as 005002 to 005003)   |
| 005160 to 005161 | 70 <sub>(8)</sub> (same as 005002 to 005003)   |
| 005162 to 005163 | 71 <sub>(8)</sub> (same as 005002 to 005003)   |
| 005164 to 005165 | 72 <sub>(8)</sub> (same as 005002 to 005003)   |
| 005166 to 005167 | 73 <sub>(8)</sub> (same as 005002 to 005003)   |
| 005170 to 005171 | 74 <sub>(8)</sub> (same as 005002 to 005003)   |
| 005172 to 005173 | 75 <sub>(8)</sub> (same as 005002 to 005003)   |
| 005174 to 005175 | 76 <sub>(8)</sub> (same as 005002 to 005003)   |
| 005176 to 005177 | 77 <sub>(8)</sub> (same as 005002 to 005003)   |

<sup>-</sup> Initial value of the address 005000 to 005177(8) are all 00(H).

| Address(8)       | Set contents                                                      | Setting method (value, example) |                                  |
|------------------|-------------------------------------------------------------------|---------------------------------|----------------------------------|
| 005200<br>005201 | Number of sending bytes of master station register link area      | (Decimal, word)                 | When 64 bytes, set to 00064(D)   |
| 005202<br>005203 | Number of sending bytes of slave station 01(8) register link area | (Decimal, word)                 | VIII. 04 By 100, 001 10 00004(b) |

| Address(8)       | Set contents                                   |
|------------------|------------------------------------------------|
| 005204 to 005205 | Number of sending bytes of slave station 02(8) |
| 003204 10 003203 | register link area (same as 005202 to 005203). |
| 005206 to 005207 | 03 <sub>(8)</sub> (same as 005202 to 005203)   |
| 005210 to 005211 | 04 <sub>(8)</sub> (same as 005202 to 005203)   |
| 005212 to 005213 | 05 <sub>(8)</sub> (same as 005202 to 005203)   |
| 005214 to 005215 | 06 <sub>(8)</sub> (same as 005202 to 005203)   |
| 005216 to 005217 | 07 <sub>(8)</sub> (same as 005202 to 005203)   |
| 005220 to 005221 | 10 <sub>(8)</sub> (same as 005202 to 005203)   |
| 005222 to 005223 | 11 <sub>(8)</sub> (same as 005202 to 005203)   |
| 005224 to 005225 | 12 <sub>(8)</sub> (same as 005202 to 005203)   |
| 005226 to 005227 | 13 <sub>(8)</sub> (same as 005202 to 005203)   |
| 005230 to 005231 | 14 <sub>(8)</sub> (same as 005202 to 005203)   |
| 005232 to 005233 | 15 <sub>(8)</sub> (same as 005202 to 005203)   |
| 005234 to 005235 | 16 <sub>(8)</sub> (same as 005202 to 005203)   |
| 005236 to 005237 | 17 <sub>(8)</sub> (same as 005202 to 005203)   |
| 005240 to 005241 | 20 <sub>(8)</sub> (same as 005202 to 005203)   |
| 005242 to 005243 | 21 <sub>(8)</sub> (same as 005202 to 005203)   |
| 005244 to 005245 | 22 <sub>(8)</sub> (same as 005202 to 005203)   |
| 005246 to 005247 | 23 <sub>(8)</sub> (same as 005202 to 005203)   |
| 005250 to 005251 | 24 <sub>(8)</sub> (same as 005202 to 005203)   |
| 005252 to 005253 | 25 <sub>(8)</sub> (same as 005202 to 005203)   |
| 005254 to 005255 | 26 <sub>(8)</sub> (same as 005202 to 005203)   |
| 005256 to 005257 | 27 <sub>(8)</sub> (same as 005202 to 005203)   |
| 005260 to 005261 | 30 <sub>(8)</sub> (same as 005202 to 005203)   |
| 005262 to 005263 | 31 <sub>(8)</sub> (same as 005202 to 005203)   |
| 005264 to 005265 | 32 <sub>(8)</sub> (same as 005202 to 005203)   |
| 005266 to 005267 | 33 <sub>(8)</sub> (same as 005202 to 005203)   |
| 005270 to 005271 | 34 <sub>(8)</sub> (same as 005202 to 005203)   |
| 005272 to 005273 | 35 <sub>(8)</sub> (same as 005202 to 005203)   |
| 005274 to 005275 | 36 <sub>(8)</sub> (same as 005202 to 005203)   |
| 005276 to 005277 | 37 <sub>(8)</sub> (same as 005202 to 005203)   |

| Address(8)       | Set contents                                                                                  |
|------------------|-----------------------------------------------------------------------------------------------|
| 005300 to 005301 | Number of sending bytes of slave station 40(8) register link area (same as 005202 to 005203). |
| 005302 to 005303 | 41 <sub>(8)</sub> (same as 005202 to 005203)                                                  |
| 005304 to 005305 | 42(8) (same as 005202 to 005203)                                                              |
| 005306 to 005307 | 43 <sub>(8)</sub> (same as 005202 to 005203)                                                  |
| 005310 to 005311 | 44 <sub>(8)</sub> (same as 005202 to 005203)                                                  |
| 005312 to 005313 | 45 <sub>(8)</sub> (same as 005202 to 005203)                                                  |
| 005314 to 005315 | 46 <sub>(8)</sub> (same as 005202 to 005203)                                                  |
| 005316 to 005317 | 47 <sub>(8)</sub> (same as 005202 to 005203)                                                  |
| 005320 to 005321 | 50 <sub>(8)</sub> (same as 005202 to 005203)                                                  |
| 005322 to 005323 | 51 <sub>(8)</sub> (same as 005202 to 005203)                                                  |
| 005324 to 005325 | 52 <sub>(8)</sub> (same as 005202 to 005203)                                                  |
| 005326 to 005327 | 53 <sub>(8)</sub> (same as 005202 to 005203)                                                  |
| 005330 to 005331 | 54 <sub>(8)</sub> (same as 005202 to 005203)                                                  |
| 005332 to 005333 | 55 <sub>(8)</sub> (same as 005202 to 005203)                                                  |
| 005334 to 005335 | 56 <sub>(8)</sub> (same as 005202 to 005203)                                                  |
| 005336 to 005337 | 57 <sub>(8)</sub> (same as 005202 to 005203)                                                  |
| 005340 to 005341 | 60 <sub>(8)</sub> (same as 005202 to 005203)                                                  |
| 005342 to 005343 | 61 <sub>(8)</sub> (same as 005202 to 005203)                                                  |
| 005344 to 005345 | 62 <sub>(8)</sub> (same as 005202 to 005203)                                                  |
| 005346 to 005347 | 63 <sub>(8)</sub> (same as 005202 to 005203)                                                  |
| 005350 to 005351 | 64 <sub>(8)</sub> (same as 005202 to 005203)                                                  |
| 005352 to 005353 | 65 <sub>(8)</sub> (same as 005202 to 005203)                                                  |
| 005354 to 005355 | 66 <sub>(8)</sub> (same as 005202 to 005203)                                                  |
| 005356 to 005357 | 67 <sub>(8)</sub> (same as 005202 to 005203)                                                  |
| 005360 to 005361 | 70 <sub>(8)</sub> (same as 005202 to 005203)                                                  |
| 005362 to 005363 | 71 <sub>(8)</sub> (same as 005202 to 005203)                                                  |
| 005364 to 005365 | 72 <sub>(8)</sub> (same as 005202 to 005203)                                                  |
| 005366 to 005367 | 73(8) (same as 005202 to 005203)                                                              |
| 005370 to 005371 | 74 <sub>(8)</sub> (same as 005202 to 005203)                                                  |
| 005372 to 005373 | 75 <sub>(8)</sub> (same as 005202 to 005203)                                                  |
| 005374 to 005375 | 76 <sub>(8)</sub> (same as 005202 to 005203)                                                  |
| 005376 to 005377 | 77 <sub>(8)</sub> (same as 005202 to 005203)                                                  |

<sup>-</sup> Initial value of the address 005200 to 005377  $_{\!(8)}$  are all 00  $_{\!(H)}.$ 

| Address(8)             | Set contents                                                                                                    |                                                                                   | Setting method (value, example)                                                                                                    |                                                             |  |
|------------------------|----------------------------------------------------------------------------------------------------|-----------------------------------------------------------------------------------|----------------------------------------------------------------------------------------------------|-------------------------------------------------------------|--|
| 007750<br>to<br>007757 | Connection condition of slave station - Turn ON the corresponding bit of connected station number (01 to 77(8)) from the list at right 00(8) of master station (0 bit of address 000750) At ON: Output error code At OFF: Do not output error code. | Bit address<br>007750<br>007751<br>007752<br>007753<br>007754<br>007755<br>007756 | 7 6 5 4 3 2 1 0<br>07 06 05 04 03 02 01 00<br>17 16 15 14 13 12 11 10<br>27 26 25 24 23 22 21 20<br>37 36 35 34 33 32 31 30<br>47 46 45 44 43 42 41 40<br>57 56 55 54 53 52 51 50<br>67 66 65 64 63 62 61 60<br>77 76 75 74 73 72 71 70 | (Address) (Bit pattern) 007750 — 00011111 007751 — 00000000 |  |
| 007763                 | Whether the station number information be output or not V2                                                                                                    | on should                                                                         | 00(H)                                                                                                    | Do not output  Output                                       |  |
| 007764<br>to<br>007767 | Flag area top address on the master station                                                                                                    | 007764<br>007765                                                                  | (Octal, word)                                                                                                    | When ¬0200, set to 000200(8) (Set by file address)          |  |
|                        |                                                                                                    | 007766                                                                            | 00 <sub>(H)</sub>                                                                                                    | 00(H): Do not output flag                                   |  |
|                        | Stop operation of the JW-21MN                                                                                                    |                                                                                   | 00(H)                                                                                                    | 3,4,7,3,4,3,3,4,3,4,3,4,3,4,3,4,3,4,3,4,                    |  |
| 007777                 | Start operation of the JW-21MN                                                                                                    |                                                                                   | O1(H)                                                                                                    |                                                             |  |
|                        | Writing to EEPROM or operation of the JW-<br>21MN/stop operation                                                                                                    |                                                                                   | 80(H)                                                                                                    |                                                             |  |
|                        | Writing to EEPROM or operation of the JW-<br>21MN/start operation                                                                                                    |                                                                                   | 81 <sub>(H)</sub>                                                                                                    |                                                             |  |
|                        | Initialize parameter settings                                                                                                    |                                                                                   | 08 <sub>(H)</sub>                                                                                                    |                                                             |  |

<sup>-</sup> For initial values of above addresses, see page 11-5 and 6.

## (2) Slave station (01 to 77<sub>(8)</sub>)

(1 / 1)

| Address(8)       | Set contents                                                          |        | Setting ı         | method (value, example)                                                                                      |
|------------------|-----------------------------------------------------------------------|--------|-------------------|----------------------------------------------------------------------------------------------------|
| 007720<br>007721 | Number of receiving bytes of relay link in save memory function V2    |        | (Octal, byte)     | If 0 is set, the number of bytes will be the same as the number of transfer bytes set in the master station. |
| 007722<br>007723 | Number of receiving bytes of register link in save memory function V2 |        | (Octal, byte)     | If 0 is set, the number of bytes will be the same as the number of transfer bytes set in the master station. |
| 007763           | Whether the station number information should be output or not V2     |        | 00(H)             | Do not output                                                                                                |
| 007703           |                                                                       |        | 01 <sub>(H)</sub> | Output                                                                                                    |
|                  |                                                                       | 007764 | (0                | When ⊐0600, set to 000600(8)                                                                                 |
| 007764<br>to     | Top address of flag area on each slave station                        | 007765 | (Octal, word)     | (Set by file address)                                                                                        |
| 007767           |                                                                       | 007766 | 00(H)             |                                                                                                    |
|                  |                                                                       | 007767 | •                 | O0(H): Do not output flag 80(H): Output flag                                                                 |
|                  | Stop operation of the JW-21MN                                         |        | 00 <sub>(H)</sub> |                                                                                                    |
|                  | Start operation of the JW-21MN                                        |        | O1 <sub>(H)</sub> |                                                                                                    |
| 007777           | Writing to EEPROM or operation of the JW-<br>21MN / stop operation    |        | 80 <sub>(H)</sub> |                                                                                                    |
|                  | Writing to EEPROM or operation of the JW-<br>21MN / start operation   |        | 81 <sub>(H)</sub> |                                                                                                    |
|                  | Initialize parameter settings                                         |        | 08 <sub>(H)</sub> |                                                                                                    |

<sup>-</sup> For initial values of above address, see page 11-22.

## 16-4 Special functions unique to the JW-21MN

The functions below are not covered by the ME-NET specifications. They can only be used with PCs which are equipped with a JW-21MN, ME-NET module JW-20MN or ZW-20CM2.

#### (1) Remote programming and remote monitor

This paragraph describes the operation procedure of any other station's PC which is connected on the ME-NET. The following support tools are available:

Hand-held programmer ......JW-14PG/13PG/12PG

Multipurpose programmer ......JW-50PG

Ladder software ......JW-92SP, JW-50SP

Ladder logic programming software .. JW-100SP

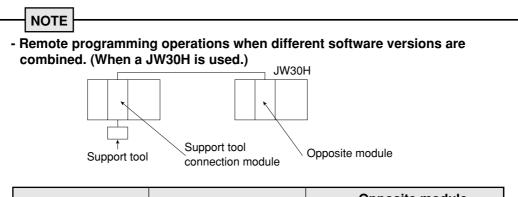

| Compart to al                                     | Support tool                   | Opposite module |               |  |
|---------------------------------------------------|--------------------------------|-----------------|---------------|--|
| Support tool                                      | connection module              |                 | With 30H mark |  |
| IW 14DC IW 12DCD                                  | With 30Hn mark                 | 0               | 0             |  |
| JW-14PG, JW-13PG <u>B</u> ,<br>JW-92SP (Ver5.5 or | With 30H mark                  | 0               | 0             |  |
| better) JW-100SP                                  | JW-21MN / JW-20MN without mark | Δ               | Δ             |  |
| 10001                                             | ZW-20CM2 with JW mark          |                 |               |  |
|                                                   | With 30Hn mark                 | 0               | 0             |  |
| JW-13PG, JW-13PGA,                                | With 30H mark                  | 0               | 0             |  |
| JW-92SP (Ver5.0 to 5.3A)                          | JW-21MN / JW-20MN without mark | Δ               | Δ             |  |
|                                                   | ZW-20CM2 with JW mark          |                 |               |  |
|                                                   | With 30Hn mark                 | Δ               | Δ             |  |
| NA/ 40DO                                          | With 30H mark                  | $\triangle$     | $\triangle$   |  |
| JW-12PG,<br>JW-92SP(Ver4.0A)                      | JW-21MN / JW-20MN without mark | Δ               | Δ             |  |
|                                                   | ZW-20CM2 without JW mark       |                 |               |  |

○ : Seen as a JW-31CUH/32CUH/33CUH ☐ : Seen as a JW-50CU

(standard JW30 model)

- When you use the remote programming or remote monitor function after installing the ZW-20CM2, you cannot use the JW50H/70H/100H extension functions that are included on the JW50/70/100 models.

#### 1 Function

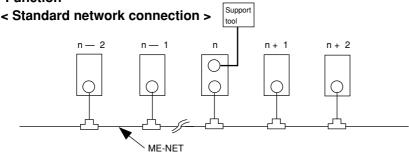

Writing data (change program) during operation of the PC is not available for hazard prevention reasons. Stop operation of the PC prior to writing data.

The operations below using a peripheral device, that is connected to a "n" station, is possible.

- Change programs
- Monitor
- Change parameter memory (only by using JW-14PG/13PG/12PG)

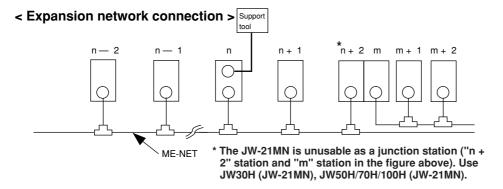

The operations below using a peripheral device, that is connected to a "n" station, is possible.

- Change programs
- Monitor
- Change parameter memory (only by using JW-14PG/13PG/12PG)

Writing data (change program) during operation of the PC is not available for hazard prevention reasons. Stop operation of the PC prior to writing data.

#### 2 Operation example

This paragraph describes an operation example using the multipurpose programmer: JW-50PG. For operations with other support tools, see the attached instruction manuals.

- Connect the JW-50PG to the JW-21MN on the ME-NET.
- Set communication mode
   Set the communication mode of the JW-50PG to "Network CONCT." and this enables remote programming and remote monitor.

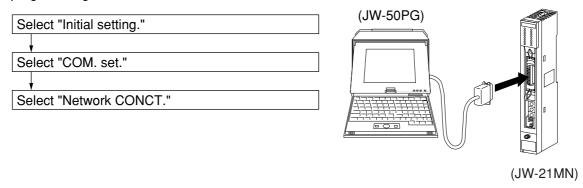

#### - Network setting

Select whether the target station for remote programming or remote monitor is on the standard network connection or on the extension network connection. In the case below, 10 to  $12_{(8)}$  are standard network connections. 01 to  $03_{(8)}$  are extension network connections.

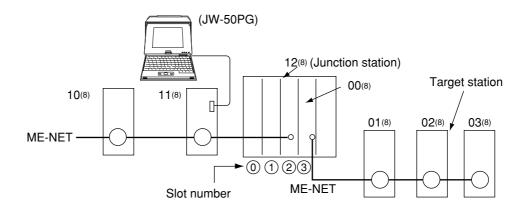

#### <Standard network connection>

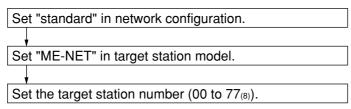

#### < Expansion network connection >

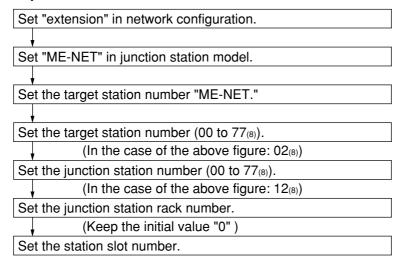

Set the installed slot number of the master station on the target station side. In the case of the above figure: 3.

#### (2) Parameter setting by remote function

This paragraph describes how to set the parameters of other stations' network module (JW-21MN/JW-20MN) connected on the ME-NET. This is only available when the target station is within the standard network connection.

Usable support tools are JW-14PG/13PG/12PG.

< An operation example using the JW-14PG >

1 Connect the programmer to the JW-21MN on the ME-NET.

2 Select initial mode.

★ ★ 

| SHIFT | DISP | SET | NTL | DISP | SET | NTL | DISP | SET | NTL | DISP | NTL | DISP | NTL | DISP | NTL | DISP | NTL | DISP | NTL | DISP | NTL | DISP | NTL | DISP | NTL | DISP | NTL | DISP | NTL | DISP | NTL | DISP | NTL | DISP | NTL | DISP | NTL | DISP | NTL | DISP | NTL | DISP | NTL | DISP | NTL | DISP | NTL | DISP | NTL | DISP | NTL | DISP | NTL | DISP | NTL | DISP | NTL | DISP | NTL | DISP | NTL | DISP | NTL | DISP | NTL | DISP | NTL | DISP | NTL | DISP | NTL | DISP | NTL | DISP | NTL | DISP | NTL | DISP | NTL | DISP | NTL | DISP | NTL | DISP | NTL | DISP | NTL | DISP | NTL | DISP | NTL | DISP | NTL | DISP | NTL | DISP | NTL | DISP | NTL | DISP | NTL | DISP | NTL | DISP | NTL | DISP | NTL | DISP | NTL | DISP | NTL | DISP | NTL | DISP | NTL | DISP | NTL | DISP | NTL | DISP | NTL | DISP | NTL | DISP | NTL | DISP | NTL | DISP | NTL | DISP | NTL | DISP | NTL | DISP | NTL | DISP | NTL | DISP | NTL | DISP | NTL | DISP | NTL | DISP | NTL | DISP | NTL | DISP | NTL | DISP | NTL | DISP | NTL | DISP | NTL | DISP | NTL | DISP | NTL | DISP | NTL | DISP | NTL | DISP | NTL | DISP | NTL | DISP | NTL | DISP | NTL | DISP | NTL | DISP | NTL | DISP | NTL | DISP | NTL | DISP | NTL | DISP | NTL | DISP | NTL | DISP | NTL | DISP | NTL | DISP | NTL | DISP | NTL | DISP | NTL | DISP | NTL | DISP | NTL | DISP | NTL | DISP | NTL | DISP | NTL | DISP | NTL | DISP | NTL | DISP | NTL | DISP | NTL | DISP | NTL | DISP | NTL | DISP | NTL | DISP | NTL | DISP | NTL | DISP | NTL | DISP | NTL | DISP | NTL | DISP | NTL | DISP | NTL | DISP | NTL | DISP | NTL | DISP | NTL | DISP | NTL | DISP | NTL | DISP | NTL | DISP | NTL | DISP | NTL | DISP | NTL | DISP | NTL | DISP | NTL | DISP | NTL | DISP | NTL | DISP | NTL | DISP | NTL | DISP | NTL | DISP | NTL | DISP | NTL | DISP | NTL | DISP | NTL | DISP | NTL | DISP | NTL | DISP | NTL | DISP | NTL | DISP | NTL | DISP | NTL | DISP | DI

(JW-21MN)

- (3) Assign the parameter setting remotely.
  - Select "LINK" in initial.
     Select display mode of "1PG, 2PG1 MODE" in specified link.
     Select target station." in 1PG, 2PG1 MODE.
- (4) Select the target station to set the parameter remotely.
  - Change the code from hexadecimal(H) display to octal(O) display and input the target station (00(8) to 77(8)).
- (5) Communication with the target station.
  - Initiate communication with the target station.
- (6) After finishing communication with the target station, set the parameters remotely.
  - 解除 → Return to initial menu.
  - Turn the PC of the target station to program mode (stop PC operation).
  - Select "PARAM." in the initial mode.

    - \* (Input address)

→ Display the contents of the address and then set the parameters.

(7) Write 81<sub>(H)</sub> in parameter address 007777<sub>(8)</sub>, and then write the parameter contents into the EEPROM of the JW-21MN. Then start operation of the JW-21MN.

#### (3) Compatible with file register for file 10 to 2C (compatible with the JW-33CUH2/3)

1) When used with a data link

[File 10 to  $2C_{(H)}$ ] (SEG10 to 2C) can be assigned as the top address of the register link area and flag range.

2) When used with a computer link

[File 10 to  $2C_{(H)}$ ] (SEG10 to 2C) can be used to read the current register value (command  $24_{(H)}$ ), write to a register (command  $34_{(H)}$ ), or write to the same data register (command  $35_{(H)}$ ).

# **Alphabetical Index**

| [A]                                              |           |
|--------------------------------------------------|-----------|
| Allocation of relay number                       | 2-3       |
| Appendix                                         |           |
| [B]                                              |           |
| Basic commands                                   | 10-1 10-2 |
| Branching method                                 |           |
|                                                  |           |
| [C]                                              |           |
| Cable trunk and branch lines                     | 7-1       |
| Cable wiring procedure in control panel          | 7-2       |
| Check after wiring                               |           |
| Check flow chart                                 | 16-2      |
| Check secret function: JW30H only                |           |
| Communication area map                           |           |
| Communication delay time                         |           |
| Communication method                             |           |
| Communication specifications                     |           |
| Computer link function                           |           |
| Computer link specifications                     |           |
| Connector crimping procedure                     |           |
| Correct clock time                               | 10-9      |
| [D]                                              |           |
| Data link (Save memory function)                 | 9-2       |
| Data link (Standard function)                    |           |
| Data link specifications                         |           |
| Data transmission between master PC and slave PC |           |
| Description for Computer Link Operation          |           |
| Description for Data Link Operation              |           |
| [E]                                              |           |
| Errors and Countermeasures                       | 12.1      |
| Expansion of network                             |           |
|                                                  | 9-0       |
| [F]                                              |           |
| Features and Functions                           | 1-1       |
| Flag table                                       | 12-2      |
| Flag                                             |           |
| [G]                                              |           |
|                                                  |           |
| General specifications                           | 15-1      |
| [H]                                              |           |
| Hierarchical link                                | 9-7       |
|                                                  |           |
| [1]                                              |           |
| In the case of a master station                  |           |
| In the case of slave station 01 to 77(8)         |           |
| Indication lamps                                 |           |
| Initial communication                            |           |
| Installation                                     | 2-1, 5-1  |

| [M]                                                                 |             |
|---------------------------------------------------------------------|-------------|
| Maintenance and check                                               | 16-1        |
| Maintenance                                                         | 2-3         |
| Memory address for data links                                       | 8-1         |
| Memory Address on the ME-NET                                        | 8-1         |
| Mode switch                                                         | 11-2        |
| Module No. switch                                                   | 11-2        |
| Monitor operation condition by each station PC                      | 12-5        |
| Monitor step status: JW20/JW20H only                                | 10-9        |
| Monitor TMR, CNT, and MD                                            | 10-4        |
| Multiple installation of the JW-21MN                                | 9-6         |
| [N]                                                                 |             |
| Name and Function of Each Part                                      | 4-1         |
| [O]                                                                 |             |
| Operation procedure                                                 | 11-1        |
| Optional commands                                                   | 10-1, 10-3  |
| [P]                                                                 |             |
|                                                                     | 10.10       |
| Parameter setting by remote function                                |             |
| Processing cable end                                                |             |
| Processing of Cables                                                | 6-1         |
| [R]                                                                 |             |
| Reading date                                                        | 10-7        |
| Reading memory capacity                                             | 10-4        |
| Reading optional parameter                                          | 10-10       |
| Reading PC mode                                                     | 10-5        |
| Reading special I/O parameter                                       | 10-11       |
| Reading system memory                                               | 10-6        |
| Reading time                                                        |             |
| Record and load by ladder software (JW-92SP, JW-50SP)               |             |
| Recovery method at communication errors                             |             |
| Relaying of trunk cables                                            |             |
| Release secret function, register password: JW30H only              |             |
| Remote programming and remote monitor                               |             |
| Replacement of the JW-21MN                                          |             |
| Required transmission time and communication delay time             |             |
| Required transmission time                                          |             |
| Response on error                                                   | 10-14       |
| [S]                                                                 |             |
| Safety Precautions                                                  | 2-1         |
| Save memory function                                                | 15-2        |
| Setting contents of master station parameters                       | 11-5        |
| Setting contents                                                    | 11-5, 11-22 |
| Setting date                                                        | 10-7        |
| Setting of Switches and Parameter                                   | 11-1        |
| Setting optional parameter                                          |             |
| Setting PC mode                                                     |             |
| Setting procedure                                                   |             |
| Setting range of flag area                                          |             |
| Setting range of relay link area, register link area, and flag area |             |
| Setting secret function: JW30H only                                 |             |
| Setting slave station parameters (common for all slave stations)    |             |

|   | Setting special I/O parameter                      | 10-11 |
|---|----------------------------------------------------|-------|
|   | Setting time                                       |       |
|   | Shield ground switch                               |       |
|   | Special functions unique to the JW-21MN            |       |
|   | Specifications                                     |       |
|   | Standard function                                  |       |
|   | Static electricity                                 |       |
|   | •                                                  |       |
|   | Station number switch                              |       |
|   | Storage of error code                              |       |
|   | Support Tools                                      |       |
|   | Switch setting of master station and slave station |       |
|   | System Configuration                               | 3-1   |
| T | 7                                                  |       |
|   | Table of parameter memory                          | 16-8  |
|   | Termination resistance switch (LT)                 |       |
|   | Treatment                                          |       |
| V | V]                                                 |       |
|   | Waterproof and insulation processing of connectors | 7-4   |
|   | Wiring Method                                      |       |
|   | Wiring of cables at outside control panels         |       |
|   | Wiring                                             |       |
|   | Wiring method for adding a communication station   |       |
|   | Writing system memory                              |       |
|   | **:::::: U U U U U U U U U U U U U U U U           |       |

Free Manuals Download Website

http://myh66.com

http://usermanuals.us

http://www.somanuals.com

http://www.4manuals.cc

http://www.manual-lib.com

http://www.404manual.com

http://www.luxmanual.com

http://aubethermostatmanual.com

Golf course search by state

http://golfingnear.com

Email search by domain

http://emailbydomain.com

Auto manuals search

http://auto.somanuals.com

TV manuals search

http://tv.somanuals.com